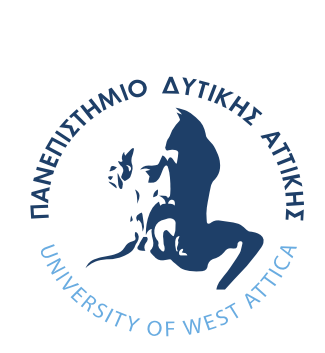

# ΠΑΝΕΠΙΣΤΗΜΙΟ ΔΥΤΙΚΗΣ ΑΤΤΙΚΗΣ

ΣΧΟΛΗ ΜΗΧΑΝΙΚΩΝ ΤΜΗΜΑ ΜΗΧΑΝΙΚΩΝ ΒΙΟΪΑΤΡΙΚΗΣ

Διπλωματική Εργασία

# **Σχεδιασμός και Κατασκευή Λογισμικού Επεξεργασίας και Ανάλυσης Εικόνας για Εφαρμογές Μικροσκοπίας**

**Γούλας Παναγιώτης Αριθμός Μητρώου: 14018**

**Επιβλέπων Καθηγητής Γκλώτσος Δημήτριος, Αναπληρωτής Καθηγητής**

> **Αθήνα, 2022**

#### Η Τριμελής Εξεταστική Επιτροπή

Δημήτριος Γκλώτσος Παντελεήμων Ασβεστάς Σπυρίδων Κωστόπουλος

Αναπληρωτής Καθηγητής Αναπληρωτής Καθηγητής Αναπληρωτής Καθηγητής

Digitally signed by Dimitrios Gklotsos Date: 2022.03.09 11:37:27 +02'00'

Digitally signed by Panteleimon Asvestas Date: 2022.03.09 11:39:47 +02'00'

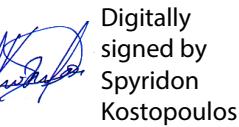

### **Δήλωση συγγραφέα διπλωματικής εργασίας**

Ο κάτωθι υπογεγραμμένος Γούλας Παναγιώτης του Νικολάου με αριθμό μητρώου 14018 φοιτητή του Τμήματος Μηχανικών Βιοϊατρικής της Σχολής Μηχανικών του Πανεπιστημίου Δυτικής Αττικής, δηλώνω υπεύθυνα πως:

«Είμαι συγγραφέας αυτής της πτυχιακής/διπλωματικής εργασίας και κάθε βοήθεια την οποία είχα για την προετοιμασία της είναι πλήρως αναγνωρισμένη και αναφέρεται στην εργασία. Επίσης, οι όποιες πηγές από τις οποίες έκανα χρήση δεδομένων, ιδεών ή λέξεων, είτε ακριβώς είτε παραφρασμένες, αναφέρονται στο σύνολό τους, με πλήρη αναφορά στους συγγραφείς, τον εκδοτικό οίκο ή το περιοδικό, συμπεριλαμβανομένων και των πηγών που ενδεχομένως χρησιμοποιήθηκαν από το διαδίκτυο. Επίσης, βεβαιώνω ότι αυτή η εργασία έχει συγγραφεί από μένα αποκλειστικά και αποτελεί προϊόν πνευματικής ιδιοκτησίας τόσο δικής μου, όσο και του Ιδρύματος. Παράβαση της ανωτέρω ακαδημαϊκής μου ευθύνης αποτελεί ουσιώδη λόγο για την ανάκληση του πτυχίου μου».

07/03/2022

Ημερομηνία Ο Δηλ<br/>ι $\,$ Ο Δηλ $\,$ 

#### **ΠΕΡΙΛΗΨΗ**

Ένα σημαντικό μέρος της κλινικής έρευνας αποτελεί η διάγνωση καρκινικών όγκων στον εγκέφαλο. Το πρόβλημα αυτό παραμένει μέχρι και σήμερα ένα αντικείμενο με πληθώρα μελετών και ερευνών σχετικά με την αντιμετώπισή του. Υπάρχει μια σημαντική και αρκετά συνηθισμένη περίπτωση καρκίνου του εγκεφάλου, η οποία ανήκει σε μια ομάδα νευρογλοιακών κυττάρων, τα αστροκύτταρα Ο καρκίνος αυτός ονομάζεται αστροκύτωμα και μπορεί να εμφανιστεί σχεδόν σε όλα τα μέρη του εγκεφάλου. Η παρούσα διπλωματική εργασία αποσκοπεί στη δημιουργία ενός λογισμικού το οποίο πραγματεύεται την επεξεργασία, ανάλυση και ταξινόμηση εικόνων που σχετίζονται με το αστροκύτωμα, με απώτερο στόχο την εκτίμηση του επιπέδου κακοήθειας. Για την υλοποίηση της συγκεκριμένης μεθόδου, αποκτήθηκαν ιστοπαθολογικές εικόνες με H&E χρώση, από μια βάση δεδομένων που έχει δημιουργηθεί από προηγούμενες δουλειές στο παρελθόν. Η δημιουργία του κώδικα έγινε σε περιβάλλον MATLAB. Οι εικόνες αρχικά τροποποιήθηκαν έτσι ώστε να διορθώνεται το πρόβλημα της ανομοιογένειας στον φωτισμό, κάτι που αποτελεί φυσικό πρόβλημα στην απόκτηση ψηφιακών εικόνων από μικροσκόπιο. Στη συνέχεια έγινε τμηματοποίηση των πυρήνων με ειδικούς αλγορίθμους, προκειμένου να γίνει εξαγωγή μορφολογικών χαρακτηριστικών και χαρακτηριστικών υφής πρώτης και δεύτερης τάξης. Τα χαρακτηριστικά που εξήχθησαν, διαχωρίστηκαν σε δύο ξεχωριστές κλάσεις, μια για την κατηγορία των εικόνων χαμηλής κακοήθειας και μια για τις εικόνες υψηλής κακοήθειας με σκοπό την ταξινόμησή τους. Η διαδικασία της ταξινόμησης περιλαμβάνει την εύρεση των μέγιστων ακριβειών στην εκπαίδευση τεσσάρων διαφορετικών ταξινομητών, με συνδυασμούς των χαρακτηριστικών που εξήχθησαν μέχρι και ανά πέντε. Αυτό έγινε σύμφωνα με την μέθοδο της εξαντλητικής αναζήτησης και της μεθόδου επικύρωσης leave-one-out, έτσι ώστε να εξεταστούν όλα τα δυνατά ενδεχόμενα ταξινόμησης. Οι ταξινομητές που χρησιμοποιήθηκαν είναι ο k-Nearest Neighbor (KNN), o Minimum Distance (MD), o Bayesian και ένα Probabilistic Neural Network (PNN). Η τελική ταξινόμηση μιας άγνωστης εικόνας περιλαμβάνει τον συνδυασμό των τριών ταξινομητών με τη μέγιστη ακρίβεια παρέχοντας μια πλειοψηφία για την απόφαση της διάγνωσης (majority voting). Τα αποτελέσματα έδειξαν ότι οι ταξινομητές με τις μεγαλύτερες ακρίβειες ήταν ο Bayesian με ακρίβεια 95%, το PNN με ακρίβεια 93.3% και ο KNN με ακρίβεια 75%, παρέχοντας μια μέση ακρίβεια στο 87.8%. Σύμφωνα με τα αποτελέσματα αυτά, η συγκεκριμένη μέθοδος που υλοποιήθηκε αποδεικνύεται αρκετά αξιόπιστη, δίνοντας τη δυνατότητα της εφαρμογής της και σε ιστοπαθολογικές εικόνες με διαφορετικούς τύπους καρκίνου. Σχετικά με τις πιθανές βελτιώσεις, υπάρχει μεγάλο περιθώριο βελτίωσης της τεχνικής αυτής, μέσω της απόκτησης περισσότερων εικόνων και με την εξαγωγή περισσότερων χαρακτηριστικών, όπως τα χαρακτηριστικά αρχιτεκτονικής.

#### **Θεματική Περιοχή:** Επεξεργασία, Ανάλυση και Ταξινόμηση Εικόνας

**Λέξεις Κλειδιά:** *επεξεργασία εικόνας, ανάλυση εικόνας, οπτική μικροσκοπία, μικροσκοπία φωτεινού πεδίου, καρκίνος του εγκεφάλου, τμηματοποίηση, ταξινόμηση, αστροκύτωμα, ιστοπαθολογία, μηχανική μάθηση*

#### **ABSTRACT**

An important part of clinical research is the diagnosis of cancerous tumours in the brain. This problem still remains today as a field with plenty of study and research aiming towards finding solutions. There is an important and quite common type of brain cancer, that belongs to a group of neuroglial cells called astrocytes. This cancer type is called astrocytoma and it can appear in almost every part of the brain. The aim of this thesis is the development of a software that processes, analyses and classifies images related with astrocytoma, an important condition of brain cancer. For the purposes of this work, H&E stained histopathology images from astrocytoma were obtained through a database that has been created from previous works. The code was created in a MATLAB software. Initially the images were pre-processed so that illumination and background inhomogeneity, an issue that exists when obtaining images from a microscope, was corrected. The next step was to segment the nuclei using appropriate algorithms, and then to extract morphological and textural features of 1st and 2nd class. The features that were extracted, were divided in two separate classes, one for low grade images and one for high grade images, in order to classify them. The classification process includes the search of the maximum accuracies in the training of 4 different classifiers, with combination of up to 5 features. This was done using the exhaustive search method and the leave-one-out cross validation, in order to examine all the possible classification outcomes. The classifiers that were used, are the k-Nearest Neighbor (KNN), the Minimum Distance Classifier (MD), the Bayesian classifier and a Probabilistic Neural Network (PNN). The final classification of an unknown image includes the combination of the 3 classifiers with the maximum accuracy, using a majority voting method to determine the final result. The results showed that the classifiers with the highest accuracies were the Bayesian with an accuracy of 95%, the PNN with 93.3% accuracy and the KNN with 75% accuracy, achieving an average accuracy of 87.8%. Based on the results, the current method that was developed, proves to be quite reliable, providing the ability to apply it in histopathology images from different types of cancer. As for future improvements, there is plenty of room for improving this technique in the future, by using more images and extracting more features, like the architectural features.

**Subject Area:** Image Processing, Analysis and Classification

**Keywords:** *image processing, image analysis, optical microscopy, bright field microscopy, brain cancer, segmentation, classification, astrocytoma, histopathology, machine learning*

#### **ΕΥΧΑΡΙΣΤΙΕΣ**

Θα ήθελα να εκφράσω τις θερμές ευχαριστίες μου στον επιβλέποντα καθηγητή μου, Αναπληρωτή Καθηγητή του Τμήματος Μηχανικών Βιοϊατρικής του Πανεπιστημίου Δυτικής Αττικής, Γκλώτσο Δημήτριο, για την άμεση υποστήριξη και καθοδήγηση που μου προσέφερε καθ' όλη τη διάρκεια εκπόνησης της διπλωματικής μου εργασίας. Επίσης, θα ήθελα να ευχαριστήσω την οικογένειά μου, τους φίλους μου και την σύντροφό μου, για την αμέριστη στήριξή τους, τόσο κατά τη διάρκεια των σπουδών μου όσο και για την διεκπεραίωση της παρούσας εργασίας.

## **ΠΕΡΙΕΧΟΜΕΝΑ**

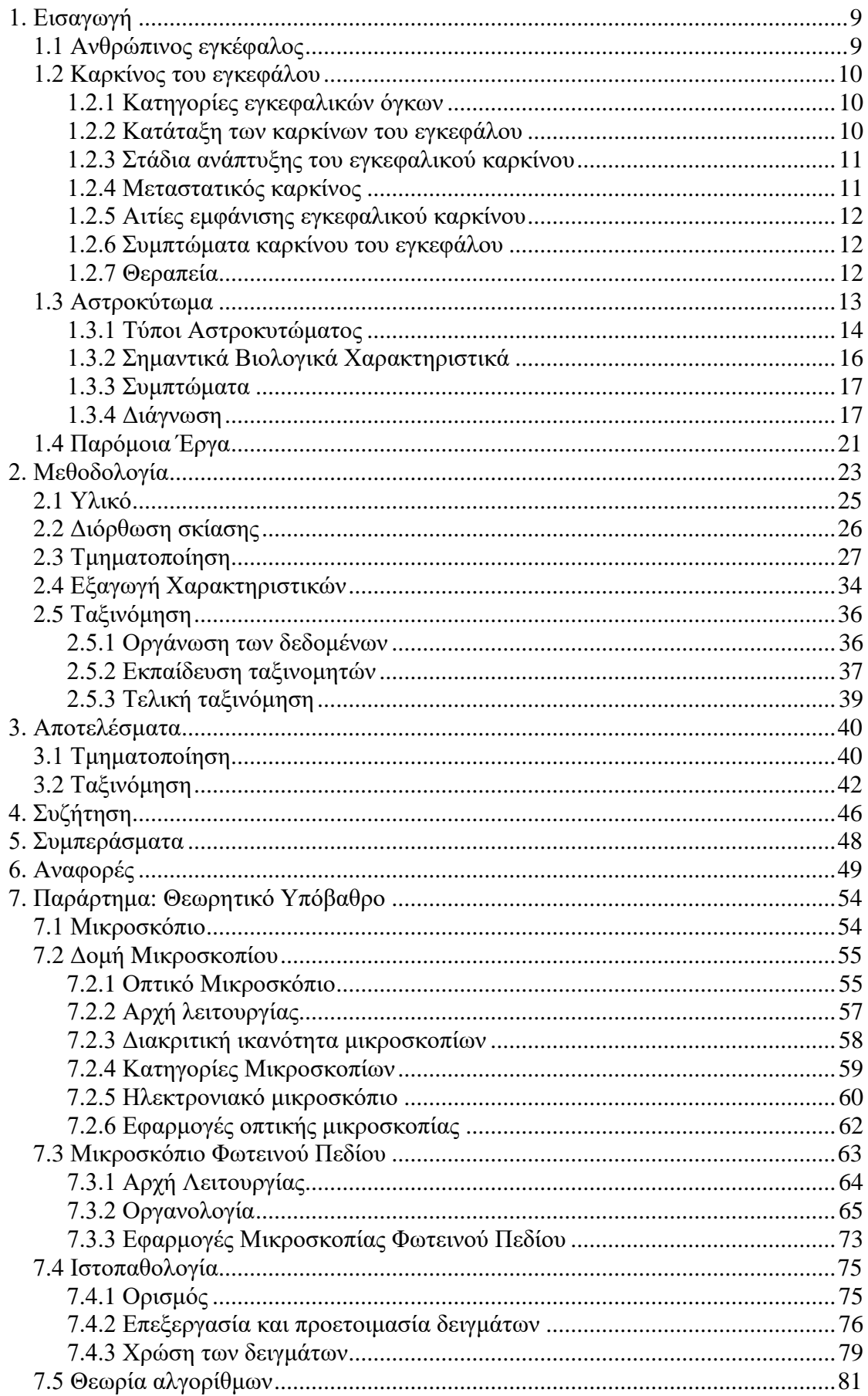

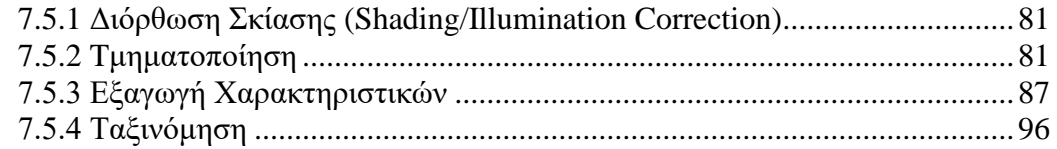

# <span id="page-8-0"></span>**1. Εισαγωγή**

# <span id="page-8-1"></span>*1.1 Ανθρώπινος εγκέφαλος*

Ο εγκέφαλος είναι από τα πιο σημαντικά όργανα του ανθρώπινου σώματος. Έχει τη δυνατότητα να ελέγχει όλες τις λειτουργίες του οργανισμού, να δέχεται και επεξεργάζεται την πληροφορία που προέρχεται από το εξωτερικό περιβάλλον και ευθύνεται για την πλειοψηφία των δράσεών μας. Κατά το πέρασμα των τελευταίων χρόνων, μέσω ερευνών και μελετών έχει διαπιστωθεί πως ο εγκέφαλος έχει περιοχές οι οποίες είναι υπεύθυνες για συγκεκριμένες διαδικασίες, όπως η κατανόηση και η πραγματοποίηση της ομιλίας, ή η επεξεργασία οπτικών και χωρικών πληροφοριών [33]. Βρίσκεται μέσα στο κρανίο, στο πάνω μέρος της κεφαλής και αποτελείται από τον τελικό εγκέφαλο, την παρεγκεφαλίδα και το εγκεφαλικό στέλεχος.

Ο εγκέφαλος λαμβάνει πληροφορίες μέσω των πέντε αισθήσεων, οι οποίες είναι η όραση, η οσμή, η αφή, η γεύση και η ακοή. Επεξεργάζεται, ερμηνεύει την πληροφορία και μπορεί να αποθηκεύσει την πληροφορία στην μνήμη. Επίσης μπορεί να ελέγχει τις σκέψεις, την μνήμη, την ομιλία, την κίνηση των χεριών και ποδιών, καθώς και την λειτουργία πολλών οργάνων μέσα στο σώμα [34].

Ο τρόπος με τον οποίο ο εγκέφαλος συνδέεται και αλληλεπιδρά με το υπόλοιπο σώμα, είναι μέσω του νευρικού συστήματος. Το νευρικό σύστημα είναι ένα περίπλοκο δίκτυο νευρώνων και κυττάρων, τα οποία μέσω ειδικών διαδικασιών μεταφέρουν τα σήματα μεταξύ εγκεφάλου και σώματος. Διαχωρίζεται κυρίως σε δύο μέρη: το Κεντρικό Νευρικό Σύστημα (ΚΝΣ) και το Περιφερικό Νευρικό Σύστημα (ΠΝΣ). Το ΚΝΣ αποτελείται από την σπονδυλική στήλη και τον εγκέφαλο, ενώ το ΠΝΣ αποτελείται από τα νευρικά κύτταρα και όλα τα ειδικά κύτταρα που δια-κλαδώνονται στο υπόλοιπο σώμα και συμμετέχουν στην επικοινωνία με το ΚΝΣ [33].

Ένας φυσιολογικός εγκέφαλος αποτελείται από τρεις διαφορετικούς τύπους μαλακού ιστού, την φαιά ουσία, την λευκή ουσία και το εγκεφαλονωτιαίο υγρό [38]. Η ανατομία του ανθρώπινου εγκεφάλου μπορεί να φανεί πιο ξεκάθαρα στην Εικόνα 1.1.

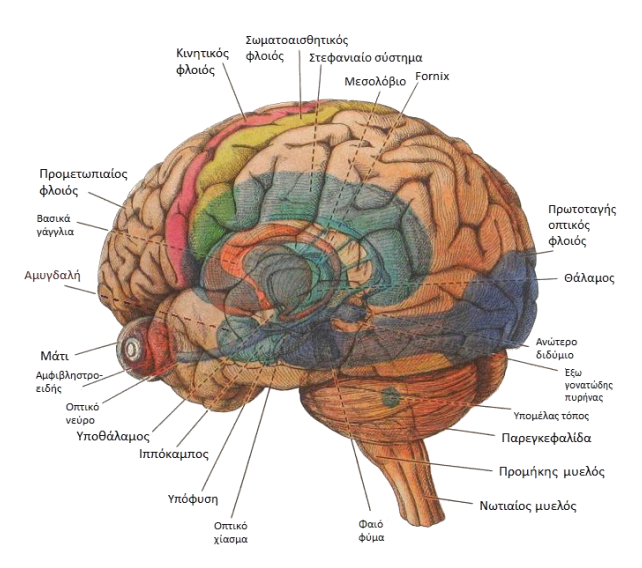

*Εικόνα 1.1: Δομή του ανθρώπινου εγκεφάλου με τα βασικότερα μέρη του [35].*

# <span id="page-9-0"></span>*1.2 Καρκίνος του εγκεφάλου*

Ο καρκίνος του εγκεφάλου είναι μια ασθένεια κατά την οποία καρκινικά (κακοήθη) κύτταρα, δηλαδή κύτταρα τα οποία έχουν την ιδιότητα της ανεξέλεγκτης και συνήθως ταχείας ανάπτυξης, εμφανίζονται στην περιοχή του εγκεφαλικού ιστού. Τα κύτταρα αυτά πολλαπλασιάζονται και δημιουργούν μια μάζα καρκινικού ιστού, ο λεγόμενος όγκος, που παρεμβαίνει στις λειτουργίες του εγκεφάλου, μερικές από τις οποίες είναι, ο έλεγχος μυϊκών ομάδων, οι αισθήσεις, η μνήμη και η ομιλία, και παρεμποδίζει την φυσιολογική λειτουργία τους. Οι όγκοι που απαρτίζονται από καρκινικά κύτταρα αποκαλούνται κακοήθεις όγκοι, και αυτοί που αποτελούνται κυρίως από μη καρκινικά κύτταρα ονομάζονται καλοήθεις όγκοι. Ένας σημαντικός παράγοντας στον καρκίνο εγκεφάλου είναι ο τρόπος με τον οποίο δημιουργείται. Υπάρχουν δύο εκδοχές με τις οποίες μπορεί να εμφανιστεί ένας όγκος στον εγκέφαλο. Η μια είναι με την ανάπτυξη των καρκινικών κυττάρων από τον εγκεφαλικό ιστό, τα οποία ονομάζονται και πρωτογενείς εγκεφαλικοί όγκοι. Η άλλη εκδοχή είναι με την διαδικασία της μετάστασης, δηλαδή με τον διασκορπισμό των όγκων από διαφορετικά σημεία του σώματος προς τον εγκέφαλο. Αυτοί οι όγκοι ονομάζονται μεταστατικοί ή δευτερογενείς εγκεφαλικοί όγκοι. Με βάση τα στατιστικά δεδομένα, ο καρκίνος του εγκεφάλου δεν είναι ένας συχνά εμφανιζόμενος καρκίνος. Μόνο το 5% των εγκεφαλικών όγκων μπορεί να οφείλεται σε κληρονομικές γενετικές περιπτώσεις, όπως είναι για παράδειγμα η νευροϊνωμάτωση και η κονδυλώδης σκλήρυνση.

## <span id="page-9-1"></span>**1.2.1 Κατηγορίες εγκεφαλικών όγκων**

Η ένταξη του καρκίνου του εγκεφάλου γίνεται συνήθως με βάση τον τύπο εγκεφαλικού ιστού από τον οποίο προέρχονται τα καρκινικά κύτταρα. Οι κύριες κατηγορίες είναι πέντε και περιλαμβάνουν τα γλοιώματα, τα μηνιγγιώματα, τα αδενώματα υπόφυσης, τα αιθουσαία σβαννώματα, και οι πρωτόγονοι νευρο-εκτοδερμικοί όγκοι (μυελοβλαστώματα). Όλες αυτές οι διαφορετικές ονομασίες αντιστοιχούν σε συγκεκριμένους τύπους κυττάρων που βρίσκονται φυσιολογικά στον εγκέφαλο.

Τα γλοιώματα διαχωρίζονται σε πολλές κατηγορίες, μέσα στις οποίες είναι το αστροκύτωμα, τα ολιγοδενδρογλοιώματα, τα επενδυδώματα και τα θηλώματα του χοριοειδούς πλέγματος. Τα γλοιοβλαστώματα, τα οποία προέρχονται από αστροκύτταρα αποτελούν την πιο επιθετική μορφή όγκων κακοήθειας. Ωστόσο, ακόμη και στην περίπτωση των όγκων καλοήθειας, μπορούν να προκύψουν σοβαρές βλάβες εάν αναπτυχθούν σε μεγάλο βαθμό.

#### <span id="page-9-2"></span>**1.2.2 Κατάταξη των καρκίνων του εγκεφάλου**

Η φύση των εγκεφαλικών όγκων είναι τόσο ευρεία και περίπλοκη, που καθιστά την λειτουργία και τα χαρακτηριστικά τους διαφορετικά σε κάθε περίπτωση. Έτσι, κρίνεται αναγκαία η ταξινόμηση των όγκων με ένα σύστημα βαθμών, το οποίο βασίζεται στη μορφολογία των κυττάρων του όγκου σε μικροσκοπικό επίπεδο καθώς και στο ρυθμό ανάπτυξης τους. Οι βαθμοί, στους οποίους ταξινομούνται οι εγκεφαλικοί όγκοι είναι

τέσσερις, με τον πρώτο να είναι ο πιο ακίνδυνος και τον τέταρτο τον πιο απειλητικό και σοβαρό για την υγεία.

Στους όγκους **1 ου βαθμού**, ο ιστός είναι καλοήθης και τα κύτταρα εμφανίζονται σχεδόν ως φυσιολογικά εγκεφαλικά κύτταρα, έχοντας αρκετά χαμηλό ρυθμό ανάπτυξης. Στην περίπτωση αυτή, δεν αποτελεί μεγάλο κίνδυνο, αλλά οφείλει να αντιμετωπιστεί έγκαιρα.

Στους όγκους **2 ου βαθμού**, ο ιστός είναι κακοήθης, και τα κύτταρα σε αυτήν την περίπτωση μοιάζουν ακόμα λιγότερο φυσιολογικά απ' ότι τα κύτταρα στους όγκους  $1^{\text{ov}}$ βαθμού.

Στους όγκους **3 ου βαθμού**, τα κύτταρα του κακοήθη ιστού πλέον δεν μοιάζουν καθόλου με τα φυσιολογικά κύτταρα, καθώς αναπτύσσονται γρηγορότερα και οι μορφολογία τους είναι αρκετά ασυνήθιστη. Αυτού του είδος η μορφολογία ονομάζεται αναπλαστική.

Στους όγκους **4 ου βαθμού**, τα κύτταρα παρουσιάζουν μεγάλη ανωμαλία ως προς τη εμφάνιση και λειτουργία, και έχουν την τάση να αναπτύσσονται με ταχύτατους ρυθμούς. Αυτή είναι και η πιο σοβαρή μορφή καρκίνου και είναι από τις δυσκολότερες περιπτώσεις ως προς τη θεραπεία και αντιμετώπιση.

#### <span id="page-10-0"></span>**1.2.3 Στάδια ανάπτυξης του εγκεφαλικού καρκίνου**

Η διαδικασία της ανάπτυξης των καρκίνων στον εγκέφαλο περιλαμβάνει ορισμένα στάδια, τα οποία σχετίζονται με τον τύπο των κυττάρων και τον βαθμό του όγκου, καθώς είναι σπάνιο να εξαπλωθούν σε άλλα όργανα ή μέρη του σώματος. Γενικότερα, τα στάδια αυτά ποικίλουν από 0 έως 4, με το τελευταίο στάδιο (4) να είναι το στάδιο κατά το οποίο υποδεικνύεται πως ο όγκος έχει εξαπλωθεί και σε κάποιο άλλο όργανο.

# <span id="page-10-1"></span>**1.2.4 Μεταστατικός καρκίνος**

Μεταστατικός καρκίνος ονομάζεται ο καρκίνος ο οποίος μπορεί να εξαπλωθεί σε διαφορετικά μέρη του σώματος από αυτό που ξεκίνησε. Μια συνήθης περίπτωση μεταστατικού καρκίνου είναι ο καρκίνος του πνεύμονα, ο οποίος είναι καρκίνος πρωτογενή τύπου και αναπτύσσεται στην περιοχή των πνευμόνων και έχει τη δυνατότητα να μεταφερθεί άμεσα είτε μέσω του λεμφικού συστήματος είτε μέσω του αίματος, σε άλλες περιοχές όπως ο εγκέφαλος. Οι μεταστατικοί όγκοι στον εγκέφαλο είναι πιο συνηθισμένοι από τους πρωτογενείς εγκεφαλικούς όγκους, και παίρνουν την ονομασία τους από τον ιστό ή το όργανο από το οποίο ξεκίνησε η ανάπτυξη τους [36].

#### <span id="page-11-0"></span>**1.2.5 Αιτίες εμφάνισης εγκεφαλικού καρκίνου**

Οι λόγοι που οδηγούν στην εμφάνιση του καρκίνου δεν είναι ακόμα ακριβείς. Παρόλο που υπάρχουν διάφοροι γενετικοί και περιβαλλοντικοί παράγοντες που μπορεί να συνεισφέρουν στην ανάπτυξη του καρκίνου του εγκεφάλου, οι παράγοντες κινδύνου δεν είναι ξεκάθαρα προσδιορισμένοι προς το παρόν. Είναι σημαντικό να λαμβάνεται υπόψη ότι οι παράγοντες αυτοί επηρεάζουν μόνο την πιθανότητα ανάπτυξης του καρκίνου κατά τη διάρκεια της ζωής ενός ανθρώπου [37].

### <span id="page-11-1"></span>**1.2.6 Συμπτώματα καρκίνου του εγκεφάλου**

Συνήθως υπάρχουν αρκετά σημάδια που υποδεικνύουν την πιθανή ύπαρξη κάποιου όγκου στον εγκέφαλο. Τα πιο κοινά από αυτά είναι η δυσκολία στο περπάτημα συνοδευόμενη από ζαλάδα ή και ίλιγγο, επιληψίες, αδυναμία μυϊκών ομάδων και πονοκέφαλοι. Ακόμα πιο συχνά μπορεί να υπάρξουν και συμπτώματα μεταξύ των οποίων είναι οι ναυτίες, θολή όραση, υπνηλία, προβλήματα στην μνήμη, αλλαγές ή ακόμη και δυσκολία στην ομιλία, ψευδαισθήσεις, αδυναμία στη μια πλευρά του σώματος, κούραση και μειωμένη αίσθηση της αφής. Αυτά είναι μερικά από τα πιο συνηθισμένα συμπτώματα που μπορεί να προκύψουν στην περίπτωση που εμφανιστεί ένας καρκίνος στον εγκέφαλο. Ωστόσο, αυτά τα συμπτώματα μπορεί να προκύψουν και σε άτομα τα οποία δεν έχουν καρκίνο, και σε καμία περίπτωση, είτε ως μεμονωμένα είτε σε συνδυασμό μεταξύ τους μπορούν να δηλώσουν με σιγουριά την ύπαρξη του καρκίνου στον εγκέφαλο. Ο καρκίνος αυτός μπορεί να προκύψει σε οποιοδήποτε μέρος του εγκεφάλου και ανάλογα με το μέρος και τον βαθμό μπορεί να παρουσιάσει έναν αριθμό συμπτωμάτων ή και καθόλου.

# <span id="page-11-2"></span>**1.2.7 Θεραπεία**

Κάθε φορά που πρόκειται να πραγματοποιηθεί ένα πλάνο θεραπείας για έναν ασθενή, αυτό γίνεται με εξειδικευμένη οργάνωση. Υπάρχει ειδική ομάδα γιατρών οι οποίοι ασχολούνται αποκλειστικά με αυτό το αντικείμενο, και οι τρόποι θεραπείας ποικίλουν ανάλογα με τον τύπο καρκίνου, την τοποθεσία του στον εγκέφαλο, το μέγεθος του όγκου, την ηλικία και την γενικότερη κατάσταση υγείας του ασθενούς.

Οι βασικότερες μέθοδοι θεραπείας για τους περισσότερους καρκίνους εγκεφάλου αποτελούν η χειρουργική επέμβαση, ακτινοθεραπεία και η χημειοθεραπεία. Σε πολλές περιπτώσεις μπορεί να γίνει και συνδυασμός των παραπάνω μεθόδων με σκοπό την αποτελεσματικότερη καταπολέμηση του καρκίνου. Κατά την χειρουργική επέμβαση, ο όγκος αφαιρείται με ειδικά εργαλεία από τον εγκεφαλικό ιστό. Αυτή η διαδικασία, περιλαμβάνει κρανιοτομή, δηλαδή το άνοιγμα του κρανίου, και χαρακτηρίζεται ως μια επεμβατική μέθοδος για αυτόν τον λόγο. Έτσι, διαφοροποιείται από τις μη επεμβατικές μεθόδους, στις οποίες ανήκουν η ακτινοχειρουργική και η ακτινοθεραπεία. Παρόλο που η θεραπεία μέσω χειρουργείου αποτελεί αρκετά αποτελεσματική μέθοδο, δεν είναι πάντα η καλύτερη επιλογή, καθώς υπάρχουν ορισμένοι όγκοι οι οποίοι λόγω της θέσης

τους στον εγκέφαλο, καθιστούν αρκετά επικίνδυνη έως αδύνατη την χειρουργική αφαίρεσή τους.

Η ακτινοθεραπεία από την άλλη πλευρά, ως μη επεμβατική μέθοδος, αποσκοπεί στην καταστροφή των καρκινικών κυττάρων χρησιμοποιώντας ακτινοβολία υψηλής ενέργειας, η οποία εστιάζεται αποκλειστικά στην περιοχή του όγκου. Με αυτόν τον τρόπο, μεταφέρεται μια εξαιρετικά μεγάλη δόση στον όγκο, επηρεάζοντας σημαντικά αν όχι καταστρέφοντας, την φύση και λειτουργία των καρκινικών κυττάρων. Η ακτινοβολία που χρησιμοποιείται σε αυτήν την περίπτωση είναι συνήθως ακτίνες-γ ή ακτίνες-χ, και είναι σχεδιασμένη με τέτοιο τρόπο έτσι ώστε να ελαχιστοποιείται η ποσότητα ακτινοβολίας που δέχονται οι γειτονικοί υγιείς ιστοί. Ο εξοπλισμός με τον οποίο επιτυγχάνεται η ακτινοθεραπεία περιλαμβάνει κυρίως το λεγόμενο gamma knife, το οποίο χρησιμοποιεί εστιασμένη ακτινοβολία ακτινών-γ, και τον γραμμικό επιταχυντή ο οποίος χρησιμοποιεί φωτόνια.

Η χημειοθεραπεία αποσκοπεί στην καταστροφή του όγκου μέσω της χορήγησης χημικών ουσιών, δηλαδή φαρμάκων, τα οποία είναι κατασκευασμένα με τέτοιο τρόπο ώστε να στοχεύουν συγκεκριμένους τύπους καρκινικών κυττάρων. Υπάρχει μεγάλο εύρος στα φάρμακα αυτά και το κάθε ένα από αυτά σχεδιάζεται ανάλογα με τον τύπο καρκίνου και την περίπτωση του κάθε ασθενή. Η χορήγησή τους μπορεί να γίνει ενδορραχιαία, μέσω ενδοφλέβιας ένεσης ή και με βιοδιασπώμενα χημικά πολυμερή. Ένας σημαντικός παράγοντας που λαμβάνεται υπόψη κατά τη χημειοθεραπεία είναι η αποφυγή βλάβης των φυσιολογικών εγκεφαλικών κυττάρων.

Πέρα από τις τρεις κύριες μεθόδους θεραπείας που αναφέρθηκαν παραπάνω, υπάρχουν και κάποιες άλλες οι οποίες δίνουν τη δυνατότητα μείωσης της φλεγμονής και του οιδήματος του εγκεφάλου. Οι κυριότερες από αυτές είναι η υπερθερμία, ανοσοθεραπεία και τα στεροϊδή. Επίσης, υπάρχει και η δυνατότητα της θεραπείας μέσω των κλινικών δοκιμών, όπου μπορούν να δοκιμαστούν νέες τεχνικές και μέθοδοι, οι οποίες βρίσκονται σε ερευνητικό στάδιο [36].

# <span id="page-12-0"></span>*1.3 Αστροκύτωμα*

Ένας από τους πιο συνηθισμένους τύπους πρωτοπαθούς καρκίνου στον εγκέφαλο, είναι το λεγόμενο αστροκύτωμα, το οποίο ανήκει στην κατηγορία των νευροεπιθηλιακών όγκων [21]. Προέρχεται από μια ομάδα μη-νευρικών κυττάρων που βρίσκονται στο κεντρικό νευρικό σύστημα, και έχουν αστροειδές σχήμα. Τα κύτταρα αυτά ονομάζονται αστροκύτταρα και ανήκουν στην ομάδα των νευρογλοιακών κυττάρων. Αυτός ο τύπος όγκου είναι πιο συνηθισμένος στους άντρες παρά στις γυναίκες και αποτελεί το 50% των περιπτώσεων όταν πρόκειται για καρκίνο στον εγκέφαλο. Μπορεί να συμβεί στα περισσότερα μέρη του εγκεφάλου και περιστασιακά και στην σπονδυλική στήλη. Ωστόσο, είναι σπάνιο να δημιουργηθεί μετάσταση και να επηρεαστούν άλλα όργανα [10].

Υπάρχουν δύο βασικές κλάσεις οι οποίες μπορούν να κατηγοριοποιήσουν τη δράση του αστροκυτώματος. Οι στενές ζώνες διείσδυσης και οι διάχυτες ζώνες διείσδυσης. Οι στενές ζώνες διείσδυσης περιλαμβάνουν κυρίως τους μη επεμβατικούς όγκους οι οποίοι συνήθως περιγράφονται με σαφήνεια στις διαγνωστικές εικόνες, όπως το

πιλοκυτταρικό αστροκύτωμα για παράδειγμα. Οι διάχυτες ζώνες διείσδυσης έχουν να κάνουν με τις πιο επιθετικές μορφές καρκίνου, δηλαδή οι όγκοι που έχουν την δυνατότητα να εμφανιστούν σε οποιαδήποτε περιοχή στο κεντρικό νευρικό σύστημα, με ιδιαίτερη προτίμηση στα εγκεφαλικά ημισφαίρια, όπως το αναπλαστικό αστροκύτωμα και το γλοιοβλάστωμα. Τέτοιου είδους όγκοι έχουν την τάση να προοδεύουν και να προχωρούν σε μεγαλύτερους βαθμούς δημιουργώντας την ανάγκη για μεγαλύτερη προσοχή και μέτρα αντιμετώπισης [11].

### <span id="page-13-0"></span>**1.3.1 Τύποι Αστροκυτώματος**

Το αστροκύτωμα όπως και όλοι οι όγκοι, βαθμολογείται σε μια συγκεκριμένη κλίμακα (I-IV) ανάλογα με τη μορφολογία των κυττάρων και το πόσο γρήγορα αναπτύσσονται. Οι όγκοι 4ου βαθμού (IV) είναι και οι πιο επιθετικοί και επικίνδυνοι. Υπάρχουν διάφοροι τύποι αστροκυτώματος, οι οποίοι περιγράφονται παρακάτω.

Αναπλαστικά αστροκυτώματα. Αυτός ο τύπος αστροκυτώματος είναι αρκετά σπάνιος. Είναι 3ου βαθμού και η αφαίρεση τους είναι μια εξαιρετικά δύσκολη διαδικασία, καθώς αυξάνονται πολύ γρήγορα και διασπείρονται στους γειτονικούς ιστούς και προσδένονται σε αυτούς με ευκολία.

Γλοιοβλάστωμα. Αυτό το είδος είναι το πιο επιθετικό και αρκετά συνηθισμένο. Ονομάζεται επίσης ως 4ου βαθμού αστροκύτωμα. Τα γλοιοβλαστώματα αποτελούν ένα πολύ μεγάλο ποσοστό των αστροκυτωμάτων, και συνήθως είναι ένα μείγμα διαφορετικών ειδών καρκινικών κυττάρων τα οποία αναπτύσσονται με πάρα πολύ γρήγορο ρυθμό.

Διάχυτα αστροκυτώματα. Τα αστροκυτώματα αυτού του τύπου, παρόλο που μπορούν να επεκταθούν και στους γύρω ιστούς, έχουν την ιδιότητα να αναπτύσσονται με βραδύ ρυθμό. Είναι 2ου βαθμού, αλλά μπορούν να μετατραπούν και σε υψηλότερους βαθμούς ανάλογα με την περίπτωση.

Αστροκυτταρικοί όγκοι επίφυσης. Σε αυτήν την περίπτωση, ο βαθμός του όγκου μπορεί να είναι οποιοσδήποτε. Σχηματίζονται γύρω από την περιοχή της επίφυσης, η οποία βρίσκεται κοντά στο κέντρο του εγκεφάλου και παράγει μελατονίνη.

Γλοιώματα εγκεφαλικού στελέχους. Αποτελεί μια σπάνια μορφή καρκίνου, η οποία κάποιες φορές εμφανίζεται στη περιοχή του εγκεφαλικού στελέχους, δηλαδή το σημείο όπου ενώνεται ο εγκέφαλος με την σπονδυλική στήλη.

Υποεπενδυματικά γιγαντοκυτταρικά αστροκυτώματα. Είναι 1<sup>ου</sup> βαθμού και εμφανίζονται περισσότερο στον νεότερο πληθυσμό. Το χαρακτηριστικό τους είναι ότι αναπτύσσονται στο εσωτερικό κομμάτι των εγκεφαλικών κοιλιών, οι οποίες είναι χώροι με υγρά βαθιά μέσα στον εγκέφαλο.

Πιλοκυτταρικό αστροκύτωμα. Είναι ένας καλά περιγεγραμμένος όγκος 1ου βαθμού, ο οποίος αναπτύσσεται με αργό ρυθμό, κυρίως στην περιοχή της παρεγκεφαλίτιδας. Το κύριο χαρακτηριστικό του καρκίνου αυτού είναι ότι δεν διεισδύει στον γύρω εγκεφαλικό ιστό, με αποτέλεσμα την ολοκληρωτική θεραπεία μετά την αφαίρεσή του.

Πλειομορφικό Ξανθοαστροκύτωμα. Συνήθως, δημιουργείται στους κροταφικούς λοβούς και συνήθως σχετίζεται με τις επιληψίες. Τα καρκινικά κύτταρα αυτού του τύπου έχουν πολλά διαφορετικά σχήματα και συνήθως θεραπεύεται με χειρουργική επέμβαση [22][10].

Στις παρακάτω εικόνες 1.2, 1.3, 1.4 και 1.5, απεικονίζονται ενδεικτικά οι διάφοροι τύποι αστροκυτώματος σε ιστολογικά δείγματα του εγκεφάλου.

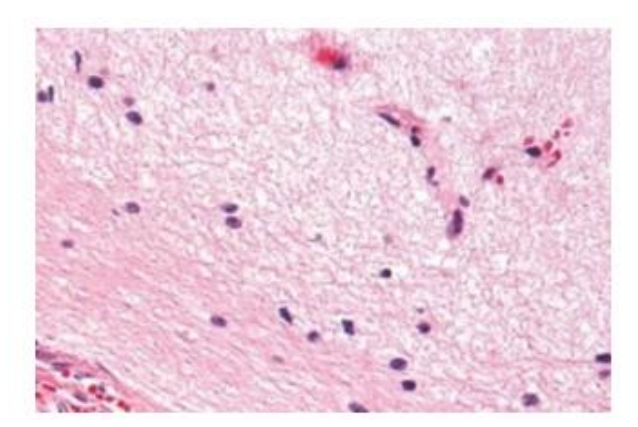

*Εικόνα 1.2: Ιστολογικό δείγμα από φυσιολογικά εγκεφαλικά κύτταρα [22].*

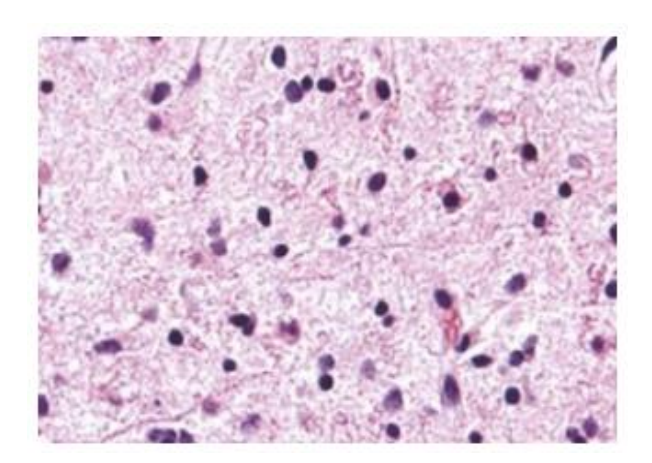

*Εικόνα 1.3: Ιστολογικό δείγμα εγκεφάλου, που περιέχει διάχυτα αστροκυτώματα (2ου βαθμού) [22].*

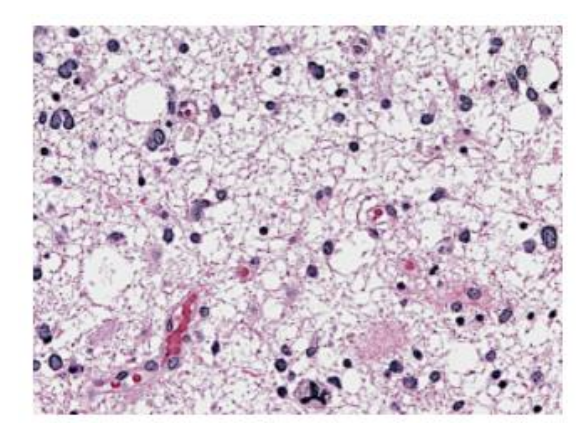

*Εικόνα 1.4: Ιστολογικό δείγμα εγκεφάλου, όπου απεικονίζεται αναπλαστικό αστροκύτωμα (4ου βαθμού) [22].*

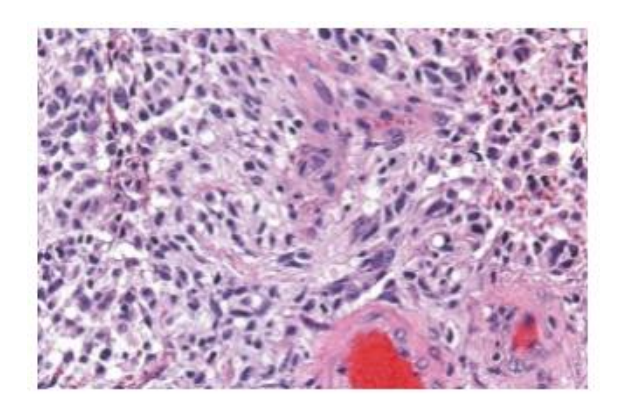

*Εικόνα 1.5: Ιστολογικό δείγμα εγκεφάλου, όπου απεικονίζεται γλοιοβλάστωμα (4ου βαθμού) [22].*

# <span id="page-15-0"></span>**1.3.2 Σημαντικά Βιολογικά Χαρακτηριστικά**

Κατά το πέρασμα των χρόνων, έχει υπάρξει σημαντική εξέλιξη στην κατανόηση της ασθένειας του αστροκυτώματος, κάτι που βοηθήθηκε σημαντικά από την μελέτη των βιολογικών και γενετικών υποστρωμμάτων. Τα κυριότερα από αυτά τα χαρακτηριστικά είναι:

**Η μετάλλαξη IDH1**, η οποία αποτελεί ένα χαρακτηριστικό που καθιστά μια υποομάδα των αστροκυτωμάτων που δημιουργούνται από τη μετάλλαξη ενός γονιδίου που ονομάζεται αφυδρογονάση 1 (dehydrogenase-IDH1). Το γονίδιο αυτό ασχολείται με την παροχή ενέργειας στα κύτταρα και η μετάλλαξή του οδηγεί στην παραγωγή ενός

χημικού στοιχείου που ονομάζεται 2-HG το οποίο χτίζεται εν καιρώ στα φυσιολογικά αστροκύτταρα, με αποτέλεσμα τη πρόκληση του αστροκυτώματος.

**Η καταστολή του ενζύμου MGMT**, δηλαδή της μεθυλγουανίνη-DNA μεθυλτρανσφεράση (methylguanine-DNA methyltrasnferase), το οποίο έχει τη δυνατότητα να επιδιορθώνει το DNA όταν αυτό έχει τραυματιστεί από χημειοθεραπείες, και έτσι προστατεύει τον όγκο από την δράση αυτών των φαρμάκων.

**Η ανοσολογική διαφυγή**, κατά την οποία ο όγκος καταφέρνει να διαφύγει από το δράση του ανοσοποιητικού συστήματος, η οποία είναι η καταστροφή και καταπολέμηση οποιασδήποτε «ξένης» ή αφύσικης ουσίας [22].

#### <span id="page-16-0"></span>**1.3.3 Συμπτώματα**

Τα συμπτώματα που αναπτύσσονται στην περίπτωση του αστροκυτώματος, εξαρτώνται σε μεγάλο βαθμό από την περιοχή και την έκταση του όγκου στο κεντρικό νευρικό σύστημα. Τα κυριότερα από αυτά είναι αλλοιωμένη ψυχική κατάσταση, πονοκέφαλοι, ναυτία και εμετός, οπτικές ενοχλήσεις, επιληψία, αταξία, γνωστική δυσλειτουργία, κινητική εξασθένιση και αισθητικές ανωμαλίες [11].

#### <span id="page-16-1"></span>**1.3.4 Διάγνωση**

Η διάγνωση του αστροκυτώματος περιλαμβάνει μεταξύ άλλων μια νευρολογική εξέταση, διαγνωστικές απεικονίσεις και την αφαίρεση δείγματος ιστού. Κατά την νευρολογική εξέταση, ο γιατρός πραγματοποιεί μια σειρά από ελέγχους στον ασθενή, ελέγχοντας την όραση, την ακοή, την ισορροπία, τον προσανατολισμό, τη δύναμη και τα αντανακλαστικά του ασθενούς προκειμένου να αποφανθεί εάν υπάρχει κάποια διαταραχή. Συνήθως η ύπαρξη κάποιας αφύσικης λειτουργίας σε αυτές τις ανθρώπινες λειτουργίες, αυξάνει την υποψία για την ύπαρξη κάποιου όγκου στον εγκέφαλο. Οι απεικονιστικές μέθοδοι μπορούν να οδηγήσουν στον εντοπισμό του όγκου καθώς και το μέγεθος αυτού [12]. Μια από τις κυριότερες μεθόδους απεικόνισης αποτελεί η Μαγνητική Τομογραφία (MRI), η οποία παρέχει μεγάλη αξιοπιστία στην απεικόνιση του όγκου, μέσω υψηλής ανάλυσης στην εικόνα και διεγχειρητικής καθοδήγησης. Σε άλλες περιπτώσεις μπορεί να χρησιμοποιηθεί και η Αξονική Τομογραφία (CT) και η Τομογραφία Εκπομπής Ποζιτρονίων (PET), όταν το MRI αντενδείκνυται. Η μέθοδος PET, παρέχει τη δυνατότητα για τη μελέτη του μεταβολισμού του όγκου. Εφόσον εντοπιστεί η ύπαρξη κάποιου όγκου στην περιοχή του εγκεφάλου, τότε κρίνεται απαραίτητη η λήψη ενός δείγματος από τον ασθενή, δηλαδή η πραγματοποίηση βιοψίας. Η διαδικασία της βιοψίας μπορεί να πραγματοποιηθεί είτε πριν τη χειρουργική αφαίρεση του όγκου ή το δείγμα μπορεί να αποκτηθεί κατά τη διάρκεια της εγχείρησης. Έτσι, μέσω εξειδικευμένων εξετάσεων και αναλύσεων, είναι δυνατή η βαθμολόγηση του όγκου, κάτι που βοηθάει σημαντικά στην αναγνώριση της σοβαρότητας του όγκου καθώς και στην επιλογή του καλύτερου τρόπου αντιμετώπισης [11][12].

#### **1.3.5 Αστροκύτωμα και Μαγνητική Τομογραφία**

Αποτελεί την πιο σημαντική μέθοδο απεικόνισης για την μελέτη και διάγνωση των αστροκυτωμάτων. Ένας τρόπος με τον οποίο η κλινική ομάδα μπορεί να έχει μια καλή ιδέα για το πόσο υψηλό ή πόσο χαμηλός είναι ο βαθμός, αποτελεί η χορήγηση του παράγοντα αντίθεσης IV. Η λήψη των εικόνων πραγματοποιείται και πριν και μετά τη χορήγηση του παράγοντα αντίθεσης, διότι εφόσον ο όγκος απορροφήσει τον παράγοντα, κάτι που κάνει τον όγκο να παρουσιάζεται φωτεινότερος στην εικόνα, αυτό αποτελεί ένδειξη ότι το αστροκύτωμα είναι υψηλότερου βαθμού. Αυτό μπορεί να εξηγηθεί καλύτερα στην εικόνα 1.6, όπου συγκρίνονται δύο όγκοι υψηλού και χαμηλού βαθμού, σε σχέση με την χορήγηση ενός παράγοντα που ενισχύει την αντίθεση. Πέρα από τους παράγοντες αντίθεσης, υπάρχουν και άλλες τεχνικές οι οποίες μπορούν να αναδείξουν στοιχεία για την κυτταρικότητα του όγκου, το εγκεφαλικό οίδημα και την εγκεφαλική διήθηση του όγκου.

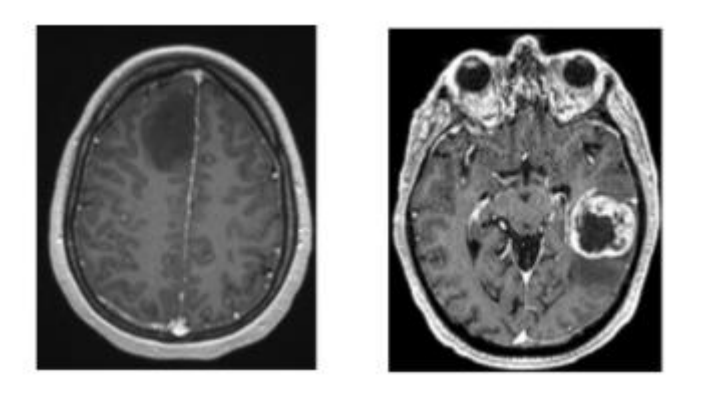

*Εικόνα 1.6: Εικόνες αξονικής Τ1 τομής από MRI, έπειτα από την χορήγηση του παράγοντα αντίθεσης ΙV γαδολίνιο. Η απεικόνιση περιλαμβάνει αστροκύτωμα 2ου βαθμού (αριστερή εικόνα) και γλοιοβλάστωμα (δεξιά εικόνα). Όπως φαίνεται και στις εικόνες, οι όγκοι χαμηλού βαθμού [22].*

#### **1.3.6 Φασματοσκοπία Μαγνητικού Συντονισμού**

H Φασματοσκοπία Μαγνητικού Συντονισμού αποτελεί ένα απεικονιστικό εργαλείο, η λειτουργία του οποίου βασίζεται στην αρχή λειτουργίας του MRI. Η μέθοδος αυτή εστιάζει στην χημική σύνθεση του όγκου και λειτουργεί λαμβάνοντας υπόψη το γεγονός ότι ορισμένα χημικά στοιχεία είναι άφθονα στον εγκέφαλο, ενώ άλλα χημικά στοιχεία είναι άφθονα στους όγκους. Έτσι, το αποτέλεσμα της απεικόνισης παρουσιάζει την ποσότητα του κάθε χημικού στοιχείου στον εγκέφαλο. Εάν αποδειχθεί η ύπαρξη χημικών στοιχείων τα οποία είναι περισσότερα στους όγκους, αυτό υποδηλώνει την πιθανή ύπαρξη ενός όγκου στον εγκέφαλο. Διαφορετικά εάν η πλειοψηφία των χημικών συστατικών είναι αυτά που υπάρχουν περισσότερο στον εγκέφαλο, τότε πρόκειται για μια φυσιολογική περίπτωση.

#### **1.3.7 Λειτουργική Μαγνητική Τομογραφία - Functional MRI (fMRI)**

Το σημαντικότερο χαρακτηριστικό του fMRI είναι η δυνατότητά του να απεικονίζει σε πραγματικό χρόνο τις περιοχές ή τα σημεία του εγκεφάλου που ενεργοποιούνται ανάλογα με την λειτουργία που εκτελεί ο ανθρώπινος οργανισμός, όπως η ομιλία, η σκέψη ή ακόμα και η κίνηση κάποιου μέρους του σώματος. Αυτό είναι κρίσιμο καθώς μπορεί να βοηθήσει στον εντοπισμό περιοχών, που σε περίπτωση που υποστούν κάποια ζημιά, θα μπορούσαν να προκαλέσουν κάποιο πρόβλημα στον ασθενή. Οι περιοχές του εγκεφάλου που θέτονται σε λειτουργία, συνήθως απεικονίζονται με κίτρινο ή κόκκινο χρώμα, κάτι που συντελεί σημαντικά στην καθοδήγηση των γιατρών σχετικά με τον σχεδιασμό της χειρουργικής επέμβασης.

#### **1.3.8 Παράγοντες Κινδύνου**

Η φύση του αστροκυτώματος είναι κατά την πλειοψηφία της σποραδική. Αυτό σημαίνει ότι η δημιουργία του είναι τελείως τυχαία και απροσδιόριστη, καθώς ακόμη δεν έχουν γίνει γνωστοί οι ακριβείς λόγοι για τους οποίους μπορεί να εμφανιστεί αυτό το είδος καρκίνου. Ωστόσο, υπάρχουν δύο συγκεκριμένες περιπτώσεις οι οποίες έχει αποδειχθεί ότι μπορούν να προκαλέσουν την εμφάνιση του καρκίνου αυτού στον ανθρώπινο οργανισμό. Η μια από τις δύο είναι τα κληρονομικά σύνδρομα, όπως μια κληρονομική μετάλλαξη και η άλλη είναι οι περιβαλλοντικοί παράγοντες.

#### Τα κληρονομικά σύνδρομα περιλαμβάνουν:

Το Li-Fraumeni το οποίο οφείλεται σε μια μετάλλαξη του γονιδίου p53. Το γονίδιο αυτό έχει κατασταλτικό ρόλο και η συγκεκριμένη μετάλλαξη σχετίζεται και με άλλα είδη καρκίνου, όπως ο καρκίνος του μαστού, ο καρκίνος των οστών και οι λευχαιμίες.

Το σύνδρομο Turcot. Αυτή η περίπτωση προέρχεται από την μετάλλαξη πολλαπλών ογκοκατασταλτικών γονιδίων μεταξύ των οποίων είναι και τα APC και MMR.

Η κονδυλώδης σκλήρυνση, μια σπάνια γενετική διαταραχή η οποία σχετίζεται με νοητική υστέρηση και με πρώιμη έναρξη του υποεπενδυματικού γιγαντοκυτταρικού αστροκυτώματος.

#### Οι περιβαλλοντικοί παράγοντες περιλαμβάνουν:

Τις ιοντίζουσες ακτινοβολίες. Ένας πολύ σημαντικός παράγοντας, καθώς η έκθεση σε ιοντίζουσες ακτινοβολίες έχει συσχετιστεί άμεσα με την έναρξη του αστροκυτώματος. Σημαντικό κίνδυνο διατρέχουν τα άτομα τα οποία εκθέτονται σε θεραπεία με ακτινοβόληση στο κεφάλι και τον λαιμό κατά την διάρκεια της παιδικής τους ηλικίας.

Τα χημικά πολέμου. Αυτή η περίπτωση αναφέρεται κυρίως σε βετεράνους του πολέμου στο Βιετνάμ, όπου υπάρχει μια υποψία για την επικινδυνότητα του Πορτοκαλί Παράγοντα ως προς την σταδιακή πρόκληση του αστροκύτωματος.

Τα κινητά τηλέφωνα. Παρόλο που δεν υπάρχει σημαντικός αριθμός δεδομένων που να το αποδεικνύουν, η έντονη χρήση των κινητών τηλεφώνων αποτελεί ύποπτο παράγοντα για την δημιουργία του αστροκυτώματος [22].

#### **1.3.9 Θεραπεία**

Η εξέλιξη της τεχνολογίας έχει αναπτύξει σημαντικά την αντιμετώπιση του καρκίνου στο πέρασμα των χρόνων. Ωστόσο, η χρήση των τρόπων αυτών δεν εγγυάται πάντα την πλήρη ίαση από την ασθένεια, αλλά μπορεί να μειώσει εξαιρετικά τη δράση της, να καταστείλει τη σοβαρή βλάβη του οργανισμού και να συνεισφέρει στην βελτίωση της ποιότητας ζωής του ασθενούς. Υπάρχουν αρκετοί μέθοδοι για την αντιμετώπιση και θεραπεία από τον καρκίνο του αστροκυτώματος. Οι βασικότερες μέθοδοι περιλαμβάνουν:

Χειρουργική αφαίρεση του όγκου. Μέσω της διαδικασίας αυτής, πραγματοποιείται τομή στο κεφάλι του ασθενούς, και έτσι οι γιατροί μπορούν να διεισδύσουν βαθύτερα στις περιοχές του εγκεφάλου και αφού εντοπιστεί το σημείο ενδιαφέροντος να αφαιρεθεί όσο μεγαλύτερη ποσότητα γίνεται από τον όγκο. Ωστόσο, η διαδικασία αυτή είναι αρκετά επικίνδυνη, καθώς το αστροκύτωμα συνήθως βρίσκεται πολύ κοντά σε ευαίσθητες περιοχές του εγκεφάλου, οπότε το παραμικρό σφάλμα μπορεί να επιφέρει σημαντικές βλάβες στον οργανισμό του ασθενούς. Παρόλα αυτά, ακόμα και η αφαίρεση ενός μικρού ποσοστού του όγκου μπορεί να μειώσει σε μεγάλο βαθμό τα συμπτώματα.

Ακτινοθεραπεία. Η χρήση ακτινοβολίας υψηλής ενέργειας, αποτελεί μια ισχυρή μέθοδο, η οποία έχει το πλεονέκτημα της μη-επεμβατικής θεραπείας, ελαχιστοποιώντας έτσι τη βλάβη του περιβάλλοντος ιστού και μεγιστοποιώντας την ζημιά στο σημείο του όγκου με τεράστια ακρίβεια. Συγκεκριμένα, ο ασθενής τοποθετείται σε ένα τραπέζι και με τη χρήση ειδικού συστήματος, η ακτινοβολία εστιάζεται και κατευθύνεται προς την ακριβή τοποθεσία του όγκου στον εγκέφαλο. Η εφαρμογή της ακτινοθεραπείας λαμβάνει μέρος σε περίπτωση που ο όγκος δεν μπόρεσε να αφαιρεθεί εξολοκλήρου μέσω της χειρουργικής επέμβασης, είτε όταν κάποιος δεν μπορεί να μεταβεί σε χειρουργείο για διάφορους λόγους.

Χημειοθεραπεία. Αποτελεί μια ακόμη μέθοδο η οποία χρησιμοποιείται κυρίως όταν δεν ενδείκνυται η πραγματοποίηση χειρουργικής επέμβασης. Ο τρόπος λειτουργίας της μεθόδου αυτής περιλαμβάνει την χορήγηση φαρμακευτικών ουσιών στον οργανισμό του ασθενούς με σκοπό την στοχευμένη εξόντωση των καρκινικών κυττάρων. Τα φάρμακα αυτά μπορούν να χορηγηθούν είτε μέσω ενός χαπιού είτε με ενδοφλέβια ένεση στο μπράτσο του ασθενούς. Ο συγκεκριμένος τρόπος θεραπείας μπορεί να χρησιμοποιηθεί σε συνδυασμό με την μέθοδο ακτινοθεραπείας, σε περιπτώσεις που ο καρκίνος έχει αρκετά επιθετική μορφή, παρέχοντας αυξημένη ισχύ και μεγαλύτερες πιθανότητες στην εξάλειψη του όγκου.

Κλινικές δοκιμές. Υπάρχει η δυνατότητα στους ασθενείς να δοκιμάσουν και να αποτελέσουν μέρος μελετών που περιλαμβάνουν τις νεότερες μεθόδους αντιμετώπισης. Ωστόσο, σε αυτές τις περιπτώσεις δεν είναι γνωστοί οι παράγοντες όπως οι παρενέργειες και οι κίνδυνοι που μπορεί να προκύψουν μακροπρόθεσμα.

Υποστηρικτική φροντίδα. Στην περίπτωση ενός καρκίνου είναι αναπόφευκτη η ψυχολογική φθορά των ατόμων που υπόκεινται στις θεραπείες καθώς και στα άτομα του οικογενειακού κύκλου. Η διαδικασία της θεραπείας μπορεί να αποτελέσει μια μακρόχρονη και κουραστική εμπειρία. Έτσι, είναι σημαντικό να δίνεται προσοχή και στην ψυχολογική υποστήριξη των ασθενών και των οικογενειών τους, μέσω της επαρκούς ενημέρωσης για την υποστήριξη της απόφασης στα διάφορα ζητήματα που αφορούν την γενικότερη διαδικασία αντιμετώπισης, καθώς και με τη φροντίδα των ασθενών κατά τη διάρκεια των θεραπειών [12].

Πέρα από τις προηγούμενες μεθόδους θεραπείας υπάρχουν και κάποιες ακόμη, όπως τα στεροϊδή, τα αντισπασμωδικά χάπια και η θεραπεία μέσω ηλεκτρικών πεδίων.

Ένα από τα κυριότερα στεροϊδή είναι η δεξαμεθαζόνη, η οποία συμβάλλει σημαντικά στην ανακούφιση από τα συμπτώματα, ωστόσο δεν έχει τη δυνατότητα να καταπολεμήσει επαρκώς τον όγκο.

Το πιο διαδεδομένο αντισπασμωδικό χάπι είναι η λεβετιρακετάμη. Η λήψη του επιτρέπεται μόνο όταν ένας ασθενής έχει υποστεί ήδη τουλάχιστον ένα επιληπτικό επεισόδιο.

Η θεραπεία του όγκου με ηλεκτρικά πεδία, περιλαμβάνει μια ειδικά σχεδιασμένη συσκευή, η οποία τοποθετείται στο κεφάλι και παράγει μικρά ηλεκτρικά πεδία, τα οποία έχει αποδειχθεί ότι επιβραδύνουν την ανάπτυξη του όγκου [22].

# <span id="page-20-0"></span>*1.4 Παρόμοια Έργα*

Στο [40] παρουσιάζεται μια μαθηματική μέθοδος για την ταξινόμηση όγκων αστροκυτώματος, μεταξύ χαμηλής και υψηλής κακοήθειας, καθώς και η ταξινόμηση μεταξύ 3ου και 4ου βαθμού αστροκυτώματος. Η διαδικασία που ακολουθήθηκε περιλαμβάνει τη χρήση του αλγόριθμου Μηχανών Διανυσμάτων Υποστήριξης (SVM) και τη μέθοδο χαρτογράφησης μέσω ελαχίστων τετραγώνων. Πιο αναλυτικά, η ακολουθία περιλαμβάνει την απόκτηση των εικόνων, την ψηφιοποίηση και αξιολόγησή τους, σε συνεργασία και με ειδικό ιστοπαθολόγο. Έπειτα μέσω του υπολογισμού των χαρακτηριστικών των πυρήνων που απομονώθηκαν από τον περιβάλλοντα ιστό (υπολογισμός μητρών first-order, co-occurrence και run-length), επιτεύχθηκε η διαδικασία της ταξινόμησης. Τα αποτελέσματα έδειξαν ότι ο διαχωρισμός των όγκων χαμηλής από τους όγκους υψηλής κακοήθειας, μπορεί να πραγματοποιηθεί με ακρίβεια έως 97.3%, ενώ ο διαχωρισμός των αστροκυτωμάτων 3<sup>ου</sup> βαθμού από τα 4<sup>ου</sup> βαθμού παρουσίασε ακρίβεια 97.8%. Η συνολική απόδοση της μεθόδου ήταν 95.2%, κάτι που οφείλεται στην τεχνική της χαρτογράφησης των χαρακτηριστικών μέσω ελαχίστων τετραγώνων πριν από την ταξινόμηση.

Στο [41] παρουσιάζεται μια διερεύνηση σχετικά με το αν οι κυτταρομετρικές μεταβλητές πυρήνων που παράχθηκαν μέσω μικροσκοπικής ανάλυσης υποβοηθούμενη από υπολογιστή, μπορούν να προσφέρουν σημαντική πληροφορία ως προς τον χαρακτηρισμό της επιθετικότητας των αστροκυτωματικών όγκων χαμηλής κακοήθειας. Αυτό πραγματοποιήθηκε μέσω της μεθόδου των πλησιέστερων γειτόνων. Τα αποτελέσματα της έρευνας αυτής έδειξαν ότι ο ταξινομητής k-πλησιέστερων

γειτόνων (για k=3) βοήθησε μια υποομάδα «άτυπων» όγκων αστροκυτώματος στο να ξεχωρίσουν από τους «τυπικούς» όγκους. Έτσι, υπήρξε μια απόδοση 55% ως προς την διαφοροποίηση των όγκων.

Στο [42] παρουσιάζεται μια μέθοδος ταξινόμησης γλοιωμάτων μέσω της χρήσης ραδιολογικών (MRI) και παθολογικών εικόνων. Τα δύο μοντέλα συνδυάζονται και μέσω του συνδυασμού των αποτελεσμάτων, ανατίθεται και η αντίστοιχη κλάση στην ταξινόμηση. Στις ραδιολογικές εικόνες η τμηματοποίηση γίνεται μέσω ενός εκπαιδευμένου Συνελικτικού Νευρωνικού Δικτύου (CNN) και η ταξινόμηση μέσω ενός αλγορίθμου λογιστικής παλινδρόμησης (Logistic Regression). Οι ιστοπαθολογικές εικόνες ταξινομήθηκαν σύμφωνα με ένα εκπαιδευμένο DenseNet-161 δίκτυο. Τα αποτελέσματα έδειξαν ότι η μέθοδος αυτή είναι αρκετά αποτελεσματική, παρέχοντας ακρίβεια 90% στην ταξινόμηση με βάση τον συνδυασμό των δύο μοντέλων.

Στο [43] παρουσιάζεται μια μέθοδος χρήσης δύο μοντέλων ταξινόμησης σε ραδιολογικές (MRI) και ιστοπαθολογικές εικόνες. Οι ραδιολογικές εικόνες ταξινομούνται με την υλοποίηση ενός 3D CNN αλγορίθμου. Οι ιστοπαθολογικές εικόνες ταξινομήθηκαν με βάση ένα Dense Net δίκτυο το οποίο είχε εκπαιδευτεί στο ImageNet. Αφού ταξινομήθηκαν και τα δύο μοντέλα, επιλέχθηκαν συγκεκριμένα χαρακτηριστικά και συνδυάστηκαν σε ένα διάνυσμα για κάθε ασθενή. Έπειτα, η ταξινόμηση αυτών των χαρακτηριστικών επιτεύχθηκε με τη βοήθεια ενός SVM. Με βάση τα αποτελέσματα η ακρίβεια που επιτεύχθηκε ήταν 80%.

Στο [44] παρουσιάζεται μια μέθοδος για την ταξινόμηση ιστοπαθολογικών εικόνων σχετικά με τον καρκίνο εγκεφάλου. Η μέθοδος πραγματοποιείται μέσω ενός CNN και SVM μοντέλου. Συγκεκριμένα, για την τμηματοποίηση των πυρήνων χρησιμοποιήθηκε ο αλγόριθμος SVM και για την ταξινόμηση ένα μοντέλο CNN το οποίο είχε εκπαιδευτεί προηγουμένως με μια μεγάλη βάση δεδομένων εικόνων. Η ακρίβεια της συγκεκριμένης μεθόδου αναδείχθηκε στο 97.5%

Στο [46] προτείνεται μια μέθοδος για την αντιμετώπιση των δύο βασικών προβλημάτων στην ανάλυση των ψηφιακών παθολογικών εικόνων. Τα προβλήματα αυτά είναι ότι οι ψηφιακές ιστοπαθολογικές εικόνες είναι τεράστιες, δημιουργώντας μη αποτελεσματική υπολογιστική ανάλυση, και δεύτερον, ότι υπάρχουν περιοχές με ποικίλους ιστούς που μπορεί να παραπλανήσουν την διάγνωση των αλγορίθμων, καθώς δεν σχετίζονται άμεσα με την ασθένεια. Η ταξινόμηση στη συγκεκριμένη μέθοδο πραγματοποιήθηκε με έναν αλγόριθμο Elastic Net. Με βάση τα αποτελέσματα, η απόδοση που επιτεύχθηκε ήταν 93.1%

Στο [45] προτείνεται μια μέθοδος ταξινόμησης, η οποία βασίζεται στην βαθιά μάθηση, για την αυτοματοποιημένη βαθμολόγηση γλοιωμάτων, χρησιμοποιώντας ψηφιακές ιστοπαθολογικές εικόνες. Οι εικόνες αυτές αποκτήθηκαν από το Cancer Genome Atlas (TCGA) και χρησιμοποιήθηκαν για την εκπαίδευση των αλγοριθμικών συστημάτων βαθιάς μάθησης. Η μεθοδολογία, εφαρμόζει Συνελικτικά Νευρωνικά Δίκτυα (CNNs) για την λύση του προβλήματος της ταξινόμησης των γλοιωμάτων, μέσω της εκπαίδευσης και αξιολόγησής τους με ειδικούς αλγορίθμους. Τα πλεονεκτήματα της μεθόδου αυτής είναι ότι παρέχει ξεχωριστά στατιστικά για την ποιότητα της διάγνωσης για κάθε σύστημα ταξινόμησης, διευκολύνοντας την εκπαίδευση των μοντέλων αυτών λαμβάνοντας υπόψη τον περιορισμένο αριθμό δεδομένων, καθώς και ότι τα CNNs που

υλοποιήθηκαν είναι μικρά και ευκολότερα ως προς την ανάλυση. Τα αποτελέσματα έδειξαν ότι επιτεύχθηκε πάνω από 90% ακρίβεια στο σετ δεδομένων επικύρωσης, και η προσέγγιση αυτή πρόσφερε 96% ακρίβεια για την ταξινόμηση μεταξύ γλοιοβλαστωμάτων 4ου βαθμού και γλοιοβλαστωμάτων χαμηλού βαθμού, και 71% ακρίβεια για την ταξινόμηση μεταξύ γλοιοβλαστωμάτων μεταξύ 2ου και 3ου βαθμού. Ωστόσο, υπάρχει περιθώριο για την βελτίωση αυτών των αποτελεσμάτων στο μέλλον.

Στο [47] παρουσιάζεται μια τεχνική ταξινόμησης που χρησιμοποιεί δύο αλγορίθμους SPM. Τον Morphometric nonlinear Kernel SPM και τον Sparse Morphometric Linear SPM σε ένα σύνολο δεδομένων του TCGA. Τα αποτελέσματα έδειξαν ότι η μέθοδος αυτή μπορεί να χρησιμοποιηθεί και για διαφορετικούς τύπους καρκίνου. Η απόδοση της ταξινόμησης ήταν 85%.

Σε αυτήν την εργασία, γίνεται προσπάθεια για την δημιουργία ενός λογισμικού το οποίο επεξεργάζεται και αναλύει ιστοπαθολογικές εικόνες, με τη βοήθεια κατάλληλων αλγορίθμων, με σκοπό την τμηματοποίηση και ταξινόμηση τους μεταξύ χαμηλής και υψηλής κακοήθειας αστροκύτωμα. Για το στάδιο της ταξινόμησης χρησιμποιούνται 4 ταξινομητές, ο k-Nearest Neighbor, o Bayesian, o Minimum Distance και το Probabilistic Neural Network. Αυτό που θα αποδειχθεί είναι ότι η συγκεκριμένη μέθοδος παρουσιάζει σχετικά καλή ακρίβεια στα αποτελέσματα της τμηματοποίησης και ταξινόμησης, παρουσιάζοντας πολύ καλύτερα αποτελέσματα σε σχέση με προηγούμενες δουλειές. Ωστόσο, υπολείπεται αρκετά σε σχέση με πιο προηγμένες μεθόδους που έχουν πραγματοποιηθεί στο παρελθόν στον συγκεκριμένο τομέα, οι οποίες έχουν καταφέρει πιο αποδοτικές εφαρμογές.

# <span id="page-22-0"></span>**2. Μεθοδολογία**

Τα βασικά στάδια που ακολουθήθηκαν για την διεξαγωγή της συγκεκριμένης μεθόδου ήταν 4: α) η διόρθωση της σκίασης στην εικόνα εισόδου (Illumination Correction), β) η τμηματοποίηση των πυρήνων (Nuclei Segmentation), γ) η εξαγωγή χαρακτηριστικών (Feature Extraction) και δ) η ταξινόμηση (Classification).

Συνολικά για την διεξαγωγή της πειραματικής διαδικασίας, δημιουργήθηκαν τρία διαφορετικά προγράμματα στο περιβάλλον του MATLAB. Ένα πρόγραμμα για την ταξινόμηση των εικόνων, στο οποίο πραγματοποιείται επεξεργασία, ανάλυση και τέλος η ταξινόμηση. Το άλλο πρόγραμμα δημιουργήθηκε με παρόμοιο τρόπο και ο σκοπός ήταν η εισαγωγή όλων των διαθέσιμων εικόνων για την εξαγωγή των χαρακτηριστικών και τη δημιουργία των κλάσεων με όλα τα πρότυπα με σκοπό τη χρήση τους στην ταξινόμηση. Και το τρίτο πρόγραμμα είχε ως σκοπό τη εύρεση της μέγιστης ακρίβειας ταξινόμησης όλων των δυνατών συνδυασμών μέχρι ανά 5, μεταξύ των χαρακτηριστικών των κλάσεων, με τη βοήθεια της μεθόδου Leave-One-Out και Exhaustive Search. Έτσι, προκύπτει μια σύνοψη των χαρακτηριστικών που μπορούν να χρησιμοποιηθούν για την εκπαίδευση του κάθε ταξινομητή και ως εκ τούτου την επίτευξη βέλτιστης ακρίβειας στην ταξινόμηση με βάση τα υπάρχοντα δεδομένα.

Παρακάτω αναφέρονται με τη σειρά και συνοπτικά όλα τα βήματα που ακολουθήθηκαν για την υλοποίηση της συγκεκριμένης μεθόδου και στη συνέχεια περιγράφονται αναλυτικά.

Αφού γίνει απόκτηση και ψηφιοποίηση της εικόνας από το μικροσκόπιο, το πρώτο βήμα είναι η εισαγωγή της στο πρόγραμμα.

Διόρθωση σκίασης

- 1. Εκτέλεση συνάρτησης για διόρθωση της σκίασης
- 2. Μετατροπή της εικόνας εξόδου στη σωστή μορφή
- 3. Μετατροπή της εικόνας σε κλίμακα του γκρι

#### Τμηματοποίηση

- 1. Αύξηση της αντίθεσης της εικόνας
- 2. Αντιστροφή των χρωμάτων
- 3. Εφαρμογή φίλτρου Gauss
- 4. Ανίχνευση παρυφών με τη μέθοδο Canny
- 5. Γέμισμα των περιοχών των πυρήνων, μέσω μορφολογικής ανακατασκευής
- 6. Μορφολογικό άνοιγμα για την αφαίρεση των γύρω παρυφών
- 7. Αφαίρεση μικρών αντικειμένων
- 8. Αφαίρεση οριακών πυρήνων
- 9. Αφαίρεση των πυρήνων που είναι ενωμένοι μεταξύ τους
- 10. Απεικόνιση των τμηματοποιημένων πυρήνων σε σκοτεινό υπόβαθρο

Εξαγωγή χαρακτηριστικών

- 1. Σήμανση των πυρήνων
- 2. Εξαγωγή μορφολογικών χαρακτηριστικών
- 3. Υπολογισμός του μέσου όρου των μορφολογικών χαρακτηριστικών
- 4. Υπολογισμός του ιστογράμματος της εικόνας
- 5. Αφαίρεση του πρώτου στοιχείου που αντιστοιχεί στα μαύρα εικονοστοιχεία
- 6. Υπολογισμός χαρακτηριστικών υφής πρώτης τάξης
- 7. Υπολογισμός χαρακτηριστικών υφής δεύτερης τάξης μέσω co-occurrence και run-length μήτρας
- 8. Αποθήκευση όλων των χαρακτηριστικών σε ένα διάνυσμα

#### Ταξινόμηση

Α) Εξαγωγή των χαρακτηριστικών από όλες τις εικόνες και αποθήκευσή τους σε αρχείο για την δημιουργία των κλάσεων, σε διαφορετικό πρόγραμμα

Β) Ξεχωριστό πρόγραμμα για την εκπαίδευση των ταξινομητών μέσω της εξαντλητικής αναζήτησης και της Leave-One-Out, για την εύρεση των κατάλληλων συνδυασμών χαρακτηριστικών σε κάθε ταξινομητή (μέγιστη ακρίβεια)

Γ) Στο αρχικό πρόγραμμα:

- 1. Εισαγωγή των κλάσεων
- 2. Εισαγωγή των ετικετών των κλάσεων
- 3. Δημιουργία υπερκλάσης που περιλαμβάνει και τις δύο κλάσεις
- 4. Κανονικοποίηση της υπερκλάσης
- 5. Ανακατασκευή των κλασεων για την χρήση στους ταξινομητές
- 6. Δημιουργία αθροιστικών μεταβλητών για το majority voting μια για low grade και μια για high grade

Εφαρμογή της ταξινόμησης της εικόνας

Για κάθε ταξινομητή ακολουθήθηκαν τα παρακάτω βήματα:

- 1. Δημιουργία ξεχωριστών κλάσεων που περιέχουν τα επιθυμητά χαρακτηριστικά
- 2. Δημιουργία των αντίστοιχων ετικετών
- 3. Δημιουργία ενός διανύσματος που περιέχει τα επιθυμητά προς ταξινόμηση χαρακτηριστικά (από τα χαρακτηριστικά που υπολογίστηκαν)
- 4. Δημιουργία διανύσματος με τις κατάλληλες τιμές της μέσης τιμής (αυτές που αντιστοιχούν στις τιμές της εκπαίδευσης)
- 5. Δημιουργία διανύσματος με τις τιμές της τυπικής απόκλισης παρόμοια
- 6. Κανονικοποίηση των προς ταξινόμηση χαρακτηριστικών
- 7. Εφαρμογή του ταξινομητή για την πρόβλεψη
- 8. Έλεγχος σε ποια τάξη ανήκει το ταξινομημένο πρότυπο, εμφάνιση του αντίστοιχου αποτελέσματος ("low grade" ή "high grade") και αύξηση της αθροιστικής μεταβλητής της αντίστοιχης κλάσης
- 9. Αφού γίνει η διαδικασία και για τους τρεις ταξινομητές το τελευταίο βήμα είναι η σύγκριση των αθροιστικών μεταβλητών (majority voting) και η εμφάνιση του αντίστοιχου αποτελέσματος με βάση του ποια είναι μεγαλύτερη

# <span id="page-24-0"></span>*2.1 Υλικό*

Για την πραγματοποίηση της πειραματικής διαδικασίας στην συγκεκριμένη μελέτη, χρησιμοποιήθηκαν συνολικά 60 βιοψίες αστροκυτώματος οι οποίες προέρχονται από το Πανεπιστημιακό Νοσοκομείο Πάτρας, όπως έγινε και στο επιστημονικό έργο στο [39]. Από τις 60 εικόνες που χρησιμοποιήθηκαν, οι 27 από αυτές έχουν χαρακτηριστεί ως υψηλής κακοήθειας και οι υπόλοιπες 33 ως χαμηλής κακοήθειας, σύμφωνα με το σύστημα ταξινόμησης του Παγκόσμιου Οργανισμού Υγείας (ΠΟΥ). Οι εικόνες αυτές διαχωρίστηκαν σε δύο ξεχωριστούς φακέλους, έναν για τις κακοήθεις και έναν για τις καλοήθεις αλλοιώσεις και από εκεί χρησιμοποιήθηκαν στην υλοποίηση της μεθόδου.

# <span id="page-25-0"></span>*2.2 Διόρθωση σκίασης*

Στην ανάπτυξη της συγκεκριμένης μεθόδου, το πρώτο βήμα ήταν να γίνει η διόρθωση στην σκίαση των εικόνων, προκειμένου να δοθεί λύση στο θέμα της ανομοιογένειας μεταξύ φωτισμού και υπόβαθρου. Αυτό έγινε μέσω ειδικού αλγόριθμου (shadingCorrection) ο οποίος αποκτήθηκε μέσω του MATLAB File Exchange [55]. Η εικόνα που προκύπτει από την συνάρτηση αυτή, μετατρέπεται στην κατάλληλη μορφή κάνοντας διαίρεση με το 255. Αφού γίνει η επεξεργασία προκύπτει μια νέα εικόνα (εικόνα 2.2), η όποια τότε μετατρέπεται σε εικόνα της κλίμακας του γκρι (gray scale)(εικόνα 2.3) μέσω της συνάρτησης *im2gray*, με σκοπό την κατάλληλη επεξεργασία για την τμηματοποίηση. Στην περίπτωση που η εικόνα δεν είναι σε έγχρωμη μορφή, το στάδιο αυτό παραλείπεται και η διαδικασία περνά στο επόμενο στάδιο της τμηματοποίησης.

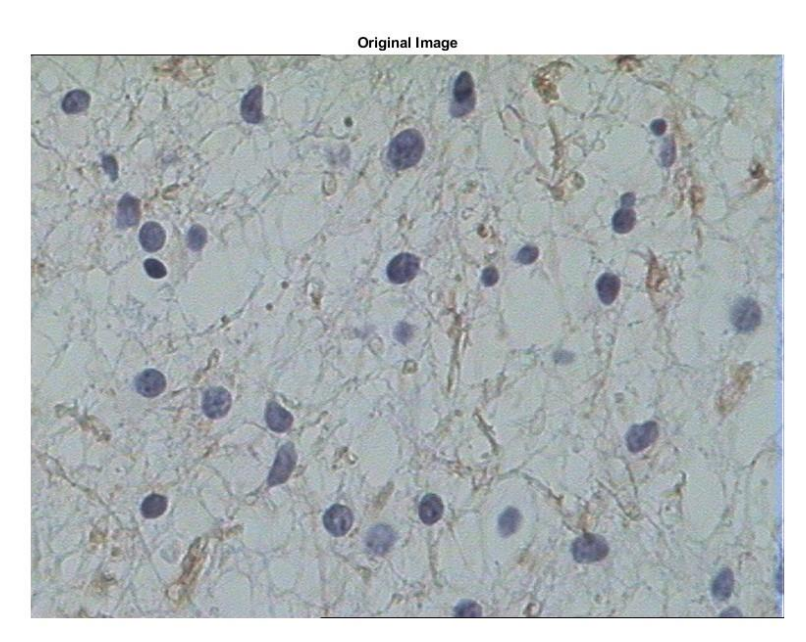

*Εικόνα 2.1: Αρχική εικόνα*

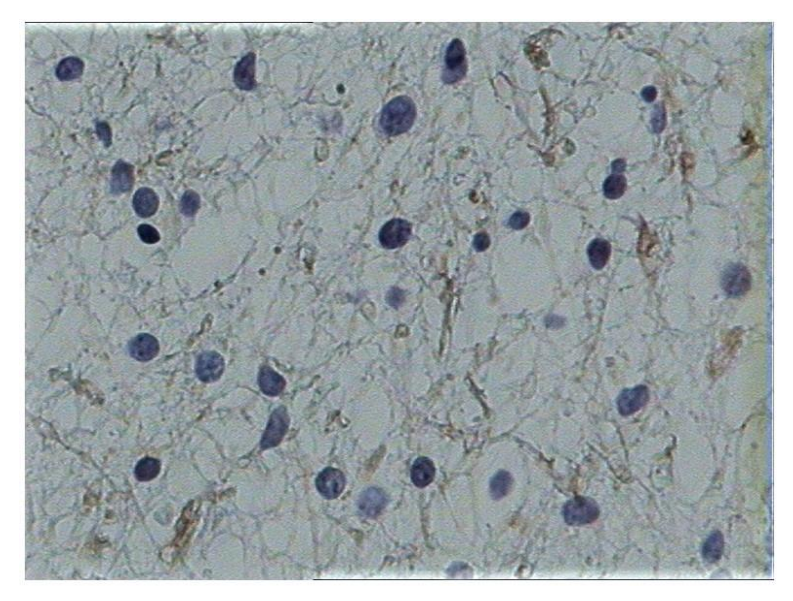

*Εικόνα 2.2: Η εικόνα μετά την εφαρμογή της συνάρτησης διόρθωσης σκίασης*

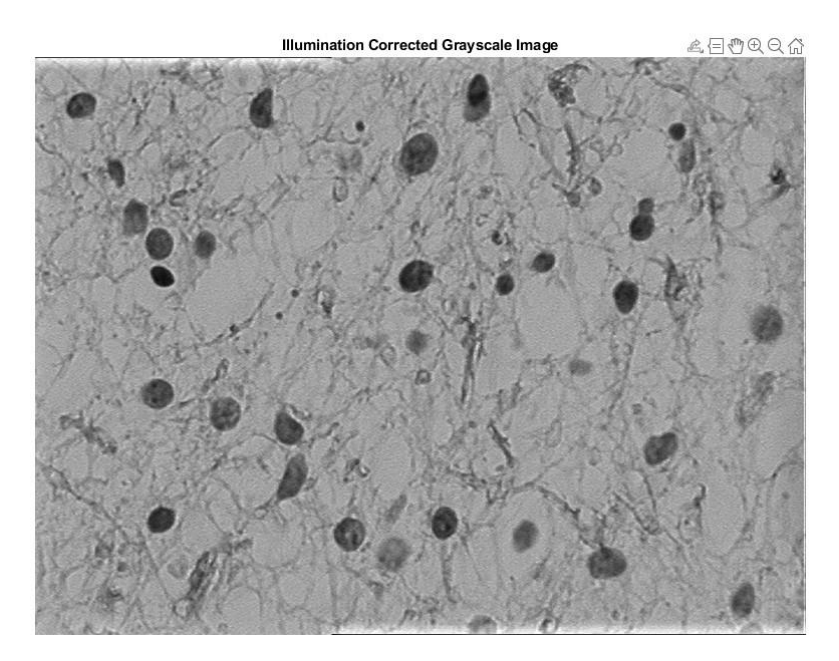

*Εικόνα 2.3: Μετατροπή της εικόνας σε κλίμακα του γκρι*

*.*

# <span id="page-26-0"></span>*2.3 Τμηματοποίηση*

Το επόμενο στάδιο μετά την διόρθωση της σκίασης ήταν η τμηματοποίηση των εικόνων, μέσω ειδικών έτοιμων συναρτήσεων που προσφέρει το MATLAB. Η εικόνα που εξάγεται από το προηγούμενο στάδιο της διόρθωσης της σκίασης, αρχικά επεξεργάζεται έτσι ώστε να αυξηθεί η αντίθεση, μέσω της συνάρτησης *imadjust*

(εικόνα 2.4). Έπειτα, γίνεται αντιστροφή των χρωμάτων στην εικόνα, μέσω της συνάρτησης *imcomplement,* έτσι ώστε το υπόβαθρο να απεικονίζεται σκοτεινό, και οι πυρήνες πιο φωτεινοί (εικόνα 2.5). Μετά εφαρμόζεται ένα χαμηλοπερατό φίλτρο Gaussian, με σ = 3 (εικόνα 2.6), μέσω της συνάρτησης *imgaussfilt* το οποίο εμφανίζει την εικόνα πιο θολή, έτσι ώστε να εστιαστούν περισσότερο οι πυρήνες μέσω της μείωσης του θορύβου του γύρω ιστού. Το επόμενο βήμα είναι η ανίχνευση των παρυφών στην εικόνα, με την έτοιμη συνάρτηση *edge*, και μετά ακολουθεί η μορφολογική ανακατασκευή η οποία γίνεται με τη χρήση της συνάρτησης *imfill* και επιλέγοντας τη μέθοδο *"holes"* (εικόνα 2.7). Αυτό έχει ως αποτέλεσμα να «γεμίσουν» οι περιοχές, των πυρήνων. Στη συνέχεια πραγματοποιείται μορφολογικό άνοιγμα της εικόνας για να αφαιρεθούν οι περιττές παρυφές που δεν ανήκουν στους πυρήνες (εικόνα 2.8), με τη βοήθεια της συνάρτησης *imopen* . Το δομικό στοιχείο για την διαδικασία αυτή είναι ένας δίσκος με διάμετρο 5. Έπειτα, για την αφαίρεση των μικρών δομικών στοιχείων (artifacts) που απεικονίζονται κατά μήκος ολόκληρης της εικόνας, χρησιμοποιείται η συνάρτηση *bwareaopen,* όπου τα αντικείμενα στην εικόνα με αριθμό εικονοστοιχείων μικρότερο του 300 αφαιρούνται (εικόνα 2.9). Στο επόμενο στάδιο πραγματοποιείται αφαίρεση των πυρήνων (εικόνα 2.10) που μπορεί να βρίσκονται πολύ κοντά στα όρια της εικόνας, καθώς δεν μπορούν να δώσουν αξιόπιστη πληροφορία στην τμηματοποίηση και επομένως δεν χρειάζονται. Αυτό έγινε με την συνάρτηση *imclearborder*. Έχοντας φτάσει σχεδόν στα αναμενόμενα αποτελέσματα της ταξινόμησης σειρά έχει η αφαίρεση των διπλών πυρήνων (εικόνα 2.11), δηλαδή των πυρήνων που είναι ενωμένοι μεταξύ τους, στην περίπτωση που υπάρχουν. Για την διαδικασία αυτή γίνεται χρήση της συνάρτησης *bwpropfilt*, θέτοντας ως παραμέτρους εισόδου, το Eccentricity (Εκκεντρικότητα) να είναι μεγαλύτερο του 0.89 και το Solidity (Σταθερότητα) μεγαλύτερο του 0.95. Έπειτα, γίνεται εξομάλυνση των τμηματοποιημένων πυρήνων που έχουν απομείνει. Αυτό πραγματοποιείται με τον παρακάτω κώδικα [69]:

*windowSize = 3; kernel = ones(windowSize)/windowSize^2; result=conv2(single(bw), kernel, 'same'); result=result>0.5; bw(~result)=0;*

όπου, bw η εικόνα εισόδου στην οποία θέλουμε να γίνει η εξομάλυνση.

Έτσι προκύπτει μια δυαδική εικόνα που αποτελείται μόνο από τους πυρήνες, οι οποίοι απεικονίζονται με λευκό χρώμα σε σκοτεινό υπόβαθρο (εικόνα 2.12). Τέλος, δημιουργείται και μια εικόνα στη οποία απεικονίζονται μόνο οι πυρήνες της αρχικής εικόνας σε σκοτεινό υπόβαθρο, μέσω υπέρθεσης (εικόνα 2.13), χρησιμοποιώντας τη συνάρτηση *imfuse* και επιλέγοντας τη μέθοδο *"blend".*

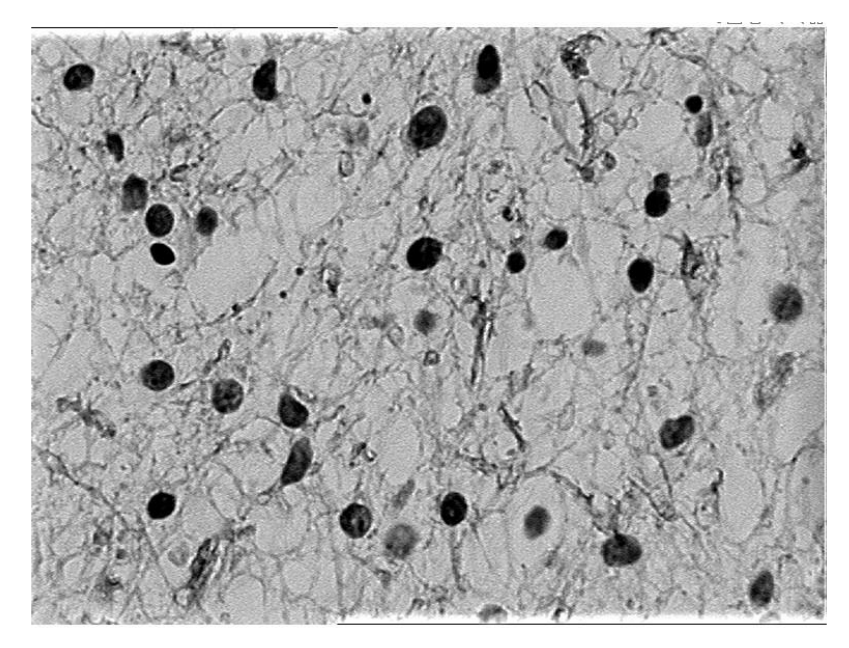

*Εικόνα 2.4: Η εικόνα μετά από την ενίσχυση της αντίθεσης.*

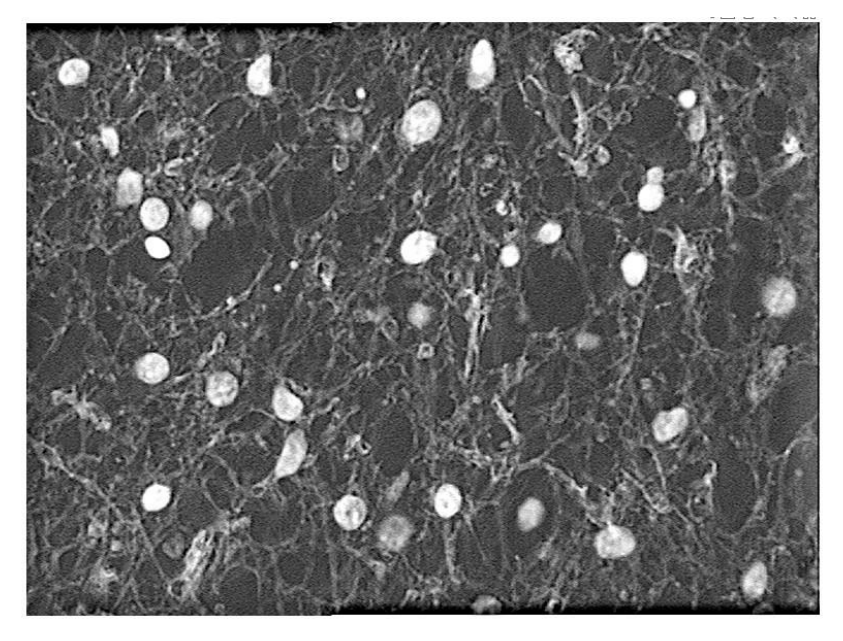

*Εικόνα 2.5: Η εικόνα μετά από την αντιστροφή των χρωμάτων.*

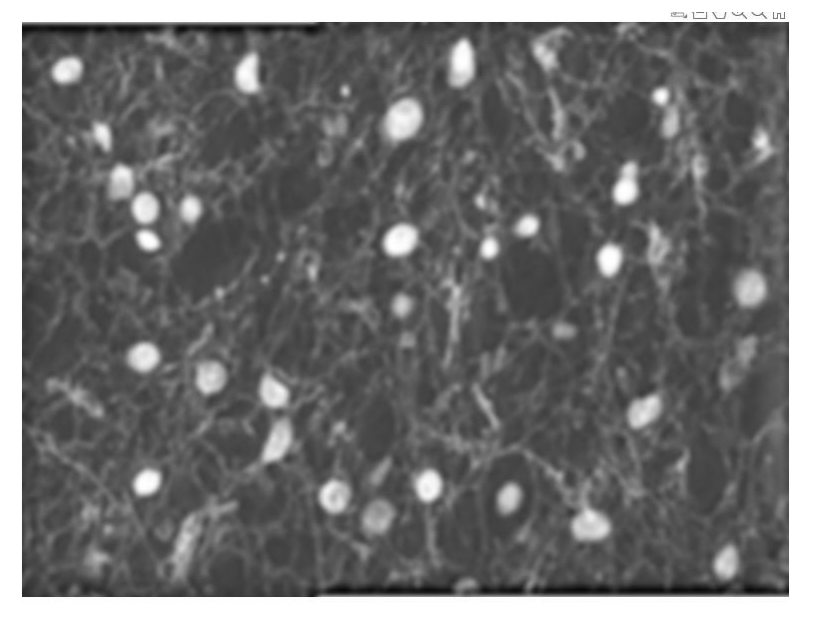

*Εικόνα 2.6: Εφαρμογή του Gaussian φίλτρου.*

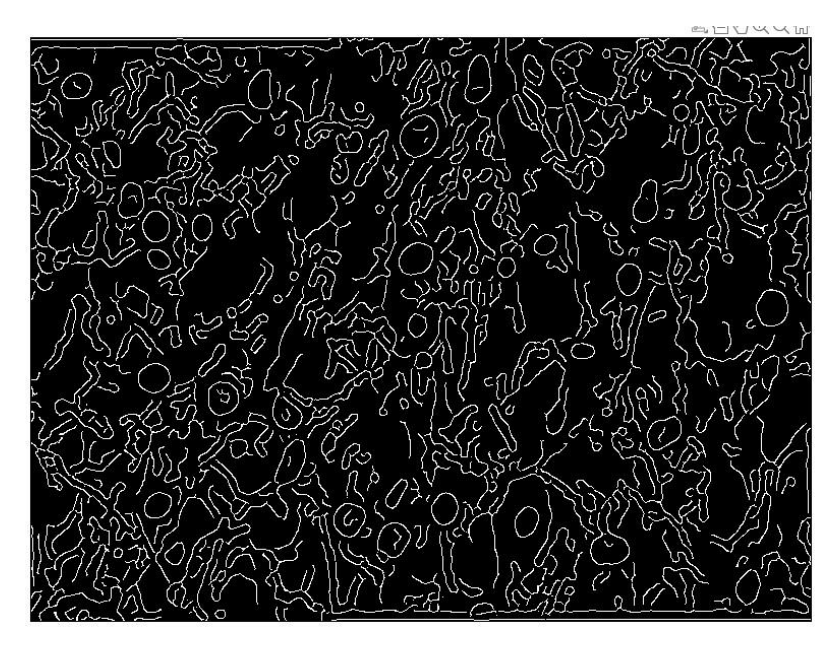

*Εικόνα 2.7: Ανίχνευση των παρυφών στην θολωμένη εικόνα.*

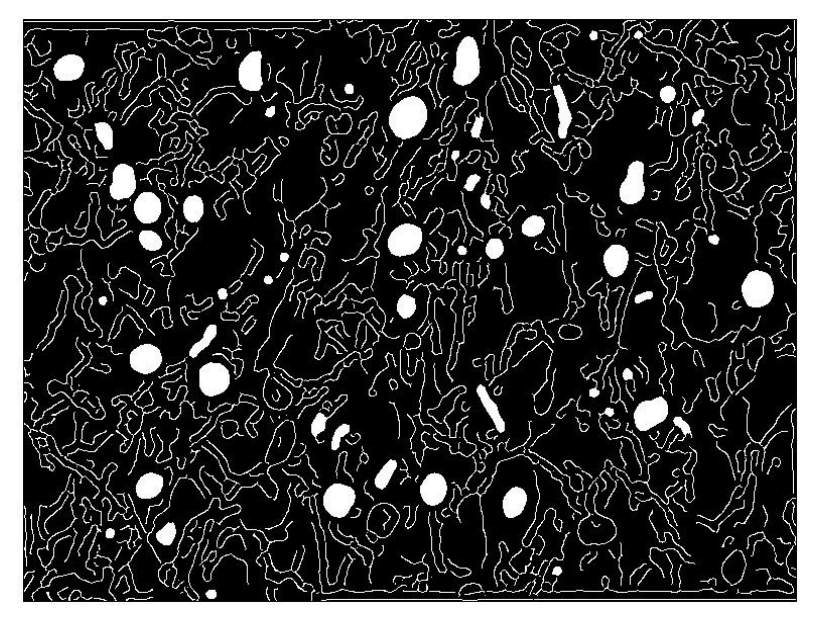

*Εικόνα 2.8: Γέμισμα των κενών στους πυρήνες.*

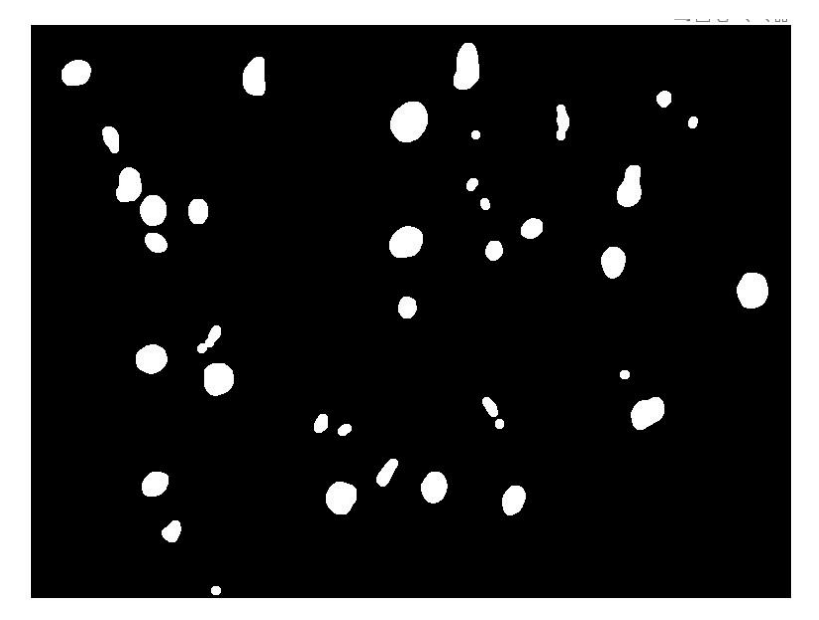

*Εικόνα 2.9: Αφαίρεση των παρυφών του γύρω ιστού.*

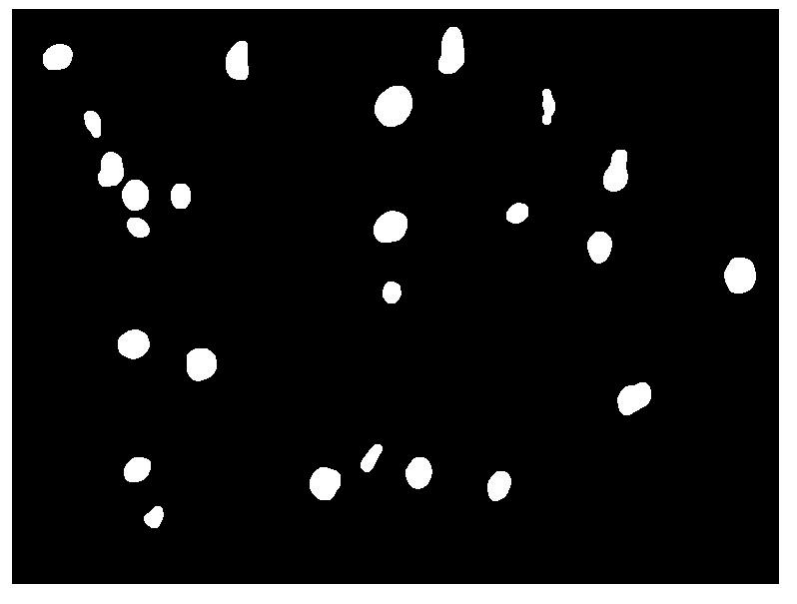

*Εικόνα 2.10: Αφαίρεση μικρών αντικειμένων (artifacts).*

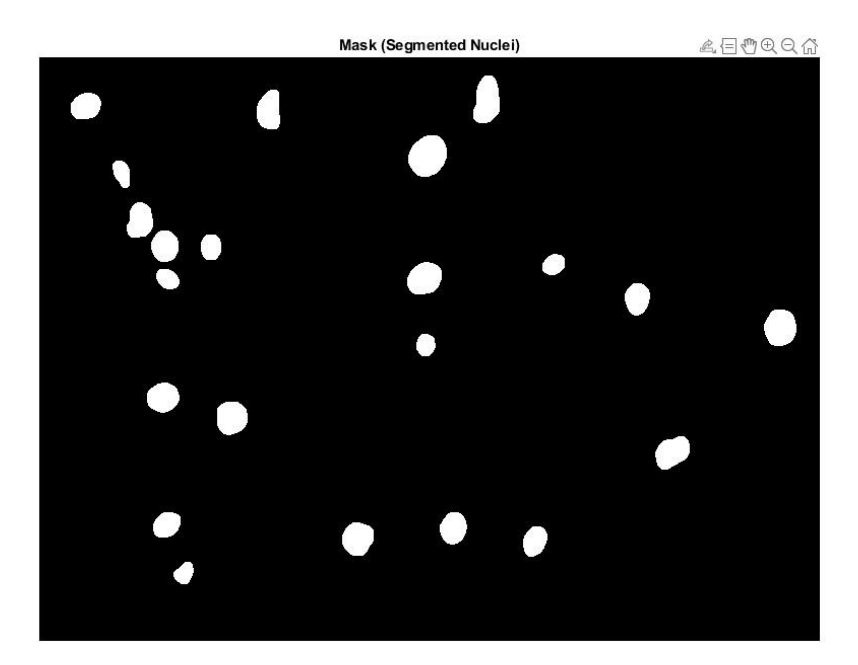

*Εικόνα 2.11: Αφαίρεση των ενωμένων πυρήνων.*

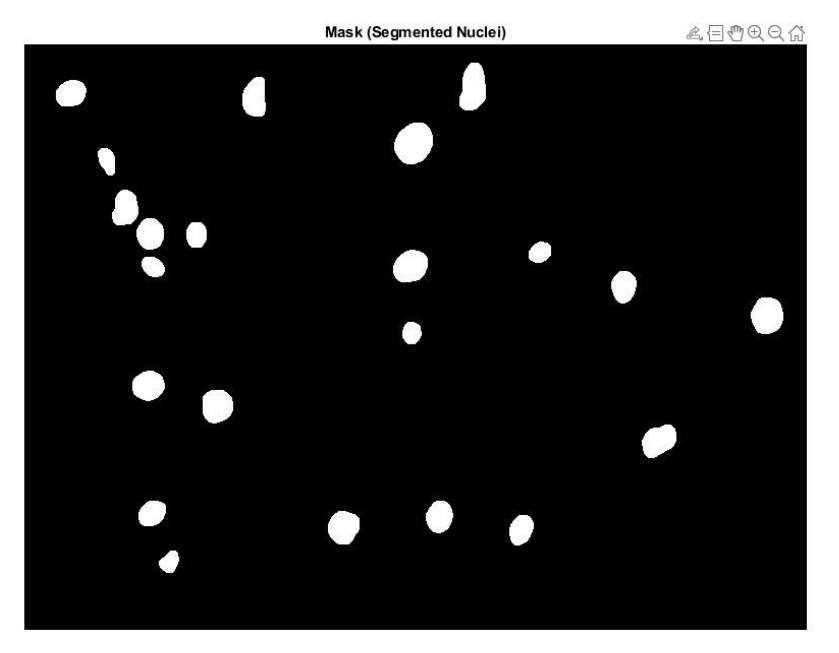

*Εικόνα 2.12: Εξομάλυνση των πυρήνων.*

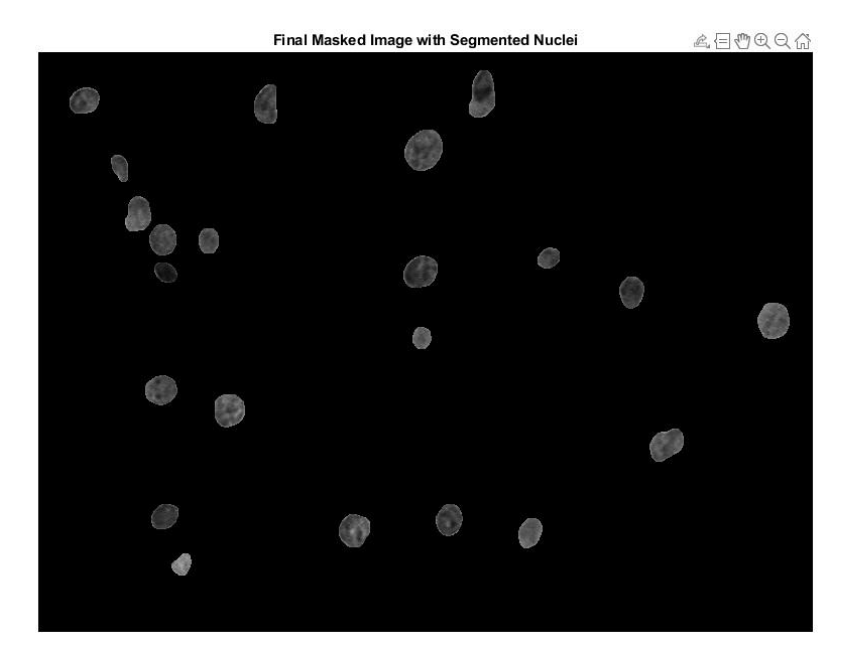

*Εικόνα 2.13: Τελική εικόνα με τους τμηματοποιημένους πυρήνες.*

# <span id="page-33-0"></span>*2.4 Εξαγωγή Χαρακτηριστικών*

Σε αυτό το στάδιο, αφού έγινε η κατάλληλη επεξεργασία των εικόνων, πραγματοποιείται η εξαγωγή των χαρακτηριστικών που σχετίζονται με τη μορφολογία και την υφή των πυρήνων. Όσον αφορά τα χαρακτηριστικά υφής, υπολογίστηκαν τα χαρακτηριστικά πρώτης τάξης και δεύτερης τάξης. Τα μορφολογικά χαρακτηριστικά εξήχθησαν από την δυαδική εικόνα που προέκυψε στην τμηματοποίηση με τη βοήθεια της συνάρτησης *regionprops*, ενώ τα χαρακτηριστικά υφής από την εικόνα που προέκυψε μέσω υπέρθεσης των πυρήνων σε σκοτεινό υπόβαθρο. Τα χαρακτηριστικά υφής πρώτης τάξης εξήχθησαν από το ιστόγραμμα των τόνων του γκρι, ενώ τα χαρακτηριστικά δεύτερης τάξης από τις μήτρες Run-Length και Co-Occurrence. Για την μήτρα Run-Length χρησιμοποιήθηκε συνάρτηση η οποία αποκτήθηκε μέσω του MATLAB File Exchange [56], ενώ για τη μήτρα Co-Occurrence χρησιμοποιήθηκαν οι έτοιμες συναρτήσεις *graycomatrix* και *graycoprops*. Συνολικά υπολογίστηκαν 27 χαρακτηριστικά για τους σκοπούς αυτής της εργασίας τα οποία παρατίθενται αναλυτικότερα παρακάτω με τη σειρά που τοποθετήθηκαν στις κλάσεις (κατά μήκος των στηλών).

Τα μορφολογικά χαρακτηριστικά που υπολογίστηκαν είναι τα εξής:

- 1. Area (Εμβαδό/Επιφάνεια)
- 2. Circularity (Κυκλικότητα)
- 3. EquivDiameter (Διάμετρος)
- 4. Perimeter (Περίμετρος)
- 5. Eccentricity (Εκκεντρικότητα)
- 6. ConvexArea (Κυρτή Περιοχή)
- 7. MajorAxisLength (Μήκος στον Δευτερεύοντα Άξονα)
- 8. MinorAxisLength (Μήκος στον Κύριο Άξονα)

Τα χαρακτηριστικά υφής πρώτης τάξης που υπολογίστηκαν είναι:

- 9. Mean Value (Μέση Τιμή)
- 10. Standard Deviation (Τυπική Απόκλιση)
- 11. Skewness (Λοξότητα)
- 12. Kurtosis (Κύρτωση)

Τα χαρακτηριστικά υφής δεύτερης τάξης που υπολογίστηκαν είναι:

Από τη μήτρα Co-Occurrence

- 13. Mean Contrast
- 14. Contrast Range
- 15. Mean Correlation

- 16. Correlation Range
- 17. Mean Energy
- 18. Energy Range
- 19. Mean Homogeneity
- 20. Homogeneity Range

Απο τη μήτρα Run-Length

- 21. Short Run Emphasis (SRE)
- 22. Long Run Emphasis (LRE)
- 23. Gray Level Non-Uniformity (GLN)
- 24. Run Percentage (RP)
- 25. Run Length Non-Uniformity (RLN)
- 26. Low Gray Level Run Emphasis (LGRE)
- 27. High Gray Level Run Emphasis (HGRE)

Όσον αφορά την εξαγωγή των μορφολογικών χαρακτηριστικών, για κάθε ένα από τα 8 χαρακτηριστικά, πρώτα γίνεται ο υπολογισμός για κάθε πυρήνα στην εικόνα μεμονωμένα μέσω της *regionprops*, και έπειτα, υπολογίζεται ο μέσος όρος όλων των τιμών αυτών. Έτσι, προκύπτει η μέση τιμή του κάθε μορφολογικού χαρακτηριστικού το οποίο αντιπροσωπεύει και την αντίστοιχη εικόνα.

Για τον υπολογισμό των χαρακτηριστικών υφής πρώτης τάξης, αρχικά γίνεται υπολογισμός του ιστογράμματος της εικόνας, μέσω της συνάρτησης *imhist,* χρησιμοποιώντας την εικόνα που περιέχει τους τμηματοποιημένους πυρήνες (εικόνα 2.13). Στη συνέχεια διαγράφεται η πρώτη τιμή του ιστογράμματος καθώς αντιστοιχεί στα μαύρα εικονοστοιχεία και δεν χρησιμεύει στον υπολογισμό. Έπειτα, υπολογίζονται η μέση τιμή, η τυπική απόκλιση, η λοξότητα και η κυρτότητα μέσω των συναρτήσεων *mean, std, skewness*, και *kurtosis* αντίστοιχα από το ιστόγραμμα .

Η εξαγωγή των χαρκατηριστικών υφής δεύτερης τάξης πραγματοποιείται μέσω της μεθόδου υπολογισμού των μητρών co-occurrence και run-length.

#### **Co-Occurrence**

Για τον υπολογισμό του πίνακα της συνεμφάνισης των τόνων του γκρι (Co-Occurrence) ορίζονται οι τιμές των "NumLevels" και "GrayLimits" σε 32 και [0, 255] αντίστοιχα. Για κάθε κατεύθυνση (0, 45, 90, 135) υπολογίζεται η μήτρα μέσω της συνάρτησης graycomatrix. O υπολογισμός έγινε για απόσταση ενός εικονοστοιχείου μεταξύ του εικονοστοιχείου ενδιαφέροντος και των γειτονικών εικονοστοιχείων. Συγκεκριμένα, για την κατεύθυνση 0 γίνεται υπολογισμός της μήτρας για Offset = [0, 1] και για Offset =  $[0, -1]$  και οι δύο αυτές μήτρες προστέθηκαν. Με παρόμοιο τρόπο υπολογίστηκαν οι μήτρες και για τις άλλες κατευθύνσεις δηλαδή για 45, 90, 135

θέτωντας το Offset ως [1, -1] & [-1, 1], [1, 0] & [-1, 0], και [1, 1] & [-1, -1] αντίστοιχα. Οι τιμές των *NumLevels* και *GrayLimits* παρέμειναν σταθερές για όλες τις μήτρες.

Αφού έχουν βρεθεί οι επιθυμητές μήτρες, σειρά έχει η εξαγωγή των χαρακτηριστικών από κάθε μήτρα, δηλαδή το Contrast, το Correlation, το Energy και το Homogeneity μέσω της συνάρτησης *graycoprops.* Για την μέση τιμή λαμβάνονται υπόψη οι τιμές της κάθε ιδιότητας από κάθε κατεύθυνση. Για παράδειγμα, για το Contrast, λαμβάνονται υπόψη οι τιμές του Contrast από όλες τις κατευθύνσεις (0, 45, 90, 135) οι οποίες προέκυψαν από την εφαρμογή της *graycoprops*, και έτσι προκύπτει η μέση τιμή για το Contrast. Με αντίστοιχο τρόπο υπολογίζονται οι μέσες τιμές και για τις άλλες 3 ιδιότητες. Έτσι προκύπτει μια μέση τιμή (χαρακτηριστικό) για κάθε ιδιότητα. Με παρόμοιο τρόπο υπολογίζονται και οι τιμές του εύρους για κάθε ιδιότητα. Ως εκ τούτου, αποκτούνται συνολικά 8 χαρακτηριστικά από την μήτρα co-occurrence (4 από τη μέση τιμή και 4 από το εύρος).

#### **Run-Length**

Για τον υπολογισμό της μήτρας του μήκους διαδρομής χρησιμοποιείται η συνάρτηση *glrlm* [56] η οποία εξάγει κατευθείαν τα επιθυμητά χαρακτηριστικά. Οι μεταβλητές εισόδου στην συνάρτηση αυτή είναι η εικόνα που τοποθετήθηκε και στην μήτρα cooccurrence (όπως φαίνεται και στην εικόνα 2.13), μια μάσκα με λευκά εικονοστοιχεία, η οποία έχει διαστάσεις ίδιες με την εικόνα εισόδου (έτσι ώστε να αξιοποιηθεί ολόκληρη η εικόνα που μας ενδιαφέρει), και τη ακέραια μεταβλητή "quantize" η οποία σχετίζεται με τα επίπεδα κβαντοποίησης και συνήθως ισούται με 16, οπότε επιλέχθηκε αυτήν η τιμή.

Τέλος, όλα τα παραπάνω χαρακτηριστικά αποθηκεύονται σε ένα διάνυσμα κατά μήκος των στηλών, έτσι ώστε να χρησιμοποιηθούν παρακάτω στο στάδιο της ταξινόμησης.

# <span id="page-35-0"></span>*2.5 Ταξινόμηση*

Για την διαδικασία της ταξινόμησης χρησιμοποιήθηκαν 4 διαφορετικοί ταξινομητές: Ο k-Nearest Neighbors (KNN), ένα Probabilistic Neural Network (PNN), o ταξινομητής Ελάχιστης Απόστασης (MDC) και ο ταξινομητής Bayesian. Οι ταξινομητές αυτοί κατασκευάστηκαν σύμφωνα με τη θεωρία σε μια ξεχωριστή κλάση έτσι ώστε να καλούνται από εκεί όπου χρειάζεται για την εφαρμογή της ταξινόμησης. Ο κάθε ταξινομητής δέχεται στην είσοδό του το άγνωστο πρότυπο (που πρόκειται να ταξινομηθεί) και τις δύο κλάσεις ξεχωριστά. Στην περίπτωση του ΚΝΝ υπάρχει και μια τρίτη μεταβλητή εισόδου k που αντιστοιχεί στον αριθμό των γειτόνων.

#### <span id="page-35-1"></span>**2.5.1 Οργάνωση των δεδομένων**

Για την δημιουργία των κλάσεων με όλα τα πρότυπα συγκεντρωμένα, κατασκευάστηκε ένα δεύτερο πρόγραμμα το οποίο είχε ως σκοπό την εξαγωγή των χαρακτηριστικών
από όλες τις εικόνες, ακολουθώντας την όλη μεθοδολογία μέχρι στιγμής, και τέλος την αποθήκευση των χαρακτηριστικών σε αρχείο .txt με σκοπό την ενσωμάτωση τους στις κλάσεις και έπειτα στην εκπαίδευση και την ταξινόμηση. Το πρόγραμμα χωρίζει τα χαρακτηριστικά σε δύο ξεχωριστά αρχεία, ένα για τις εικόνες χαμηλής κακοήθειας και ένα για τις εικόνες υψηλής κακοήθειας. Η δομή του προγράμματος αυτού είναι ίδια με το αρχικό, με μόνο κάποιες μικρές διαφορές. Στην αρχή δίνεται η δυνατότητα του ορισμού του αριθμού των εικόνων που πρόκειται να εισαχθούν για την επεξεργασία. Έτσι, ο χρήστης μπορεί να κάνει την επεξεργασία πρώτα για την μια ομάδα εικόνων, και μετά για την δεύτερη. Επίσης στο τέλος αντί να αποθηκεύονται τα χαρακτηριστικά σε ένα διάνυσμα, αποθηκεύονται σε πίνακα, ο οποίος σε κάθε γραμμή περιέχει κάθε πρότυπο που αντιστοιχεί στην κάθε εικόνα (ασθενή).

# **2.5.2 Εκπαίδευση ταξινομητών**

Στη συνέχεια σε ξεχωριστό πρόγραμμα που δημιουργήθηκε, αναπτύχθηκε μια μέθοδος για την εύρεση της μέγιστης ακρίβειας σε όλους τους δυνατούς συνδυασμούς χαρακτηριστικών, μέχρι και ανά 5. Για το σκοπό αυτό χρησιμοποιήθηκε η μέθοδος *Exhaustive Search* η οποία σχετίζεται με την ανάλυση όλων των δυνατών συνδυασμών των χαρακτηριστικών. Για κάθε δυνατό συνδυασμό, χρησιμοποιήθηκε η μέθοδος της *Leave*-*One*-*Out* για την εκπαίδευση των ταξινομητών. Αυτό έγινε για κάθε έναν από τους 4 ταξινομητές ξεχωριστά. Αρχικά όλα τα χαρακτηριστικά που εξήχθησαν παραπάνω, τοποθετούνται σε δύο ξεχωριστές κλάσεις. Έπειτα, δημιουργείται ένας πίνακας δύο διαστάσεων (υπερκλάση) ο οποίος περιέχει και τις δύο κλάσεις μαζί. Ταυτόχρονα δημιουργείται και ένα διάνυσμα με τις ετικέτες (Class Labels) για τις αντίστοιχες κλάσεις κατά μήκος των γραμμών, θέτοντας ως 1 τις ετικέτες της κλάσης 1, και ως -1 τις ετικέτες της κλάσης 2. Στη συνέχεια γίνεται κανονικοποίηση των προτύπων στην υπερκλάση χρησιμοποιώντας την έτοιμη συνάρτηση *normalize*, και εξάγοντας την μέση τιμή και τυπική απόκλιση. Έπειτα, μέσω συνάρτησης που κατασκευάστηκε για τον διαχωρισμό των κλάσεων από την υπερκλάση, οι δύο κανονικοποιημένες κλάσεις διαχωρίζονται με σκοπό την ενσωμάτωσή τους στους ταξινομητές.

# **Exhaustive search**

Η υλοποίηση της exhaustive search γίνεται με την συνάρτηση *nchoosek*, η οποία εφαρμόζεται σε ένα for loop (2:5), έτσι ώστε να καλυφθούν όλοι οι συνδυασμοί μέχρι και ανα 5 για όλα τα χαρακτηριστικά που διαθέτουμε. Συγκριμένα, στην nchoosek, οι τιμές είναι:

k = 2,3,4,5 (η μεταβλητή της for) και n = 1:total num feat, όπου total\_num\_feat το σύνολο των χαρακτηριστικών.

Η έξοδος της συνάρτησης nchoosek αποθηκεύεται σε μια μεταβλητή cL (πίνακα) η οποία περιέχει όλους τους δυνατούς συνδυασμούς. Μέσα στην for loop δημιoυργείται και μια άλλη for loop (1:cL\_height, όπου cL\_height το σύνολο των γραμμών του cL) στην οποία ορίζονται οι κλάσεις με τα ανάλογα χαρακτηριστικά (στήλες), καθώς και οι αντίστοιχες τιμές της μέσης τιμής και τυπικής απόκλισης.

# **Leave-One-Out**

Στη συνέχεια αυτού του for loop, και δηλαδή για κάθε συνδυασμό, εφαρμόζεται η μέθοδος leave-one-out, η οποία έχει κατασκευαστεί σε ξεχωριστή συνάρτηση. Η συνάρτηση αυτή έχει ως έξοδο τον πίνακα αληθείας της ταξινόμησης, και ως είσοδο τις δύο κλάσεις, την μέση τιμή και την τυπική απόκλιση (που έχουν υπολογιστεί από την κανονικοποίηση προηγουμένως) και το είδος του ταξινομητή. Μέσα στην συνάρτηση, αρχικά δημιουργούνται οι ετικέτες και η υπερκλάση που περιέχει τις δύο κλάσεις. Στη συνέχεια υλοποιείται ένα for loop (1:patt\_in\_classes, όπου patt\_in\_classes το σύνολο των προτύπων και από τις δύο κλάσεις) το οποίο περιέχει τη δημιουργία μιας προσωρινής υπερκλάσης και τις αντίστοιχες ετικέτες στις οποίες ανήκουν τα αντίστοιχα χαρακτηριστικά του κάθε συνδυασμού. Για παράδειγμα, στο πρώτο loop η προσωρινή υπερκλάση θα περιέχει την πρώτη και δεύτερη στήλη (χαρακτηριστικά) των αρχικών κλάσεων (με τις αντίστοιχες ετικέτες σε ξεχωριστό διάνυσμα), στο επόμενο loop την πρώτη και την τρίτη κ.ο.κ. Έπειτα, σε κάθε loop δημιουργείται και το αντίστοιχο άγνωστο πρότυπο το οποίο αφαιρείται από τις κλάσεις και τοποθετείται σε ένα ξεχωριστό διάνυσμα με σκοπό την ταξινόμησή του. Παράλληλα σε μια μεταβλητή αποθηκεύεται και η αντίστοιχη ετικέτα της κλάσης. Το άγνωστο πρότυπο κανονικοποιείται σύμφωνα με τη μέση τιμή και τυπική απόκλιση που ορίστηκαν στην είσοδο της συνάρτησης. Έπειτα, οι δύο κλάσεις διαχωρίζονται από την υπερκλάση έτσι ώστε να χρησιμοποιηθούν στον ταξινομητή, και στη συνέχεια το άγνωστο πρότυπο ταξινομείται με βάση τον ταξινομητή που έχει οριστεί. Στο τέλος υπολογίζεται και ο πίνακας αληθείας ο οποίος έχει κατασκευαστεί σε ξεχωριστή συνάρτηση.

# **Πίνακας αληθείας (Truth table)**

Η συνάρτηση που κατασκευάστηκε για τον πίνακα αληθείας περιέχει μια απλή συνθήκη if. Συγκεκριμένα, οι μεταβλητές εισόδου είναι μια μεταβλητή looPatt, η οποία αντιστοιχεί στον αριθμό του αντίστοιχου προτύπου στην συνάρτηση της leave-one-out, μια μεταβλητή classified, που αντιστοιχεί στο αποτέλεσμα της ταξινόμησης, τις ετικέτες των κλάσεων, και τον πίνακα αληθείας. Ο λόγος που τοποθετείται και στην είσοδο ο πίνακας αληθείας είναι για να γίνεται ανατροφοδότηση, και να υπολογίζεται με βαση τα προηγούμενα δεδομένα. Μέσα στην συνάρτηση αυτή, αρχικά ορίζεται μια μεταβλητή k η οποία περιέχει την τιμή της ετικέτας σύμφωνα με τον δείκτη looPatt. Ακολουθεί μια if η οποία ελέγχει εάν η ετικέτα είναι -1, όπου σε αυτή την περίπτωση ορίζει την k ίση με 2 και τέλος ο πίνακας αληθείας διαμορφώνεται με την καταχώρηση των στοιχείων. Οι γραμμές ορίζονται από την k ενώ οι στήλες από την μεταβλητή classified. Ο κώδικας με τον οποίο υλοποιείται ο πίνακας αληθείας είναι ο εξής:

*function [truth\_table]=truthTable(looPatt, classified, classLabels, truth\_table) j=looPatt; k=classLabels(j); if (k==-1) k=2; end*

*truth\_table(k,classified)=truth\_table(k,classified)+1;*

#### **Ανακατασκευή των κλάσεων (Class Reconstruction)**

Η συνάρτηση αυτή έχει ως σκοπό τον διαχωρισμό των κλάσεων από μια υπερκλάση που τις περιέχει και τις δύο. Αυτό πραγματοποιείται με τον ακόλουθο κώδικα:

```
function [cl1,cl2]=classConstruction(scTemp,clTemp)
ic1=0;
ic2=0;
for i=1:size(clTemp)
  if (clTemp(i)=1) ic1=ic1+1;
      cl1(ic1,:)=scTemp(i,:);
   elseif (clTemp(i)==-1) 
      ic2=ic2+1;
      cl2(ic2,:)=scTemp(i,:);
   end
end
--------------------------------------
```
όπου, scTemp η προσωρινή υπερκλάση, clTemp η αντίστοιχη ετικέτα, και cl1, cl2 οι εξαγώμενες κλάσεις.

# **2.5.3 Τελική ταξινόμηση**

Ο τελικός σκοπός της ταξινόμησης ήταν να βγει το αποτέλεσμα με majority voting, το οποίο θα αναδεικνύει με βάση την πλειοψηφία, το επικρατέστερο αποτέλεσμα της ταξινόμησης σύμφωνα με τον κάθε ταξινομητή. Για παράδειγμα, εάν οι 2 από τους 3 ταξινομητές ταξινομούν το ζητούμενο πρότυπο ως χαμηλή κακοήθεια και ο άλλος ταξινομητής ταξινομεί το πρότυπο ως υψηλής κακοήθειας, τότε το πρότυπο θεωρείται πως είναι χαμηλής κακοήθειας. Για το λόγο αυτό, επιλέχθηκαν για την ταξινόμηση οι 3 ταξινομητές που παρουσίασαν τη μεγαλύτερη ακρίβεια στα αποτελέσματα.

Συνεχίζοντας από το τέλος της ενότητας της εξαγωγής των χαρακτηριστικών, στο αρχικό πρόγραμμα, εισάγονται οι δύο κλάσεις με όλα τα πρότυπα. Οι δύο κλάσεις τοποθετούνται σε μια υπερκλάση. Έπειτα, δημιουργούνται οι αντίστοιχες ετικέτες σε ένα ξεχωριστό διάνυσμα και η υπερκλάση κανονικοποιείται μέσω της συνάρτησης normalize εξάγοντας την μέση τιμή και τυπική απόκλιση, και μετά οι δύο κλάσεις διαχωρίζονται για να χρησιμοποιηθούν στους ταξινομητές. Αφού δημιουργηθούν και αρχικοποιηθούν οι δύο μεταβλητές - αθροιστές (οι οποίες λειτουργούν ως counter) για το majority voting, ακολουθεί η διαδικασία της ταξινόμησης. Σε αυτό το στάδιο χρησιμοποιήθηκαν οι 3 ταξινομητές που παρουσίασαν τη μέγιστη ακρίβεια στην εκπαίδευση, δηλαδή ο KNN, o PNN και ο Bayesian. Η διαδικασία που ακολουθήθηκε για τους 3 ταξινομητές ήταν παρόμοια.

Αρχικά, γίνεται επιλογή των χαρακτηριστικών που μας ενδιαφέρουν για κάθε ταξινομητή, δημιουργώντας δύο νέες κλάσεις που περιέχουν μόνο τα χαρακτηριστικά αυτά από τις αντίστοιχες στήλες των κλάσεων. Έπειτα, επιλέγονται και τα χαρακτηριστικά της επεξεργασμένης εικόνας που μας ενδιαφέρει να ταξινομηθεί, δημιουργώντας ένα νέο διάνυσμα (άγνωστο πρότυπο) που περιέχει μόνο τα χαρακτηριστικά που χρειάζονται (από τις αντίστοιχες στήλες του διανύσματος που περιέχει όλα τα χαρακτηριστικά που εξήχθησαν). Παρομοίως, επιλέγονται και οι τιμές της μέσης τιμής και τυπικής απόκλισης από τις αρχικές τιμές που εξήχθησαν στην κανονικοποίηση. Στη συνέχεια το άγνωστο πρότυπο κανονικοποιείται και εφαρμόζεται ο κατάλληλος ταξινομητής. Το αποτέλεσμα της ταξινόμησης ελέγχεται με μια if όπου με βάση την τελική τιμή, εμφανίζεται και η αντίστοιχη διάγνωση. Ανάλογα με το αποτέλεσμα της ταξινόμησης, αυξάνεται και ο αντίστοιχος αθροιστής. Για παράδειγμα, εάν σε έναν ταξινομητή το αποτέλεσμα είναι υψηλή κακοήθεια, τότε ο αντίστοιχος αθροιστής αυξάνεται κατά μια μονάδα. Αφού πραγματοποιηθεί η διαδικασία αυτή και για τους 3 ταξινομητές, στο τέλος, υλοποιείται μια if όπου συγκρίνονται οι δύο αθροιστές. Οπότε, ανάλογα με το ποιος αθροιστής είναι μεγαλύτερος, εμφανίζεται και το αντίστοιχο αποτέλεσμα της διάγνωσης. Με αυτόν τον τρόπο, ολοκληρώνεται το πρόγραμμα και πραγματοποιείται η ταξινόμηση σε συνδυασμό με το majority voting για μεγαλύτερη αξιοπιστία.

# **3. Αποτελέσματα**

Παρακάτω παρατίθενται τα αποτελέσματα που προέκυψαν κατά τη εκτέλεση της πειραματικής διαδικασίας σχετικά με την τμηματοποίηση και την ταξινόμηση.

# *3.1 Τμηματοποίηση*

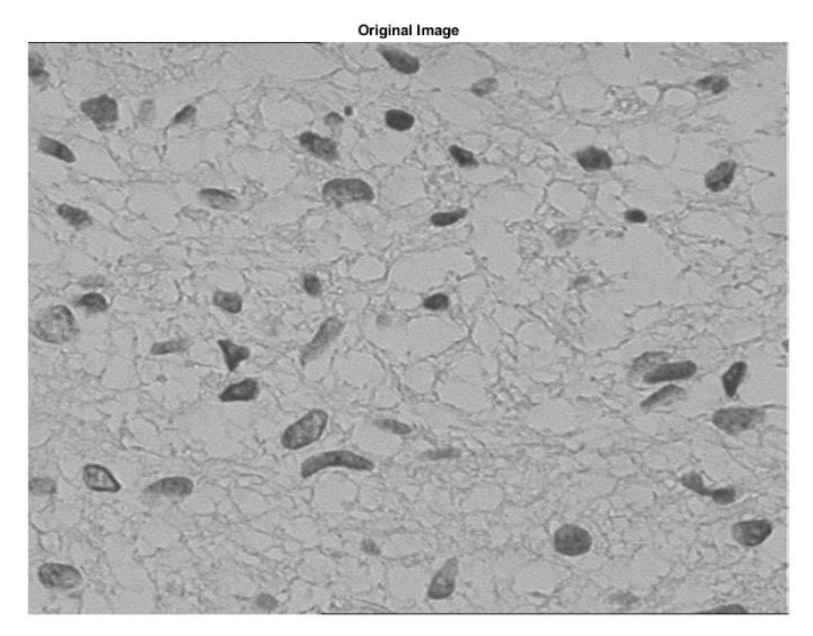

*Εικόνα 3.1: Αρχική εικόνα, χαμηλής κακοήθειας*

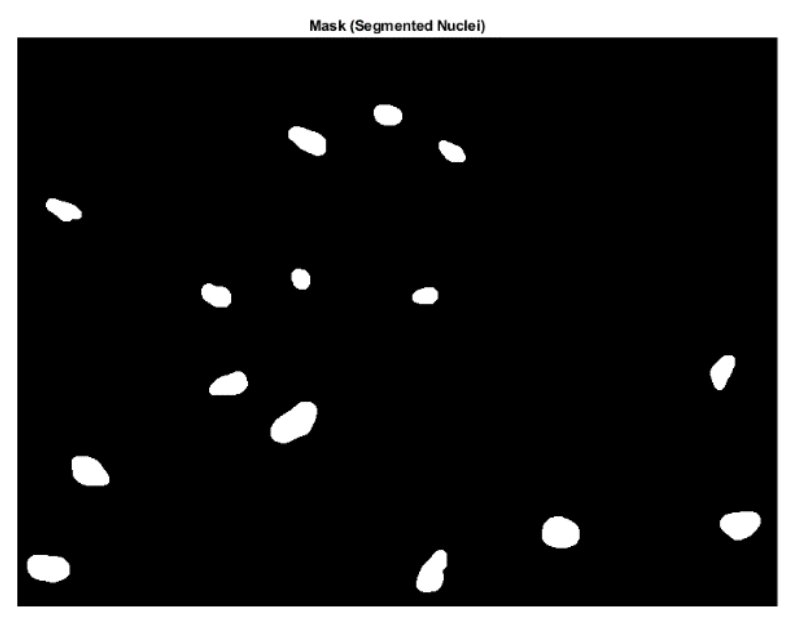

*Εικόνα 3.2: Απομονωμένοι πυρήνες έπειτα από εξομάλυνση σε μορφή δυαδικής εικόνας. Οι πυρήνες παρουσιάζονται με λευκό χρώμα σε σκοτεινό υπόβαθρο.* 

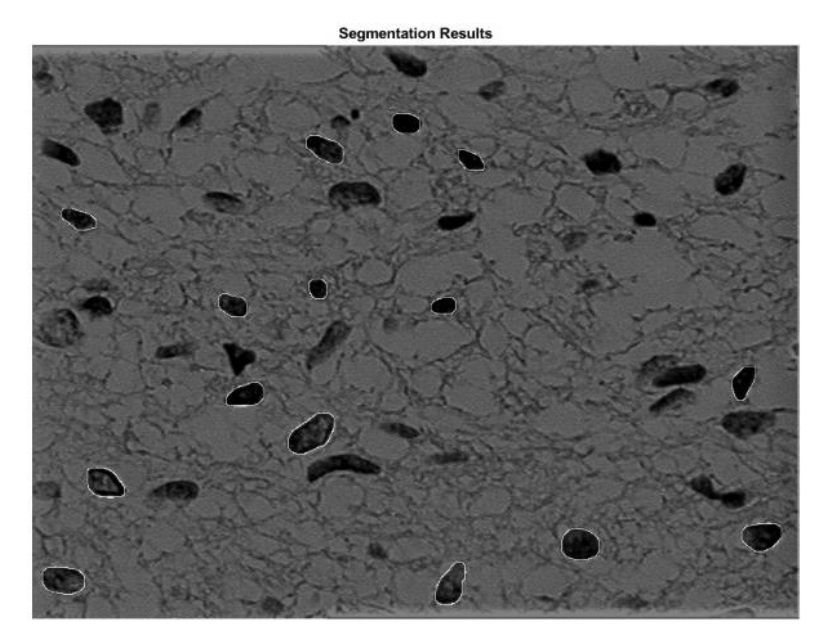

*Εικόνα 3.3:. Σύγκριση τμηματοποιημένων ορίων σε σχέση με την αρχική εικόνα.*

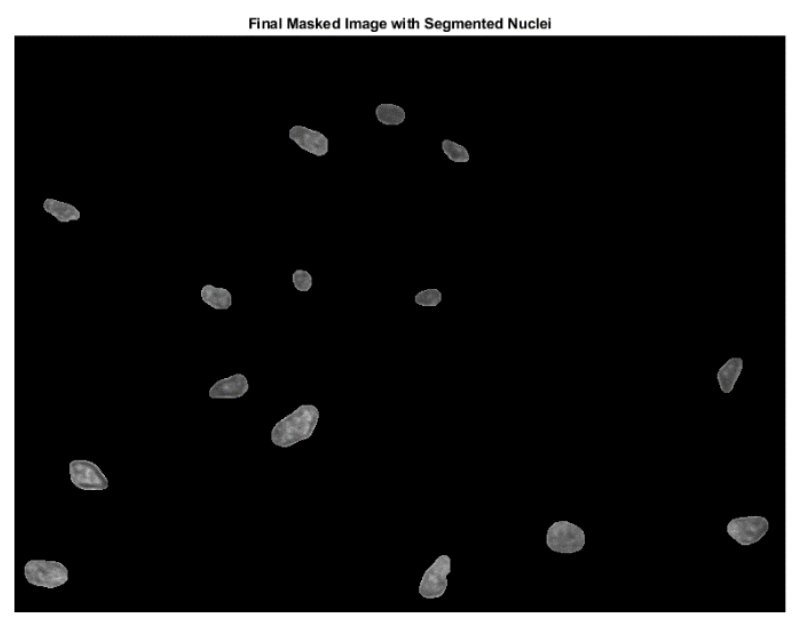

*Εικόνα 3.4: Απεικόνηση των πυρήνων της αρχικής εικόνας σε σκοτεινό υπόβαθρο, μέσω υπέρθεσης.*

Σύμφωνα με τις εικόνες παραπάνω, η μεθοδολογία που ακολουθήθηκε για την τμηματοποίηση, δείχνει ότι η απομόνωση των πυρήνων ήταν επιτυχής. Η εικόνα εισόδου (εικόνα 3.1) μέσω επεξεργασίας μετατρέπεται σε μια δυαδική μάσκα (εικόνα 3.2), η οποία αποτελείται μόνο από τους πυρήνες που έχουν τμηματοποιηθεί και απεικονίζονται σε λευκή μορφή σε σκοτεινό υπόβαθρο.

Στην εικόνα 3.3, παρουσιάζονται τα όρια των τμηματοποιημένων πυρήνων σε σχέση με την αρχική εικόνα για να γίνει σύγκριση και να εκτιμηθεί η αξιοπιστία της τμηματοποίησης. Η εικόνα 3.4 δείχνει τους απομονωμένους πυρήνες σε μορφή gray scale σε σκοτεινό υπόβαθρο.

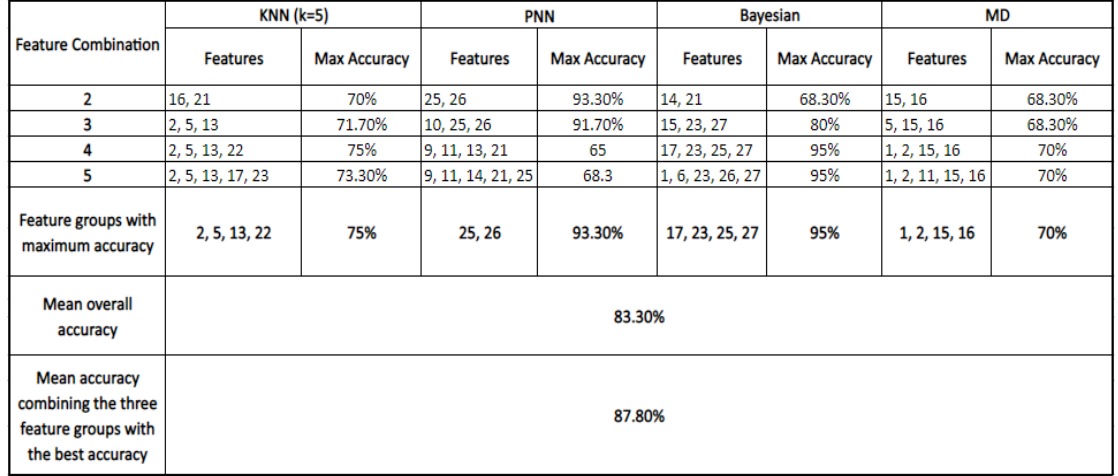

# *3.2 Ταξινόμηση*

*Πίνακας 3.1: Οι μέγιστες ακρίβειες που επιτεύχθηκαν σε κάθε δυνατό συνδυασμό χαρακτηριστικών έως και ανά 5 χαρακτηριστικά, για κάθε έναν από τους τέσσερις ταξινομητές. Με βάση το σύνολο των* 

*τεσσάρων ταξινομητών, η μέση ακρίβεια είναι 83.3%. Συνδυάζοντας τους ταξινομητές με τη μεγαλύτερη ακρίβεια, δηλαδή τους KNN, PNN και Bayesian, για ταξινόμηση, η ακρίβεια είναι 87.8%.*

Σύμφωνα με τον πίνακα 3.1 ο συνδυασμός χαρακτηριστικών για κάθε ταξινομητή που προσδίδει τη μέγιστη ακρίβεια στην ταξινόμηση, με βάση τις μεθόδους Exhaustive Search και Leave-One-Out είναι:

Στον ταξινομητή KNN: Circularity, Eccentricity, Mean Contrast & Long Run Emphasis με ακρίβεια 75%.

Στον ταξινομητή PNN: Run Length Non-Uniformity & Low Gray Level Run Emphasis με ακρίβεια 93.3%.

Στον ταξινομητή Bayesian:

Mean Energy, Gray Level Non-Uniformity, Run Length Non-Uniformity & High Gray Level Run Emphasis με ακρίβεια 95%.

Στον ταξινομητή MD: Area, Circularity, Mean Correlation & Correlation Range με ακρίβεια 70%.

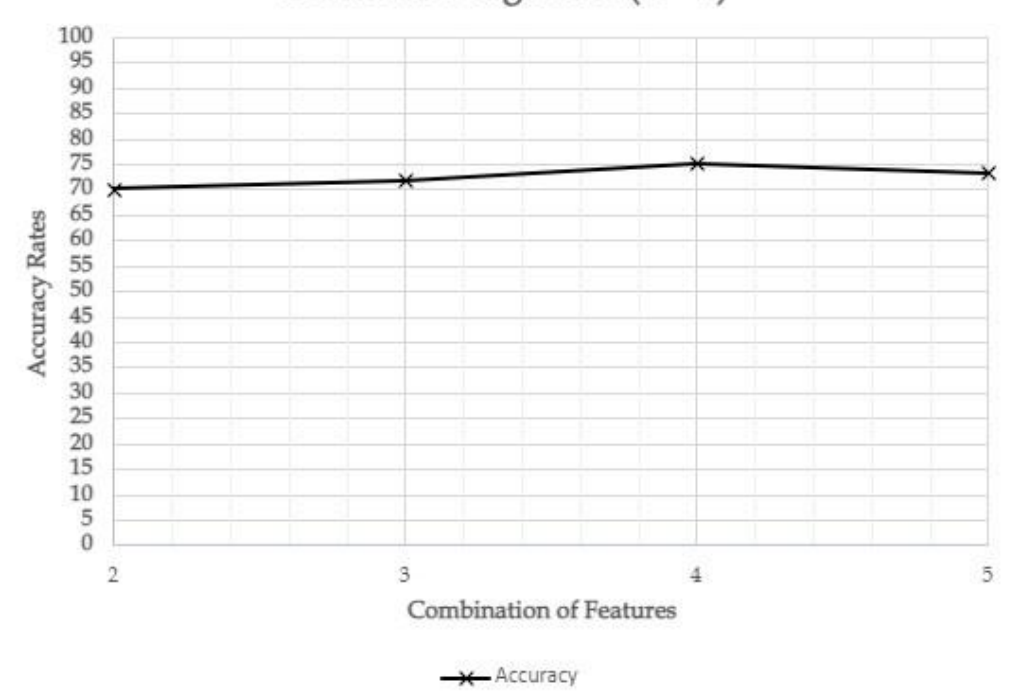

k-Nearest Neighbour  $(k = 5)$ 

*Διάγραμμα 3.1: Η ακρίβεια για κάθε συνδυασμό χαρακτηριστικών στον ταξινομητή k-Nearest Neighbors, με τη μέθοδο της Leave-One-Out και Exhaustive Search.*

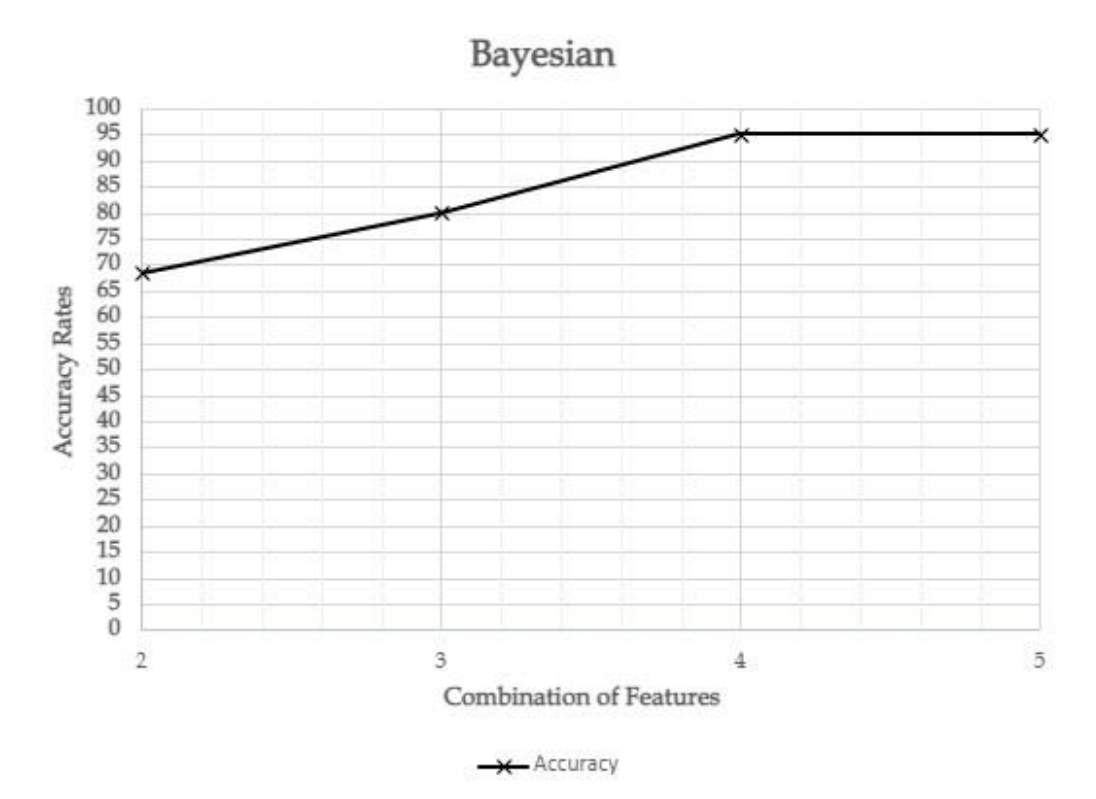

*Διάγραμμα 3.2. Η ακρίβεια για κάθε συνδυασμό χαρακτηριστικών στον ταξινομητή Bayesian, με τη μέθοδο της Leave-One-Out και Exhaustive Search.*

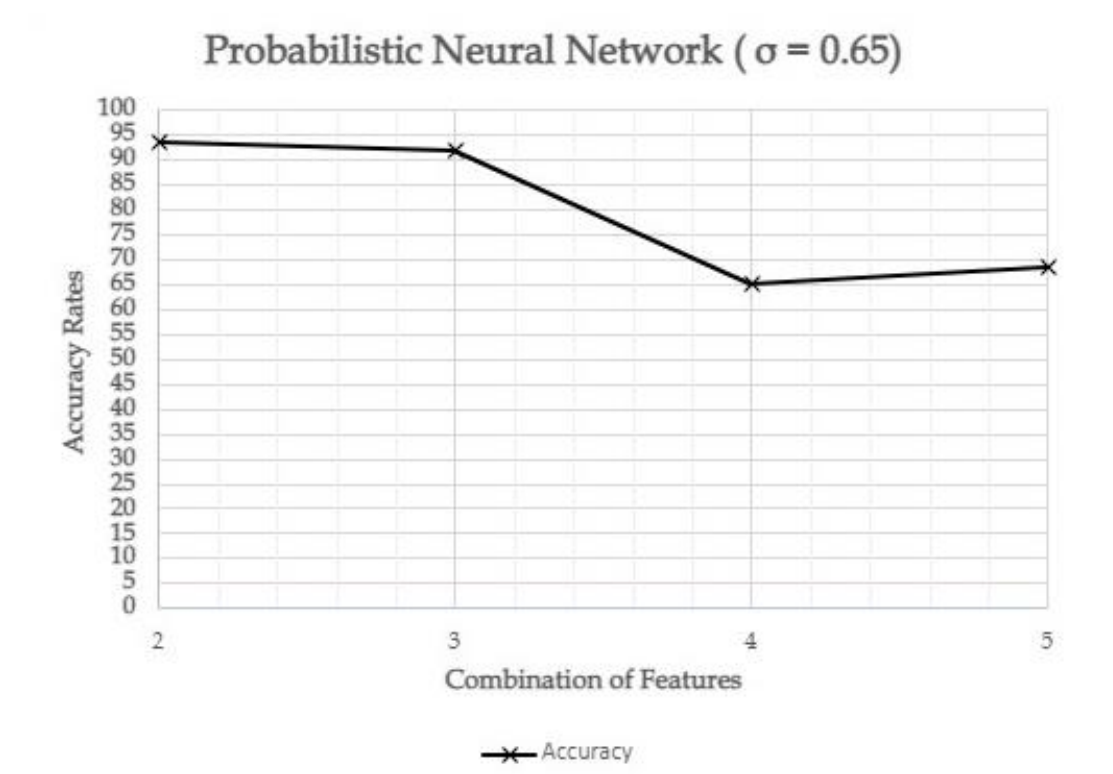

*Διάγραμμα 3.3: Η ακρίβεια για κάθε συνδυασμό χαρακτηριστικών στον ταξινομητή Probabilistic Neural Network, με τη μέθοδο της Leave-One-Out και Exhaustive Search.*

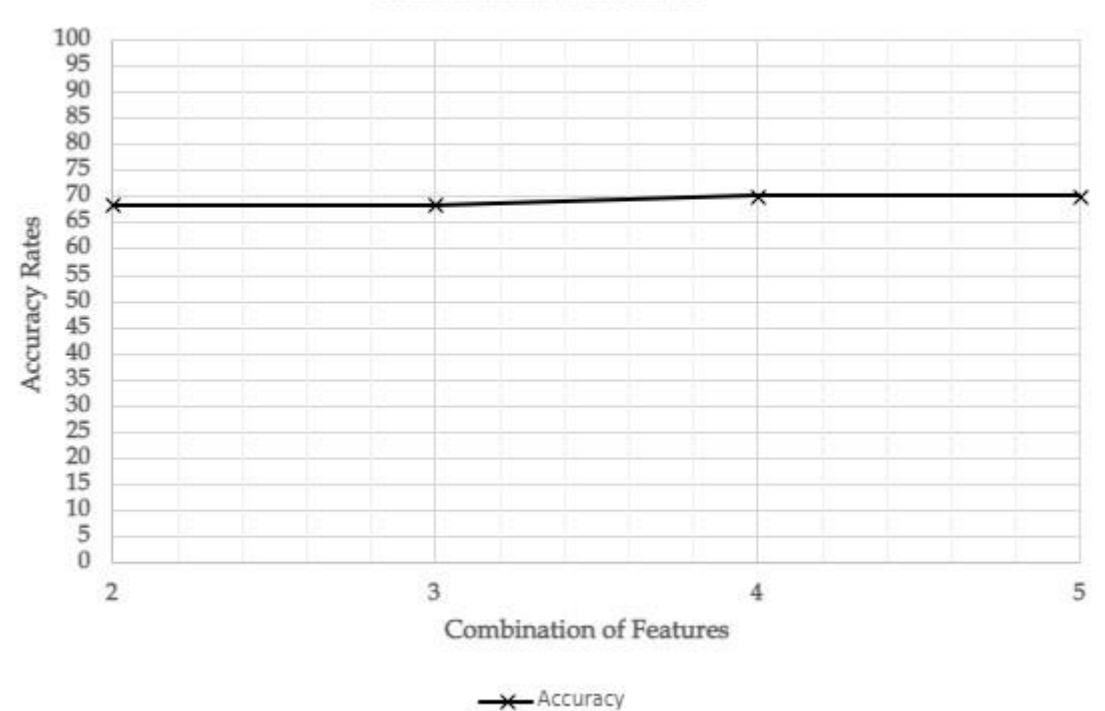

Minimum Distance

*Διάγραμμα 3.4: Η ακρίβεια για κάθε συνδυασμό χαρακτηριστικών στον ταξινομητή Minimum Distance, με τη μέθοδο της Leave-One-Out και Exhaustive Search.*

| Study | <b>Authors</b>              | Algorithms                          | Results in astrocytoma grading                                   |
|-------|-----------------------------|-------------------------------------|------------------------------------------------------------------|
| 1     | [Barker et al, 2016]        | Elastic Net linear regression model | 93.1% for low and high grade tumours                             |
| 2     | [Deckaestecker et al, 1997] | k-Nearest Neighbor                  | 55% for less agressive and highly agressive<br>low grade tumours |
| 3     | [Bagari et al, 2008]        | DenseNet-161                        | 90% after combining mri and<br>histopathological data            |
| 4     | [Glotsos et al, 2008]       | SVM (RBF)                           | 96% for low and high grade tumours                               |
| 5     | [Momeni et al, 2018]        | DenseNet, SVM                       | 80% for low and high grade tumours                               |
| 6     | [Xu et al, 2014]            | <b>CNN</b>                          | 97.5% for low and high grade tumours                             |
| 7     | [Ertosun et al, 2015]       | <b>CNN</b>                          | 96% for low grade and high grade, 71% for<br>2nd and 3rd grade   |
| 8     | [Barker et al, 2016]        | Elastic Net                         | 93.1% for low and high grade tumours                             |
| 9     | [Chang et al, 2013]         | SPM                                 | 85% for low and high grade tumours                               |
| 10    | [This study]                | PNN, kNN, Bayesian, MD              | 87.8% for low and high grade tumours                             |

*Πίνακας 3.2: Σύγκριση αποτελεσμάτων της παρούσας εργασίας σε σχέση με προηγούμενες δουλείες.*

# **4. Συζήτηση**

Η τμηματοποίηση και ταξινόμηση των αστροκυτωμάτων αποτελεί ένα σημαντικό κομμάτι της κλινικής έρευνας, καθώς μπορεί να προσφέρει σημαντική βελτίωση στην καθημερινή διάγνωση. Για το λόγο αυτό, η εργασία αυτή εστίασε σε ολόκληρη την διαδικασία που χρειάζεται για να γίνει η ταξινόμηση του αστροκυτώματος, ξεκινώντας από την απόκτηση μιας ψηφιοποιημένης εικόνας προερχόμενη από ένα μικροσκόπιο, επεξεργάζοντας, αναλύοντας και τέλος πραγματοποιώντας την τελική ταξινόμηση.

Όπως φαίνεται και στον πίνακα 3.2, η μέθοδος της συγκεκριμένης εργασίας, δεν κατάφερε να ξεπεράσει την αποτελεσματικότητα ορισμένων προηγούμενων μεθόδων. Ωστόσο, αποδείχθηκε πιο αποτελεσματική σε σχέση με κάποιες άλλες μεθόδους που έχουν πραγματοποιηθεί στο παρελθόν. Αυτό σημαίνει ότι τα αποτελέσματα ήταν ικανοποιητικά και παρουσίασαν μια καλή πρόοδο σε σχέση με προηγούμενες δουλειές, αλλά παρ' όλα αυτά υπάρχει μεγάλο περιθώριο βελτίωσης.

Στο [42] ο συνδυασμός ραδιολογικών και ιστοπαθολογικών εικόνων φαίνεται ότι συντέλεσε αρκετά στην επίτευξη μιας αρκετά ικανοποιητικής ακρίβειας στην ταξινόμηση των αστροκυτωμάτων. Λαμβάνοντας υπ' όψη και τη χρήση του αλγορίθμου DenseNet, ο οποίος είναι αρκετά ισχυρός, για την ταξινόμηση των ιστοπαθολογικών εικόνων και την χρήση ενός αλγορίθμου λογιστικής παλινδρόμησης για τις εικόνες από MRI, είναι αναμενόμενη η ύπαρξη αξιόπιστων αποτελεσμάτων. Συγκρίνοντας αυτή τη μέθοδο με την παρούσα εργασία, φαίνεται πως ο συνδυασμός περισσότερων δεδομένων και η χρήση των κατάλληλων ταξινομητών για την αντίστοιχη εφαρμογή μπορεί να συντελέσει σημαντικά στην τελική διάγνωση, καθώς η επιλογή των ταξινομητών έγινε αυθαίρετα.

Στο [46] όπου προτείνεται μια μέθοδος αντιμετώπισης του μεγάλου μεγέθους των ψηφιακών ιστοπαθολογικών εικόνων, καθώς και του προβλήματος της ύπαρξης διάφορων ιστών που μπορεί να επηρεάσουν την διάγνωση, χρησιμοποιείται ένα μοντέλο λογιστικής παλινδρόμησης, το Elastic Net. Συγκεκριμένα, η αποτύπωση των περιοχών της εικόνας για την δειγματοληψία του ιστού, κατάφερε να επιτεύξει μια πιο εμπεριστατωμένη ιδέα για την δομή της εικόνας. Έτσι αυτό βοήθησε σημαντικά στον ακριβή διαχωρισμό των δεδομένων, μέσω του συνδυασμού όλων αυτών των περιοχών για την τελική διάγνωση. Αυτή είναι μια σημαντική διαφορά σε σχέση με την παρούσα εργασία, η οποία δεν ασχολήθηκε με την ανάλυση των επιμέρους περιοχών της κάθε εικόνας.

Στο [43] παρουσιάζεται μια παρόμοια δουλειά με το [42], όπου συνδυάζονται πάλι ραδιολογικές και ιστοπαθολογικές εικόνες, οι οποίες ταξινομούνται με τη χρήση ενός 3D Convolutional Neural Network (CNN) και ενός DenseNet αντίστοιχα. Αφού έγινε η ταξινόμηση με βάση τα δύο μοντέλα, έγινε επιλογή συγκεκριμένων χαρακτηριστικών τα οποία και συνδυάστηκαν προκειμένου να ταξινομηθούν με βάση ένα αλγόριθμο Support Vector Machines (SVM). Ωστόσο, η τελική απόδοση του συστήματος ήταν 80%, κάτι που υποδηλώνει ότι ο συνδυασμός διαφορετικών εικόνων είναι σημαντικός, αλλά όχι και καθοριστικός ως προς το τελικό αποτέλεσμα.

Στο [44] παρουσιάζεται μια μέθοδος τμηματοποίησης και ταξινόμησης η οποία συνδυάζει έναν αλγόριθμο SVM και ένα CNN αντίστοιχα. Το τελικό αποτέλεσμα έδειξε ότι η ακρίβεια αναδείχτηκε στο 97.5%. Σε αυτό πιθανώς να έπαιξε σημαντικό

ρόλο η εκπαίδευση του CNN με μεγάλη βάση δεδομένων από εικόνες, καθώς και το ότι τα Νευρωνικά Δίκτυα είναι αρκετά ισχυροί αλγόριθμοι όταν πρόκειται για ταξινόμηση. Αυτό φαίνεται και στην παρούσα εργασία με την επιλογή του PNN, ο οποίος προσέφερε αρκετά μεγάλη ακρίβεια στα αποτελέσματα της ταξινόμησης (93.3%).

Η παρούσα διπλωματική εργασία όπως φαίνεται από τα αποτελέσματα, δεν παρουσιάζει μεγάλες ομοιότητες με παρόμοιες δουλειές που έχουν πραγματοποιηθεί στο παρελθόν, όσον αφορά τη μεθοδολογία της τμηματοποίησης και ταξινόμησης. Ένα σημαντικό χαρακτηριστικό, αποτελεί ο συνδυασμός 4 ταξινομητών για την εύρεση των βέλτιστων συνδυασμών χαρακτηριστικών, κάτι που δεν παρατηρήθηκε σε προηγούμενες δουλειές. Η δοκιμή ακόμη περισσότερων ταξινομητών θα μπορούσε να αναδείξει πιθανώς ακόμη καλύτερες ακρίβειες και πολύ καλύτερα αποτελέσματα στην συνολική ταξινόμηση. Επίσης, ένα ακόμη σημαντικό χαρακτηριστικό της παρούσας εργασίας είναι η υλοποίηση του majority voting για την απόφαση της διάγνωσης. Ενώ η συνολική ακρίβεια με βάση τους ταξινομητές δεν είναι τόσο υψηλή όσο σε ορισμένες προηγούμενες δουλειές, μπορεί να διασφαλίσει πιο σίγουρα αποτελέσματα, καθώς η απόφαση εξάγεται από 3 διαφορετικούς ταξινομητές οι οποίοι έχουν ήδη μια αξιόπιστη ακρίβεια σχετικά με την ταξινόμηση.

Η επιλογή του ταξινομητή είναι σημαντική όταν πρόκειται για μια ιατρική εφαρμογή και πόσο μάλλον όταν πρόκειται για θέματα διάγνωσης που μπορεί να επηρεάσουν καταληκτικά την ανθρώπινη εξέλιξη μέσω της ιατρικής.

Κατά τη διάρκεια της δημιουργίας του λογισμικού χρειάστηκε να γίνει πειραματισμός με αρκετές παραμέτρους όπως στην περίπτωση του ταξινομητή k-Nearest Neighbors για την τιμή του k. Η τιμή k = 5 επιλέχθηκε διότι μετά από δοκιμές πολλών διαφορετικών τιμών, αποδείχθηκε η πιο αποτελεσματική. Επίσης, στην περίπτωση του ταξινομητή PNN γρειάστηκε να γίνει πειραματισμός με την τιμή του σ. Η τιμή σ = 0.65 επιλέχθηκε καθώς με αυτήν, η μέγιστη ακρίβεια που προέκυψε ήταν ικανοποιητικά υψηλή. Ακόμη, στο στάδιο της τμηματοποίησης, για την χρήση του χαμηλοπερατού φίλτρου (Gaussian) δοκιμάστηκαν διάφορες τιμές για το σ, και επιλέχθηκε το 3, καθώς αυτή η τιμή οδήγησε σε θάμπωμα της εικόνας χωρίς να χαθεί μεγάλο μέρος της πληροφορίας των πυρήνων. Επίσης, χρειάστηκε να γίνει και πειραματισμός με τις τιμές της εκκεντρικότητας και της σταθερότητας για το φιλτράρισμα των διπλών πυρήνων. Οι τιμές που επιλέχθηκαν, φάνηκε ότι καλύπταν σχεδόν όλες τις περιπτώσεις με αρκετά καλή ακρίβεια, οπότε θεωρήθηκαν και οι βέλτιστες.

Όσον αφορά την κατασκευή του σταδίου της τμηματοποίησης, χρειάστηκε να δοθεί ιδιαίτερη προσοχή στην επιλογή ορισμένων παραμέτρων στις συναρτήσεις όπως είναι η διάμετρος του δίσκου ως μορφολογικού δομικού στοιχείου στην έτοιμη συνάρτηση *imopen*. Εκεί έγινε προσπάθεια για την εύρεση της βέλτιστης τιμής, η οποία βοήθησε στον καθαρισμό των περιττών άκρων χωρίς τη μείωση σημαντικής πληροφορίας στους ανιχνευμένους πυρήνες. Τη μεγαλύτερη πρόκληση ωστόσο, αποτέλεσε η επίτευξη της βέλτιστης ακρίβειας στην ανίχνευση των ορίων των πυρήνων.

Η απόδοση διαφέρει από ταξινομητή σε ταξινομητή. Για παράδειγμα, στους ταξινομητές Minimum Distance και k-Nearest Neighbor, η ακρίβεια δεν είναι ιδιαίτερα υψηλή, κάτι που μπορεί να οφείλεται στην απλοϊκή φύση των ταξινομητών αυτών.

Επίσης σε αυτό πιθανώς να παίζει σημαντικό ρόλο και η ύπαρξη σχετικά μεγάλης συσχέτισης και διακύμανσης στα χαρακτηριστικά των δύο κλάσεων.

Μια σημαντική παρατήρηση στα αποτελέσματα είναι ότι η τμηματοποίηση των πυρήνων δεν είναι τελείως αποτελεσματική. Στις περισσότερες εικόνες των δεδομένων, ο αριθμός των πυρήνων που τμηματοποιείται επιτυχώς είναι σχετικά μικρός. Αυτό αποτέλεσε μια μεγάλη πρόκληση καθώς υπάρχουν πολλοί πυρήνες με ασαφή όρια και μικρή αντίθεση σε πολλά σημεία. Έτσι, με βάση την συγκεκριμένη μέθοδο, δόθηκε έμφαση στην απομόνωση σχετικά μικρού αριθμού πυρήνων με σκοπό την ελαχιστοποίηση του σφάλματος (δηλαδή την απομόνωση περιοχών που δεν ανήκουν στους πυρήνες) και την καλύτερη ανίχνευση των ορίων. Αυτό ωστόσο, δεν αποφεύχθηκε εντελώς, καθώς σε μερικές εικόνες υπάρχει ένας μικρός αριθμός λανθασμένα ανιχνευμένων πυρήνων, δηλαδή τμηματοποιημένα σημεία που ανήκουν σε ιστό και όχι σε πυρήνα.

Ένας μεγάλος αριθμός από τις εικόνες που χρησιμοποιήθηκαν στην μελέτη αυτή, είχαν ήδη υποστεί διόρθωση στην σκίαση και είχαν ήδη μετατραπεί σε εικόνες της κλίμακας του γκρι πριν την απόκτησή τους. Ωστόσο, αυτό δεν αποτέλεσε πρόβλημα, καθώς η συγκεκριμένη μέθοδος είχε ως σκοπό να καλύψει και την περίπτωση που η εικόνα εισόδου δεν είχε τροποποιηθεί καθόλου από τη στιγμή που αποκτήθηκε από το μικροσκόπιο και ψηφιοποιήθηκε. Στην περίπτωση που υπήρχε ήδη αυτή η προεπεξεργασία, η τεχνική προχωρούσε κανονικά, χωρίς να υπάρχει κάποια αλλαγή ή επίπτωση στα αποτελέσματα.

Η χρήση της μεθόδου σε εικόνες παρόμοιου πεδίου (π.χ. ιστοπαθολογικές εικόνες από καρκίνο του μαστού) πολύ πιθανό να προσφέρει αντίστοιχα αποτελέσματα και αξιοπιστία. Ωστόσο δεν είναι προτεινόμενη η χρήση της σε εικόνες γενικού περιεχομένου, καθώς δεν έχει εξεταστεί η αξιοπιστία για άλλου είδους εφαρμογές.

# **5. Συμπεράσματα**

Στην παρούσα διπλωματική εργασία η μέθοδος που πραγματοποιήθηκε για την επεξεργασία, ανάλυση και ταξινόμηση των ιστοπαθολογικών εικόνων αστροκυτώματος αποδείχθηκε αρκετά αποτελεσματική, καθώς ο συνδυασμός των τριών ταξινομητών με τη μεγαλύτερη ακρίβεια από τους τέσσερις, για την ταξινόμηση ενός αγνώστου προτύπου, προσφέρει μια αρκετά ικανοποιητική ακρίβεια, δίνοντας της δυνατότητα για την υλοποίηση της συγκεκριμένης μεθόδου σε κλινικές εφαρμογές ως ένα μέσο υποστήριξης απόφασης σχετικά με τη διάγνωση.

Όσον αφορά τις μελλοντικές βελτιώσεις, μερικές από αυτές θα μπορούσαν να είναι η χρήση ακόμη περισσότερων εικόνων για την εκπαίδευση των ταξινομητών, καθώς και η εξαγωγή περισσότερων χαρακτηριστικών όπως τα χαρακτηριστικά αρχιτεκτονικής. Οι βελτιώσεις αυτές μπορούν να αυξήσουν σημαντικά την ακρίβεια των ταξινομητών, καθώς και την απόδοση της τελικής ταξινόμησης.

# **6. Αναφορές**

- [1] Νίκος Γιαννακούρης, Νικόλαος Νικολιουδάκης, Θόδωρος Κοκκορογιάννης (2015): "Οδηγός Εργαστηριακών και Φροντιστηριακών Ασκήσεων Βιολογίας", ΣΥΝΔΕΣΜΟΣ ΕΛΛΗΝΙΚΩΝ ΑΚΑΔΗΜΑΪΚΩΝ ΒΙΒΛΙΟΘΗΚΩΝ, ISBN: 978-960- 603-485-5.
- [2] Γεώργιος Δεδούσης (2015): "Εργαστηριακές Ασκήσεις Βιολογίας Κυττάρου", ΣΥΝΔΕΣΜΟΣ ΕΛΛΗΝΙΚΩΝ ΑΚΑΔΗΜΑΪΚΩΝ ΒΙΒΛΙΟΘΗΚΩΝ, ISBN: 978-960- 603-133-5.
- [3] Παναγιώτης Βερίλλης (2015): "Οπτική και Ηλεκτρονική Μικροσκοπία", Πανεπιστημιακές Εκδόσεις Θεσσαλίας, ISBN: 978-960-9439-32-9
- [4] https://www2.hawaii.edu/~johnb/micro/m140/syllabus/week/handouts/m140.2.4.html
- [5] Κωνσταντίνος Φασσέας, "Οπτικά (φωτονικά) μικροσκόπια. Γενικές αρχές." https://www.aua.gr/fasseas/optika%20mikroskopia.htm
- [6] Antony, P. M., Trefois, C., Stojanovic, A., Baumuratov, A. S., & Kozak, K. (2013): "Light microscopy applications in systems biology: opportunities and challenges". Cell communication and signaling: CCS,  $11(1)$ , 24. https://doi.org/10.1186/1478-811X-11-24
- [7] https://www.rcpath.org/discover-pathology/news/fact-sheets/histopathology.html
- [8] Geoffrey Rolls: "An Introduction to Specimen Processing" https://www.leicabiosystems.com/knowledge-pathway/an-introduction-to-specimenprocessing/
- [9] https://myr.com.es/index.php/products/semi-automated-rotary-microtome-m-240?lang=en
- [10] https://www.webmd.com/cancer/brain-cancer/what-is-astrocytoma
- [11] https://emedicine.medscape.com/article/283453-overview
- [12] https://www.mayoclinic.org/diseases-conditions/astrocytoma/cdc-20350132
- [13] https://microbiologyinfo.com/differences-between-light-microscope-and-electronmicroscope/
- [14] https://www.olympus-lifescience.com/en/microscoperesource/primer/anatomy/oculars/
- [15] James J. (1976): "Light microscopic techniques in biology and medicine", Martinus Nijhoff Medical Division, ISBN: 978-94-010-1414-4, doi:10.1007/978-94-010-1414- 4
- [16] https://microbenotes.com/brightfield-microscope/
- [17] https://www.olympus-lifescience.com/en/microscoperesource/primer/anatomy/stage/
- [18] https://www.olympus-lifescience.com/en/microscoperesource/primer/anatomy/condensers/
- [19] https://www.olympus-lifescience.com/en/microscoperesource/primer/anatomy/sources/
- [20] Wu B., Nga M.E. (2019): "Pathology: Principles of Basic Histopathology". In: Amrith S., Sundar G., Young S. (eds) Ocular Adnexal Lesions. Springer, Singapore. https://doi.org/10.1007/978-981-13-3798-7\_4
- [21] Mattle, Heinrich (2017): Fundamentals of neurology: an illustrated guide. Stuttgart New York: Thieme. ISBN 9783131364524.
- [22] https://www.aans.org/Patients/Neurosurgical-Conditions-and-Treatments/Astrocytoma-Tumors
- [23] https://conductscience.com/bright-field-microscopy/

- [24] https://www.olympus-lifescience.com/en/discovery/the-anatomy-of-an-objectivelens/
- [25] https://microbiologynote.com/bright-field-microscope-definition-parts-workingprinciple-application/#Application\_of\_Bright-Field\_Microscope

[26] https://el.thpanorama.com/articles/ciencia/las-partes-del-microscopio-ptico-y-sus-

funciones.htmlMaksymilian P. (1988): "Advanced Light Microscopy vol. 1: Principles and Basic Properties". ISBN: 978-0444989390

- [27] http://zeiss-campus.magnet.fsu.edu/articles/basics/opticaltrain.html
- [28] Bradbury S., Evennett P. J. (1996): Contrast Techniques in Light Microscopy. Bios Scientific Publishers. ISBN 1-85996-085-5
- [29] https://www.quekett.org/resources/understanding/condensers-contrast
- [30] https://www.leicabiosystems.com/knowledge-pathway/an-introduction-to-routineand-special-staining/
- [31] http://www.mrcophth.com/pathology/commonstains/stains.html
- [32] https://www.webpathology.com/image.asp?n=13&Case=738
- [33] https://mayfieldclinic.com/pe-anatbrain.htm
- [34] http://www.foundalis.com/dep/cog/N4\_gr.htm
- [35] https://www.medicinenet.com/brain\_cancer/article.htm
- [36] https://www.cancercenter.com/cancer-types/brain-cancer/risk-factors
- [37] Rupal R. Agravat, Mehul S. Raval (2018): Chapter 11 "Deep Learning for Automated Brain Tumor Segmentation in MRI Image". Soft Computing Based Medical Image Analysis, Academic Press, 183-201 ISBN 9780128130872, p183-201 doi: https://doi.org/10.1016/B978-0-12-813087-2.00010-5
- [38] Bunyak, F., Hafiane, A., & Palaniappan, K. (2011): "Histopathology tissue segmentation by combining fuzzy clustering with multiphase vector level sets". Advances in experimental medicine and biology, 696, 413–424. https://doi.org/10.1007/978-1-4419-7046-6\_41
- [39] D. Glotsos, I. Kalatzis, P. Spyridonos, S. Kostopoulos, A. Daskalakis, E. Athanasiadis, P. Ravazoulac, G. Nikiforidis, D. Cavouras (2008): "Improving accuracy in astrocytomas grading by integrating a robust least squares mapping driven support vector machine classifier into a two level grade classification scheme". Comput. Methods Programs Biomed. doi:10.1016/j.cmpb.2008.01.006
- [40] Decaestecker, C., Salmon, I., Dewitte, O., Camby, I., Van Ham, P., Pasteels, J., Brotchi, J., & Kiss, R. (1997). Nearest-neighbor classification for identification of aggressive versus nonaggressive low-grade astrocytic tumors by means of image cytometry-generated variables, Journal of Neurosurgery, 86(3), 532-537. Retrieved Jan 12, 2022, from https://thejns.org/view/journals/j-neurosurg/86/3/article-p532.xml
- [41] Bagari, A., Kumar, A., Kori, A., Khened, M., and Krishnamurthi, G. (2018): "A combined radio-histological approach for classification of low grade gliomas," in Proceedings of the International MICCAI Brainlesion Workshop, (Berlin: Springer), 416–427. doi: 10.1007/978-3-030-11723-8\_4
- [42] Momeni, A., Thibault, M., and Gevaert, O. (2018). "Dropout-enabled ensemble learning for multi-scale biomedical data," in Proceedings of the International MICCAI Brainlesion Workshop, (Berlin: Springer), 407–415. doi: 10.1007/978- 3-030-11723- 8\_41
- [43] Xu, Y., Jia, Z., Zhang, F., Ai, Y., Lai, M., & Chang, E. C. (2014). Deep convolutional activation features for large brain tumor histopathology image classification. *Brain Tumor Digital Pathology Challenge*, 25-29.
- [44] Ertosun, M. G., & Rubin, D. L. (2015): "Automated Grading of Gliomas using Deep Learning in Digital Pathology Images: A modular approach with ensemble of

convolutional neural networks". AMIA ... Annual Symposium proceedings. AMIA Symposium, 2015, 1899–1908.

- [45] Barker, J., Hoogi, A., Depeursinge, A., & Rubin, D. L. (2016). Automated classification of brain tumor type in whole-slide digital pathology images using local representative tiles. Medical image analysis, 30, 60–71. https://doi.org/10.1016/j.media.2015.12.002
- [46] Chang, H., Borowsky, A., Spellman, P., & Parvin, B. (2013). Classification of Tumor Histology via Morphometric Context. Proceedings. IEEE Computer Society Conference on Computer Vision and Pattern Recognition, 2013, 10.1109/CVPR.2013.286. https://doi.org/10.1109/CVPR.2013.286
- [47] https://www.microscopemaster.com/brightfield-microscopy.html
- [48] http://zeiss-campus.magnet.fsu.edu/articles/lightsources/tungstenhalogen.html
- [49] P. Saukko, S. Pollak (2013): "Encyclopedia of Forensic Sciences (Second Edition)", ISBN: 978-0-12-382166-9
- [50] https://www.javatpoint.com/k-nearest-neighbor-algorithm-for-machine-learning
- [51] http://sar.kangwon.ac.kr/etc/rs\_note/rsnote/cp11/cp11-6.htm
- [52] Satapathy, K., S., Dehuri, S., Jagadev, K., A., Mishra, S. (2019): "EEG Brain Signal Classification for Epileptic Seizure Disorder Detection". Academic Press, p01-25, ISBN 9780128174265
- [53] https://datacadamia.com/data\_mining/naive\_bayes
- [54] Constantino Carlos Reyes-Aldasoro (2022): shading-correction (https://github.com/reyesaldasoro/shading-correction), GitHub. Retrieved January 22, 2022.
- [55] Wout Oude Elferink (2022). Gray Level Run Length Image Statistics (https://www.mathworks.com/matlabcentral/fileexchange/52640-gray-level-runlength-image-statistics), MATLAB Central File Exchange. Retrieved January 22, 2022.
- [56] https://www.freecodecamp.org/news/brute-force-algorithms-explained/
- [57] Elisseeff, André & Pontil, Massimiliano. (2002): "Leave-one-out error and stability of learning algorithms with applications". Stability of Randomized Learning Algorithms Source. International Journal of Systems Science - IJSySc. 6.
- [58] https://www.mathworks.com/help/matlab/ref/im2gray.html
- [59] Shapiro, L. G. & Stockman, G. C (2001): "Computer Vision", page 137, 150. Prentice Hall
- [60] Parker, James (1997): "Algorithms for Image Processing and Computer Vision", Second Edition, Wiley Publishing, Inc. ISBN: 978-0-471-14056-6
- [61] https://www.mathworks.com/help/images/ref/imfill.html#d123e139592
- [62] https://homepages.inf.ed.ac.uk/rbf/HIPR2/open.htm
- [63] Robert M. Haralick and Linda G. Shapiro. (1992): "Computer and Robot Vision" (1st. ed.), pp. 28-48. Addison-Wesley Longman Publishing Co., Inc., USA.
- [64] https://medium.com/swlh/skewness-and-kurtosis-in-statisticsa0314c8882d7https://www.mathworks.com/help/stats/kurtosis.html
- [65] https://juliaimages.org/ImageFeatures.jl/stable/tutorials/glcm/Wan Nur Hafsha Wan Kairuddin and Wan Mahani Hafizah Wan Mahmud 2017 IOP Conf. Ser.: Mater. Sci. Eng. 226 012136
- [66] Thibault, Guillaume & Tudorica, Alina & Afzal, Aneela & Chui, Stephen & Naik, Arpana & Troxell, Megan & Kemmer, Kathleen & Oh, Karen & Roy, Nicole & Jafarian, Neda & Holtorf, Megan & Huang, Wei & Song, Xubo. (2017): "DCE-MRI Texture Features for Early Prediction of Breast Cancer Therapy Response". Tomography: a journal for imaging research. 3. 23-32. 10.18383/j.tom.2016.00241.

- [67] Tang, Xiaoou. (1998): "Texture information in run-length matrices". Image Processing, IEEE Transactions on. 7. 1602 - 1609. 10.1109/83.725367.
- [68] https://pyradiomics.readthedocs.io/en/latest/features.html#radiomics.glrlm.Radiomic sGLRLM
- [69] https://www.mathworks.com/matlabcentral/answers/477386-i-want-to-smooth-theboarder-of-all-white-areas-in-this-binary-image-even-the-tiny-ones-consider
- [70] G. Wang, W. Li, M.A. Zuluaga, R. Pratt, P.A. Patel, M. Aertsen, T. Doel, A.L. David, J. Deprest, S. Ourselin, T. Vercauteren, (2018): "Interactive medical image segmentation using deep learning with image-specific fine-tuning", IEEE Transactions on Medical Imaging.
- [71] J. Ker, L. Wang, J. Rao, T. Lim, (2018): "Deep learning applications in medical image analysis", IEEE Access 6, 937589.
- [72] Mark S. Nixon, Alberto S. Aguado (2002): "Feature Extraction and Image Processing". Newness, doi: https://doi.org/10.1016/B978-0-08-050625-8.50007-9. ISBN: 9780080506258.
- [73] Underhill, L.G.; Bradfield d. (1998): "*Introstat"*, Juta and Company Ltd. ISBN 0- 7021-3838-X
- [74] https://www.mdpi.com/2072-6694/13/3/453/s1
- [75] Murray R. Spiegel, Larry J. Stephens (2007): "Theory and Problems of STATISTICS" Fourth Edition, Schaum's Outline Series, McGRAW W-HILL, doi: 10.1036/0071485848, ISBN: 0-07-159446-9.
- [76] Lambros S. Athanasiou, Dimitrios I. Fotiadis, Lampros K. Michalis, (2017): "Atherosclerotic Plaque Characterization Methods Based on Coronary Imaging". Academic Press, pages 85-86, ISBN 9780128047347, https://doi.org/10.1016/B978-0- 12-804734-7.00004-X.
- [77] Robert Nisbet, Gary Miner, Ken Yale (2018): "Handbook of Statistical Analysis and Data Mining Applications (Second Edition)". Academic Press, Pages 169-186, ISBN 9780124166325, https://doi.org/10.1016/B978-0-12-416632-5.00009-8.
- [78] Vijay Kotu, Bala Deshpande, (2019): "Data Science (Second Edition)", Morgan Kaufmann, pages 65-163, ISBN 9780128147610, https://doi.org/10.1016/B978-0-12- 814761-0.00004-6.
- [79] http://sar.kangwon.ac.kr/etc/rs\_note/rsnote/cp11/11-6-1.gif
- [80] Smith, Karl (2013): "Precalculus: A Functional Approach to Graphing and Problem Solving", Jones & Bartlett Publishers, p. 8, ISBN 978-0-7637-5177-7
- [81] Zia-ur Rehman, Muhammad Tayyeb Mirza, Asifullah Khan, Henri Xhaard (2013): "Methods in Enzymology", Academic Press, Volume 522, Pages 61-79, ISBN 9780124078659, https://doi.org/10.1016/B978-0-12-407865-9.00004-2.
- [82] Chenn-Jung Huang and Wei-Chen Liao. (2004): "Application of Probabilistic Neural Networks to the Class Prediction of Leukemia and Embryonal Tumor of Central Nervous System", Neural Process. Volume 19, Issue 3, 211–226. DOI: https://doi.org/10.1023/B:NEPL.0000035613.51734.48
- [83] L. F. Araghi, H. Khaloozade, M. R. Arvan (2009):"Ship Identification Using Probabilistic Neural Networks (PNN)", Proceedings of the International MultiConference of Engineers and Computer Scientists 2009 Vol II IMECS 2009, Hong Kong.
- [84] Neha Gupta, Rashmi Agrawal (2020): "Hybrid Computational Intelligence", Academic Press, Pages 1-23, ISBN: 9780128186992, https://doi.org/10.1016/B978-0- 12-818699-2.00001-9.
- [85] Dekking, Frederik Michel; Kraaikamp, Cornelis; Lopuhaä, Hendrik Paul; Meester, Ludolf Erwin (2005): "A Modern Introduction to Probability and Statistics". *Springer Texts in Statistics*: 26. doi:10.1007/1-84628-168-7. ISSN 1431-875X.

[86] http://bluehawk.monmouth.edu/~rclayton/web-pages/f08-306/es.html

[87] https://www.codewithc.com/gaussian-filter-generation-in-c/

[88] https://homepages.inf.ed.ac.uk/rbf/HIPR2/gsmooth.htm

[89] https://www.mathworks.com/help/images/ref/regionprops.html

# **7. Παράρτημα: Θεωρητικό Υπόβαθρο**

# *7.1 Μικροσκόπιο*

Το ανθρώπινο μάτι δεν μπορεί να διακρίνει δομές οι οποίες είναι μικρότερες της τάξης των 0,1 mm (10<sup>-4</sup>). Έτσι, η ανάγκη για να μπορεί να πραγματοποιηθεί η παρατήρηση και η μελέτη της οργάνωσης των κυττάρων, ιστών ή και ολόκληρων οργανισμών, οδήγησε στην αναζήτηση κατάλληλων μέσων που θα μπορούσαν να βοηθήσουν σε αυτό. Η αναζήτηση αυτή αναδείχθηκε τον 17<sup>ο</sup> αιώνα όπου ανακαλύφθηκε το πρώτο μικροσκόπιο, το οποίο επέτρεψε την παρατήρηση μικροοργανισμών [1]. Εφευρέτες του μικροσκοπίου πιθανολογείται ότι είναι οι Hans Lippershey και Zacharias Janssen. Τα πειράματά τους ξεκίνησαν με την τοποθέτηση διαφόρων φακών σε ένα σωλήνα, όπου και διαπίστωσαν ότι το αντικείμενο στην άκρη του σωλήνα φαινόταν μεγεθυσμένο, καθώς η μεγέθυνση ήταν πολύ μεγαλύτερη από οποιαδήποτε άλλη σε οποιοδήποτε γυαλί. Με αυτόν τον τρόπο, υπήρχε η δυνατότητα μεγέθυνσης του αντικειμένου έως και 10 φορές [2]. Ένας από τους σημαντικότερους ερευνητές που ασχολήθηκε συστηματικά με την επιστημονική μελέτη και τη διεξαγωγή πειραμάτων με το μικροσκόπιο, ήταν ο Robert Hooke. Το 1665 ο Hooke δημοσίευσε ένα εικονογραφημένο βιβλίο στο οποίο απεικονίζεται μεταξύ άλλων η πρώτη περιγραφή ενός κυττάρου σε διαφορετικούς ιστούς. Με τη βοήθεια ενός μικροσκοπίου, το οποίο μπορούμε να δούμε στην εικόνα 7.1, κατάφερε να μελετήσει και να περιγράψει τη βασική δομή του κυττάρου μέσω διαφόρων παρατηρήσεων, κάτι που αποκάλεσε «μικρογραφία» [15].

Τα μικροσκόπια διακρίνονται σε δύο βασικές κατηγορίες, τα απλά και τα σύνθετα. Το απλό μικροσκόπιο, αποτελείται από έναν και μόνο μεγεθυντικό φακό, με τον οποίο μπορεί να παρατηρηθεί απευθείας το αντικείμενο. Στη δομή του σύνθετου μικροσκοπίου, υπάρχει ένας αντικειμενικός φακός, ο οποίος σχηματίζει ένα πραγματικό είδωλο μέσα στον σωλήνα του μικροσκοπίου και ένας δεύτερος φακός, ο προσοφθάλμιος, με τον οποίο παρατηρείται το ήδη μεγεθυμένο αντικείμενο. Έτσι, η συνολική μεγεθυντική ισχύς του σύνθετου μικροσκοπίου, μπορεί να αυξηθεί σε πολύ μεγαλύτερο επίπεδο, σε σύγκριση με αυτής του απλού μικροσκοπίου. Ο λόγος του μεγέθους του ειδώλου προς το μέγεθος του αντικειμένου είναι αυτό που ονομάζεται μεγέθυνση. Η μεγεθυντική ισχύς αναγράφεται στους αντικειμενικούς φακούς, οι οποίοι μπορούν να μεγεθύνουν μια δομή 2.5, 10, 40, και 100 φορές, καθώς και στους προσοφθάλμιους οι οποίοι έχουν τη δυνατότητα να μεγεθύνουν συνήθως 10 φορές. Το γινόμενο της μεγέθυνσης του προσοφθάλμιου φακού επί την μεγέθυνση του αντικειμενικού φακού, αποτελεί την συνολική μεγέθυνση ενός μικροσκοπίου. Οι κατασκευαστικές οδηγίες των αντικειμενικών και προσοφθάλμιων φακών ορίζουν ότι ο κάθε φακός πρέπει να απαρτίζεται από τουλάχιστον δύο ή περισσότερους φακούς. Μερικά από τα πλεονεκτήματα που προκύπτουν από αυτόν τον συνδυασμό των φακών, είναι ότι μπορούν να επιτευχθούν πολύ μικρότερες εστιακές αποστάσεις άρα και μεγαλύτερη μεγεθυντική ισχύ, καθώς και εξαιρετική εστίαση [2].

Σημαντικό παράγοντα στα μικροσκόπια, αποτελεί η διακριτική ικανότητά (ανάλυση), η οποία σχετίζεται με την δυνατότητα που δίνεται στον παρατηρητή να διακρίνει δύο γειτονικά σημεία, ως δύο ξεχωριστές δομές. Δηλαδή, αναφέρεται στην ελάχιστη απόσταση στην οποία τα δύο αυτά σημεία δεν παρουσιάζονται ως μια ενιαία δομή. Η διακριτική ικανότητα είναι πολύ σημαντική για το μικροσκόπιο γιατί έχει άμεση

επίδραση στην ποιότητα του οργάνου, βελτιστοποιώντας την ικανότητα να διακρίνονται οι δομές μεταξύ τους.

Οι δύο κύριες κατηγορίες στις οποίες διακρίνονται τα σύνθετα μικροσκόπια είναι δύο, τα φωτονικά (οπτικά) και τα ηλεκτρονιακά μικροσκόπια. Η βασικές αρχές είναι οι ίδιες και στους δύο τύπους μικροσκοπίων, με την κύρια διαφορά να βρίσκεται στο σύστημα των φακών και της δέσμης. Συγκεκριμένα, σε ένα φωτονικό μικροσκόπιο, η δέσμη (φωτονίων) κατευθύνεται με τη βοήθεια γυάλινων φακών, ενώ στο ηλεκτρονιακό μικροσκόπιο, η δέσμη (ηλεκτρονίων) εστιάζεται μέσω ενός συστήματος ηλεκτρομαγνητικών φακών [1].

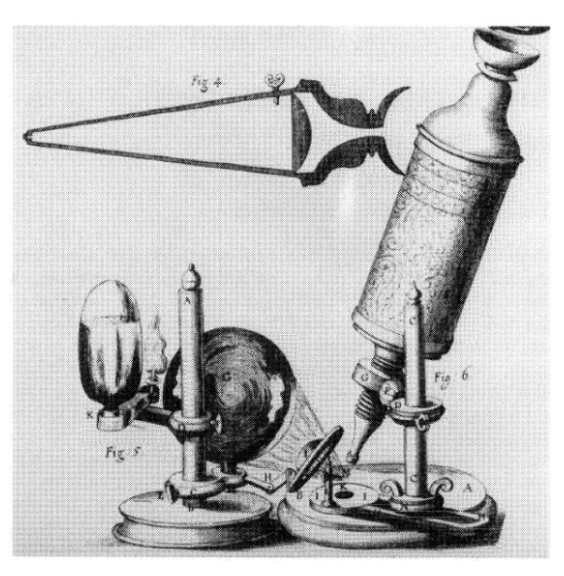

*Εικόνα 7.1. Το σύνθετο μικροσκόπιο του Hooke, μέσα από το βιβλίο του Μικρογραφία (1665) [15].*

# *7.2 Δομή Mικροσκοπίου*

# **7.2.1 Οπτικό Μικροσκόπιο**

Ένα γενικό οπτικό μικροσκόπιο αποτελείται από δύο κύρια συστήματα, τα οποία συντελούν στην ορθή λειτουργία του και την παρατήρηση της τελικής μεγεθυμένης εικόνας. Τα συστήματα αυτά είναι το οπτικό και το μηχανικό σύστημα. Τα δύο αυτά συστήματα ενσωματώνονται στον σκελετό του μικροσκοπίου, ο οποίος είναι μεταλλικός. Το οπτικό σύστημα είναι το πιο ουσιαστικό, και απαρτίζεται από δύο συγκλίνοντες ομοαξονικούς φακούς (ή σύστημα φακών), τον προσοφθάλμιο και τον αντικειμενικό φακό.

Ο αντικειμενικός φακός δημιουργεί ένα είδωλο πραγματικό και ανεστραμμένο. Η εστιακή του απόσταση είναι σχετικά μικρή και είναι ο φακός που βρίσκεται πιο κοντά στο προς παρατήρηση αντικείμενο, σε σχέση με τους υπόλοιπους φακούς. Η απόσταση μεταξύ του φακού αυτού με τον προσοφθάλμιο είναι μεγαλύτερη από το άθροισμα των εστιακών τους αποστάσεων, και με αυτόν τον τρόπο, το πραγματικό και

αντεστραμμένο είδωλο που δημιούργησε ο αντικειμενικός φακός φτάνει στον παρατηρητή ως ένα φανταστικό, μεγεθυμένο είδωλο του αρχικού. Σε κάθε μικροσκόπιο βρίσκονται αντικειμενικοί φακοί σε σειρά, πάνω σε μία περιστρεφόμενη κεφαλή, ο καθένας με διαφορετική μεγεθυντική ισχύ, το μέγεθος της οποίας είναι γραμμένο πάνω στον αντίστοιχο φακό. Οι τιμές των μεγεθύνσεων είναι κατά βάση 4, 10, 40 και 100 φορές.

Ο προσοφθάλμιος φακός είναι ο φακός με τον οποίο ο παρατηρητής βλέπει την τελική μεγεθυμένη εικόνα. Βρίσκεται στην άκρη του οπτικού σωλήνα. Ένα μικροσκόπιο μπορεί να έχει είτε μονό προσοφθάλμιο είτε διπλό προσοφθάλμιο φακό, ώστε να παρατηρείται το αντικείμενο με το ένα ή και με τα δύο μάτια, αντίστοιχα. Ο προσοφθάλμιος φακός μεγεθύνει μόνο την πραγματική εικόνα που προέρχεται από τον αντικειμενικό, με μεγεθυντική ισχύ δέκα φορές (Χ10).

Το μηχανικό σύστημα είναι το σύστημα στο οποίο ενσωματώνεται λειτουργικά το οπτικό σύστημα ενός μικροσκοπίου. Αποτελείται από διάφορα μηχανικά εξαρτήματα τα οποία συμβάλλουν στην διευκόλυνση και εξομάλυνση της λειτουργίας ενός μικροσκοπίου. Τα μέρη αυτά είναι τα εξής:

• H βάση, η οποία αποτελεί το στήριγμα ολόκληρου του οργάνου, ο οπτικός σωλήνας, μέσα στον οποίο είναι προσαρμοσμένοι οι φακοί.

• H τράπεζα, η οποία έχει τη δυνατότητα να κινείται, καθώς πάνω σε αυτήν τοποθετείται το δείγμα. Έχει ένα κυκλικό άνοιγμα μέσα από το οποίο διέρχονται οι φωτεινές ακτίνες προκειμένου να κατευθυνθούν προς το αντικείμενο και να το φωτίσουν. Το αντικείμενο σταθεροποιείται με τη βοήθεια ειδικού πιέστρου.

• βραχίονας. Αυτός περιλαμβάνει δύο κοχλίες, τον μεγάλο (αδρός) και τον μικρό (μικρομετρικός) που βρίσκεται μέσα στον προηγούμενο. Ο αδρός κοχλίας χρησιμοποιείται όταν γίνεται εστίαση κάτω από μικρή μεγέθυνση και όταν είναι αναγκαία η μεγάλη μετατόπιση της τράπεζας, καθώς επιτρέπει την κίνηση στον κάθετο άξονα. Αντίθετα, ο μικρομετρικός κοχλίας επιτρέπει την μικρή μετατόπιση της τράπεζας και μπορεί να χρησιμοποιηθεί σε όλες τις μεγεθύνσεις, δίνοντας τη δυνατότητα για μεγαλύτερη ευκρίνεια του δείγματος.

• Το φωτιστικό σύστημα Abbe, βρίσκεται κάτω από το κυκλικό άνοιγμα της τράπεζας, και σε ορισμένα μικροσκόπια μπορεί να κινείται, ενώ σε άλλα είναι σταθερό. Αυτό το σύνθετο σύστημα απαρτίζεται από τον συμπυκνωτή φωτός και το διάφραγμα (ίριδα). Συχνά μπορεί να συνοδεύεται και από ορισμένα φίλτρα.

• Ο συμπυκνωτής βρίσκεται στο κάτω μέρος της τράπεζας, εκεί όπου υπάρχει το άνοιγμα και διέρχεται το φως από την πηγή. Πρόκειται για ένα σύστημα βοηθητικών φακών οι οποίοι μπορούν να συνδυάζονται με συγκεκριμένους τρόπους, έτσι ώστε να επιτυγχάνεται μεγαλύτερη ροή φωτονίων στο αντικείμενο, λαμβάνοντας υπόψη ότι έχουν διαφορετικό αριθμητικό άνοιγμα μεταξύ τους και σχετική ανεξαρτησία κινήσεων. Το διάφραγμα, ανάλογα με τα χαρακτηριστικά του αντικειμενικού φακού και του δείγματος, παρέχει τη δυνατότητα για την ρύθμιση του φωτισμού (αύξηση/μείωση) [1].

• Ο μετασχηματιστής, ο οποίος προσαρμόζει την τάση του ηλεκτρικού ρεύματος στο κατάλληλο επίπεδο έτσι ώστε να λειτουργεί σωστά η λυχνία φωτισμού.

• Ο διακόπτης τροφοδοσίας με τον οποίο σβήνει ή ανάβει η φωτεινή πηγή.

• Ο κοχλίας ρύθμισης της έντασης του φωτός, ο οποίο επιτρέπει την ρύθμιση της φωτεινότητας που προέρχεται από την πηγή.

• Ο δίσκος περιστροφής, στον οποίο τοποθετούνται οι αντικειμενικοί φακοί σε σειρά με τρόπο τέτοιο, ώστε αυτός που χρησιμοποιείται να βρίσκεται στον οπτικό άξονα του μικροσκοπίου. Η εναλλαγή μεταξύ των φακών γίνεται περιστροφικά με σκοπό την επιλογή διαφορετικής μεγέθυνσης.

• Ο προσοφθάλμιος σωλήνας, στο άκρο του οποίου είναι προσαρμοσμένος ο προσοφθάλμιος φακός [3].

# **7.2.2 Αρχή λειτουργίας**

Το μικροσκόπιο, δίνει τη δυνατότητα να παραχθεί μια μεγεθυμένη εικόνα, η οποία υπό κανονικές συνθήκες δεν μπορεί να παρατηρηθεί με το ανθρώπινο μάτι. Αυτό για να πραγματοποιηθεί, πρέπει να συνδυαστούν κατάλληλα μεταξύ τους οι δύο φακοί (προσοφθάλμιος και αντικειμενικός) που το αποτελούν. Η αρχή στην οποία βασίζεται η λειτουργία ενός μικροσκοπίου περιγράφεται από μια σειρά εξισώσεων και συναρτήσεων μεταξύ των φακών, των χαρακτηριστικών τους και των αποστάσεων μεταξύ φακού, αντικειμένου και παρατηρητή. Πιο συγκεκριμένα, η εστιακή απόσταση του αντικειμενικού φακού (f0), συνήθως είναι μικρότερη του 1 cm, και η εστιακή απόσταση του προσοφθάλμιου είναι συνήθως μερικά cm (fe). Αν η απόσταση μεταξύ των φακών είναι L, τότε η απόσταση αυτή είναι πολύ μεγαλύτερη από την f<sub>0</sub> ή την f<sub>e</sub>. Συγκεκριμένα, το αντικείμενο τοποθετείται σε μια απόσταση μακρύτερη από την εστία του αντικειμενικού φακού. Έτσι, το είδωλο του αντικειμένου που σχηματίζεται μέσω του αντικειμενικού φακού, ανάμεσα από αυτόν και τον προσοφθάλμιο φακό, είναι πραγματικό και ανεστραμμένο. Το σημείο αυτό, ονομάζεται Ι1 και κατά κανόνα βρίσκεται ακριβώς στην εστία του προσοφθάλμιου φακού ή πολύ κοντά σε αυτή. Έπειτα, το είδωλο μεγεθύνεται από τον προσοφθάλμιο φακό και σχηματίζει στο σημείο Ι<sup>2</sup> το είδωλο του Ι1, το οποίο είναι φανταστικό και ανεστραμμένο [3].

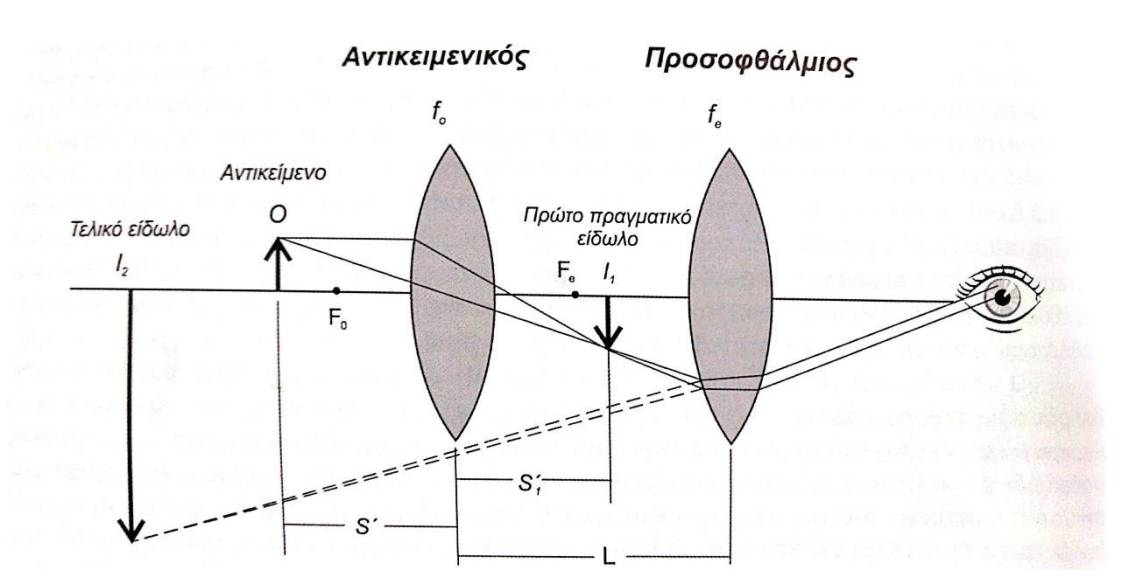

*Εικόνα 7.2: Σχήμα που απεικονίζει τη βασική αρχή λειτουργίας ενός μικροσκοπίου, το οποίο αποτελείται από έναν αντικειμενικό και έναν προσοφθάλμιο φακό [3].*

#### **7.2.3 Διακριτική ικανότητα μικροσκοπίων**

Ένας από τους σημαντικότερους παράγοντες στη μικροσκοπία, είναι η ανάλυση του μικροσκοπίου, δηλαδή η διακριτική του ικανότητα. Σχετίζεται με συγκεκριμένους παράγοντες, όπως το μήκος κύματος της φωτεινής δέσμης, τον δείκτη διάθλασης του μέσου μεταξύ του παρασκευάσματος και φακού και τη γωνία του φωτεινού κώνου που κατευθύνεται προς τον φακό. Στην εξίσωση 7.1 μπορούμε να δούμε τη σχέση μεταξύ αυτών των παραμέτρων, και στην εξίσωση 7.2 το αριθμητικό άνοιγμα του φακού:

$$
d = 0.61 \frac{\lambda}{A} \tag{7.1}
$$

Όπου d είναι η διακριτική ικανότητα, 0.61 ένας σταθερός αριθμός, και λ το μήκος κύματος.

Ένας παράγοντας που σχετίζεται με την κατασκευή του φακού, είναι το αριθμητικό άνοιγμα, το οποίο παρουσιάζει μια σχέση με την προηγούμενη εξίσωση. Πιο συγκεκριμένα:

$$
A = nsina \tag{7.2}
$$

Όπου n ο δείκτης διάθλασης και α το μισό της γωνίας του φωτεινού κώνου.

Από τις παραπάνω εξισώσεις μπορεί να παρατηρηθεί ότι η διακριτική ικανότητα μπορεί να βελτιωθεί μειώνοντας το μήκος κύματος και αυξάνοντας το αριθμητικό άνοιγμα. Ωστόσο, οι γυάλινοι φακοί κατασκευάζονται με τέτοιο τρόπο που το αριθμητικό άνοιγμα μπορεί να πάρει τιμές μέχρι ένα συγκεκριμένο σημείο (συνήθως 1.4). Η περεταίρω αύξηση της τιμής του αριθμητικού ανοίγματος συνεπάγεται υψηλότερη τιμή αγοράς και αρκετά χαμηλό βάθος εστίασης. Επομένως, ο μοναδικός παράγοντας που μπορεί να τροποποιηθεί στην εξίσωση της διακριτικής ικανότητας, είναι το μήκος κύματος, το οποίο περιορίζεται σε ένα συγκεκριμένο εύρος τιμών, μέσα στο οποίο μπορεί να αξιοποιηθεί το φάσμα του ορατού φωτός και να συμβάλλει στην λειτουργία του μικροσκοπίου. Αυτός είναι και ένας από τους λόγους που το οπτικό μικροσκόπιο μπορεί να προσφέρει περιορισμένη μεγεθυντική ισχύ, η οποία βρίσκεται στα πλαίσια του ορατού φάσματος της ακτινοβολίας [5].

# **7.2.4 Κατηγορίες Μικροσκοπίων**

Λαμβάνοντας υπόψη τις περιορισμένες δυνατότητες του οπτικού μικροσκοπίου, ήταν αναπόφευκτη η αναζήτηση αναβαθμίσεων, νέων μεθόδων και δυνατοτήτων με σκοπό την επίτευξη μεγαλύτερης μεγέθυνσης αλλά και βελτιωμένων επιδόσεων στα όργανα μικροσκοπίας ανάλογα και με την επιθυμητή εφαρμογή. Η συνεχής έρευνα και ανάπτυξη οδήγησε στη δημιουργία διαφόρων τύπων μικροσκοπίας, οι οποίοι είναι οι εξής:

• Το **μικροσκόπιο φωτεινού πεδίου** (bright-field microscope), το οποίο βασίζεται στο μικροσκόπιο του Hooke, σε πιο εξελιγμένο επίπεδο. Σε αυτό το είδους μικροσκοπίας, μια δέσμη φωτός, κατάλληλα εστιασμένη από τον συμπυκνωτή, πέφτει στο δείγμα, διέρχεται μέσα από αυτό και μέσω του οπτικού σωλήνα, η τελική εικόνα καταλήγει στον παρατηρητή. Το αποτέλεσμα είναι ότι το δείγμα φαίνεται σκοτεινό μέσα σε ένα φωτεινό υπόβαθρο. Είναι φανερή η έλλειψη αντίθεσης μεταξύ του δείγματος και του υπόβαθρου, κάτι που το καθιστά αυτό το σύστημα αδύναμο ως προς την παρατήρηση ζωντανών οργανισμών.

• Το **μικροσκόπιο αντίθεσης φάσης** (phase-contrast microscope), το οποίο δίνει λύση στο μειονέκτημα των κλασικών οπτικών μικροσκοπίων, δηλαδή την αδυναμία να απεικονίσουν ποιοτικά το μεγαλύτερο μέρος της ζωντανής ύλης, και κυρίως τα κύτταρα, τα οποία παρουσιάζουν μεγάλη διαφάνεια στο φάσμα του ορατού φωτός. Πιο συγκεκριμένα, το προς παρακολούθηση δείγμα έχει δείκτη διάθλασης διαφορετικό από το γύρω περιβάλλον. Ένα μέρος του φωτός που το διαπερνά διαθλάται λόγω διαφοράς στην πυκνότητα και το πάχος των κυτταρικών συστατικών, και μέσω της μετατροπής της διαφοράς ανάμεσα στις μεταδιδόμενες και τις διαθλώμενες ακτίνες φωτός,

δημιουργείται μεγάλη ποικιλία στην ένταση του φωτός και ως εκ τούτου, παράγεται μια εικόνα όπου το αντικείμενο είναι σκοτεινό, ενώ το υπόβαθρο είναι φωτεινό. Η μεγάλη αυτή αντίθεση καθιστά δυνατή την καλύτερη παρατήρηση των παραμέτρων του δείγματος.

• Το **μικροσκόπιο φθορισμού** (fluorescence microscope), το οποίο χρησιμοποιείται πιο συχνά για να απεικονίσει δείγματα, μέσω της διαδικασίας του φθορισμού. Πιο αναλυτικά, στα αντικείμενα που πρόκειται να παρατηρηθούν, τοποθετείται μια φθορίζουσα χρωστική. Η πηγή εκπέμπει φως το οποίο βρίσκεται στην υπεριώδη περιοχή του φάσματος (UV). Με τη βοήθεια ειδικών φίλτρων τοποθετημένα στον προσοφθάλμιο φακό, επιτρέπεται μόνο η διέλευση των μακρύτερων μηκών κύματος του υπεριώδους φωτός, καθώς τα μικρότερα εμποδίζονται ή εξαφανίζονται. Έτσι, τα κύματα που καταφέρνουν να διαπεράσουν το φίλτρο και καταφθάνουν στο δείγμα, απορροφούνται από την χρωστική και μέσω ειδικής διαδικασίας που πραγματοποιείται σε ατομικό επίπεδο, το φως επανεκπέμπεται με τη μορφή ορατού. Μια δεύτερη ομάδα φίλτρων επιτρέπει τη διέλευση αυτών των συγκεκριμένων μηκών κύματος που προέρχονται από την φθορίζουσα ουσία, ώστε να καταφθάσουν στον παρατηρητή. Τα χρώματα στα οποία εκπέμπεται το φως από το δείγμα συνήθως είναι κίτρινο, πορτοκαλί ή πράσινο (μεταξύ 230 και 350 nm). Οι αντιδράσεις που λαμβάνουν μέρος μεταξύ αντιγόνων-αντισωμάτων ευνοούνται σε αυτή τη διαδικασία και μπορούν να παρατηρηθούν με ευκολία. Σύμφωνα με αυτό το είδος μικροσκοπίας, το δείγμα με τα χρώματα των χρωστικών που εκπέμπονται, παρατηρούνται μέσα σε σκοτεινό υπόβαθρο.

• Το **μικροσκόπιο σκοτεινού πεδίου** (dark-field microscope), το οποίο είναι παρόμοιο με το κοινό οπτικό μικροσκόπιο, με τη διαφορά ότι επιτρέπει την παρατήρηση ζωντανών οργανισμών πιο εύκολα, λόγω της τροποποίησης που διαθέτει το σύστημα φωτισμού. Συγκεκριμένα, ο συμπυκνωτής κατευθύνει τη φωτεινή δέσμη λοξά, με αποτέλεσμα αυτή να διασπείρεται και να ανακλάται από το δείγμα, το οποίο παρουσιάζεται φωτεινό και το υπόβαθρο να είναι σκοτεινό [1][4].

# **7.2.5 Ηλεκτρονιακό μικροσκόπιο**

Η εξέλιξη του οπτικού μικροσκοπίου έχει προχωρήσει σημαντικά στο πέρασμα των χρόνων. Ωστόσο, η συνεχής ανάπτυξη και έρευνα στο συγκεκριμένο τομέα δεν περιορίστηκε μόνο στην αναβάθμιση του οπτικού μικροσκοπίου, αλλά προχώρησε και στην αναζήτηση νέων δυνατοτήτων, με σκοπό την επίτευξη πολύ μεγαλύτερων μεγεθύνσεων, καθώς το ορατό φάσμα περιορίζεται σε συγκεκριμένα μήκη κύματος. Έτσι, δημιουργήθηκε ένα τελείως διαφορετικού τύπου μικροσκόπιο, ο τρόπος λειτουργίας του οποίου εκμεταλλεύεται την φύση των ηλεκτρονίων. Αυτό το μικροσκόπιο είναι το λεγόμενο ηλεκτρονιακό μικροσκόπιο, και κατηγοριοποιείται σε δύο βασικούς τύπους: το ηλεκτρονιακό μικροσκόπιο διέλευσης και το ηλεκτρονιακό μικροσκόπιο σάρωσης. Η λειτουργεία τους μπορεί να παρατηρηθεί καλύτερα στην εικόνα 7.3, ενώ στην εικόνα 7.4, μπορούμε να δούμε τη βασική διαφορά στην αρχή λειτουργίας μεταξύ του οπτικού μικροσκοπίου και των δύο τύπων ηλεκτρονιακού μικροσκοπίου.

• **Hλεκτρονιακό Μικροσκόπιο Διέλευσης (Transmission Electron Microscope).** Το συγκεκριμένο μικροσκόπιο έχει τη δυνατότητα να προσφέρει μεγεθύνσεις έως και ένα εκατομμύριο φορές, ενώ με τη βοήθεια των ηλεκτρονιογραφιών, η μεγέθυνση μπορεί να αυξηθεί κατά 10 φορές περισσότερο. Επίσης, σημαντικό χαρακτηριστικό αυτού του τύπου μικροσκοπίου αποτελεί η εξαιρετικά υψηλή διακριτική του ικανότητα, η οποία φτάνει τα 2 nm. Το παρασκεύασμα δέχεται ειδική επεξεργασία, προκειμένου να αυξηθεί η αντίθεση ανάμεσα στις διάφορες περιοχές του. Συγκεκριμένα, ο σκοπός είναι η ύπαρξη διαφοράς στην πυκνότητα μεταξύ των περιοχών, καθώς αυτό έχει ως αποτέλεσμα οι περιοχές με μεγάλη πυκνότητα να εμφανίζονται πιο σκοτεινές διότι τα ηλεκτρόνια που τις διαπερνούν είναι λιγότερα, ενώ στις περιοχές με μικρότερη πυκνότητα τα ηλεκτρόνια που τις διαπερνούν είναι περισσότερα, οπότε εμφανίζονται πιο φωτεινές. Επομένως, ο σχηματισμός του ειδώλου έχει άμεση σχέση με την τοπική απορρόφηση ή την σκέδαση της δέσμης των ηλεκτρονίων στο δείγμα.

• **Ηλεκτρονιακό Μικροσκόπιο Σάρωσης (Scanning Electron Microscope).** Σε αυτό το είδος μικροσκοπίου, η δέσμη εστιάζεται με τη χρήση ενός συστήματος ηλεκτρομαγνητικών φακών, οι οποίοι κατευθύνουν την δέσμη προς ένα συγκεκριμένο σημείο στην επιφάνεια του δείγματος, η οποία αρχικά έχει καλυφθεί με ένα βαρύ μέταλλο. Έπειτα, η επιφάνεια σαρώνεται με ταχύ ρυθμό από την εστιασμένη δέσμη με τη βοήθεια ειδικού συστήματος. Ως αποτέλεσμα, λόγω της διέγερσης ορισμένων μορίων προς υψηλότερες στάθμες, απελευθερώνονται δευτερογενή ηλεκτρόνια, τα οποία ανιχνεύονται και οδηγούν στον σχηματισμό του ειδώλου στην οθόνη απεικόνισης [1].

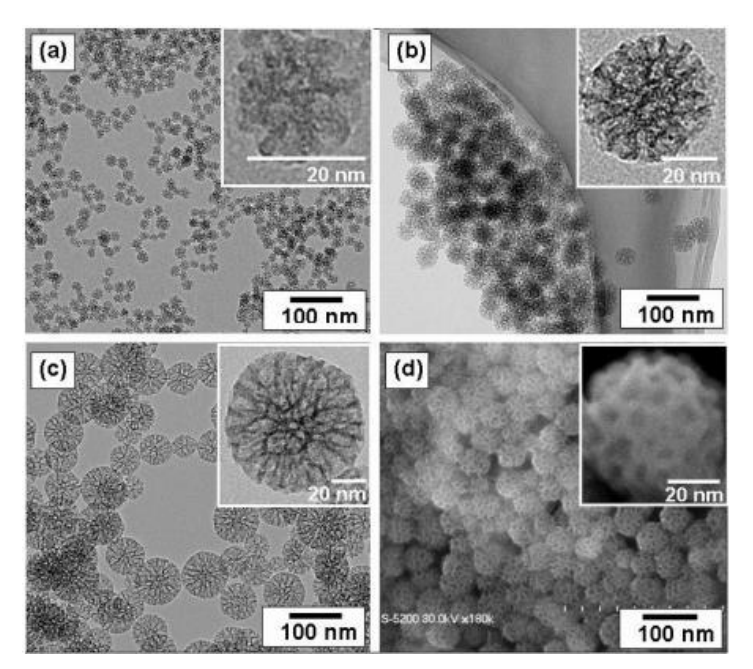

*Εικόνα 7.3: Στις εικόνες (a, b και c) απεικονίζονται φωτογραφίες τραβηγμένες από ηλεκτρονιακό μικροσκόπιο διέλευσης όπου διακρίνονται νανοσωματίδια διαμέτρου 20nm (a), 45nm (b) και 80 nm (c). Στην εικόνα (d) απεικονίζεται νανοσωματίδιο διαμέτρου 20 nm, το οποίο έχει απεικονιστεί με τη χρήση ηλεκτρονιακού μικροσκοπίου σάρωσης [1].*

# **7.2.6 Εφαρμογές οπτικής μικροσκοπίας**

Ένα από τα μεγάλα πλεονεκτήματα της οπτικής μικροσκοπίας είναι ότι αποτελεί μια από τις λιγότερο επεμβατικές μεθόδους για την απόκτηση πληροφοριών από τα διάφορα βιολογικά συστήματα. Καθώς η τεχνολογία έχει παρουσιάσει πρωτοποριακή πρόοδο, αυτό είχε ως αποτέλεσμα την εξέλιξη της οπτικής μικροσκοπίας και την ενσωμάτωσή της σε ποικίλους τομείς και εφαρμογές. Μερικές από αυτές τις εφαρμογές περιγράφονται παρακάτω

Μια μεγάλη εφαρμογή αποτελεί η μοριακή απεικόνιση η οποία είναι το σταυροδρόμι μεταξύ μοριακής βιολογίας και in vivo απεικόνισης, ανοίγοντας τον δρόμο για τη μελέτη της χωρικής και χρονικής δυναμικής που υπάρχει στα βιολογικά μόρια. Η μελέτη αυτή, αποσκοπεί στην καλύτερη κατανόηση των βιολογικών αλληλεπιδράσεων σε μοριακό επίπεδο, με ευρύτερο στόχο την βελτίωση της ανθρώπινης ζωής.

Μια άλλη εφαρμογή αποτελεί η κυτταρική απεικόνιση. Εξελιγμένα μικροσκόπια με συστήματα αυτόματης εστίασης, μπορούν να υποστηρίξουν αναλύσεις σε πειράματα υψηλής διακίνησης πληροφοριών, συλλέγοντας δεδομένα από πολλαπλά εικονικά κανάλια [6].

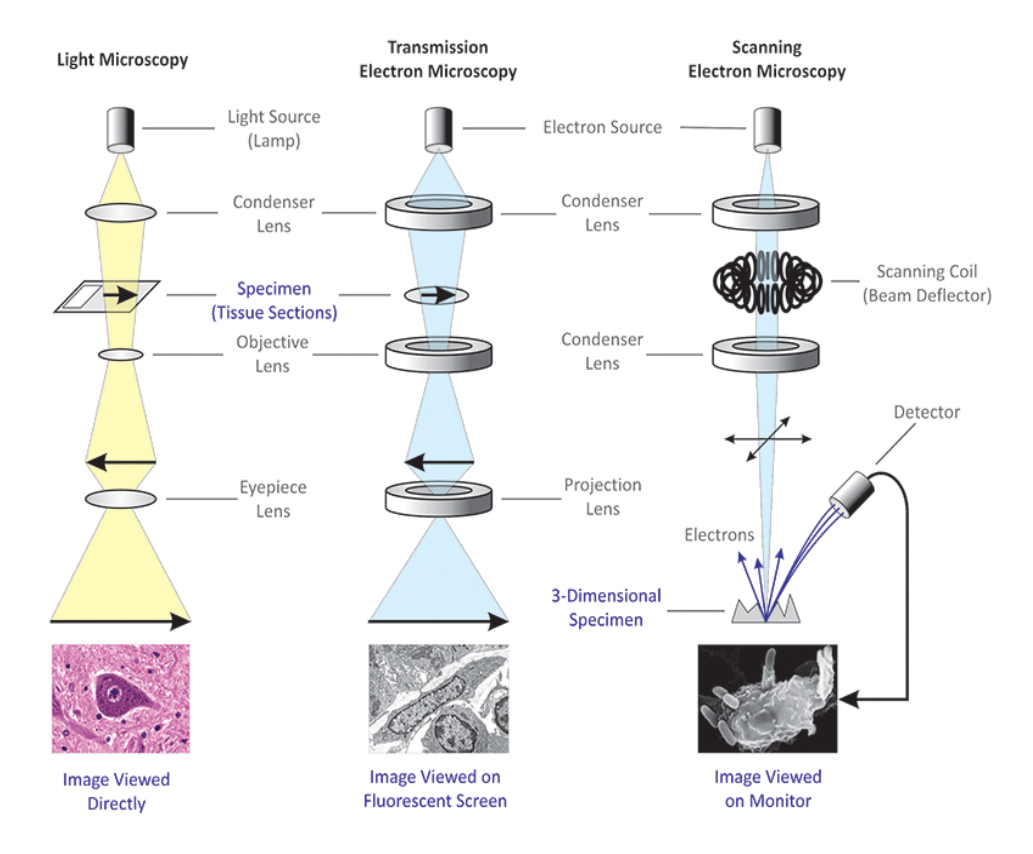

*Εικόνα 7.4: Σχηματικό διάγραμμα που απεικονίζει τη διαφορά μεταξύ του οπτικού και ηλεκτρονιακού μικροσκοπίου [13].*

# *7.3 Μικροσκόπιο Φωτεινού Πεδίου*

H Μικροσκοπία Φωτεινού Πεδίου αποτελεί την πιο κοινή και απλούστερη από όλες τις τεχνικές οπτικής μικροσκοπίας. Ο φωτισμός του δείγματος περιλαμβάνει μεταδιδόμενο λευκό φως, το οποίο εκπέμπεται από την πηγή που βρίσκεται στην βάση του μικροσκοπίου, και παρατηρείται από το πάνω μέρος. Η αντίθεση, αν και μικρή, δημιουργείται μέσω της απορρόφησης του μεταδιδόμενου φωτός με διαφορετική ποσότητα στα διάφορα σημεία του δείγματος, λόγω της διαφοράς στην πυκνότητα. Η συγκεκριμένη μέθοδος μικροσκοπίας αποτελεί μια από τις δημοφιλέστερες και πιο απλές λόγω των πολλών εφαρμογών που βρίσκει στην επιστήμη της μελέτης των ζωντανών οργανισμών σε μικροσκοπικό επίπεδο. Η συνηθισμένη μορφή των εικόνων στη Μικροσκοπία Φωτεινού Πεδίου είναι με το δείγμα να παρουσιάζεται σκοτεινό, σε φωτεινό υπόβαθρο [7]. Στην εικόνα 7.5, απεικονίζεται ένα κοινό Μικροσκόπιο Φωτεινού Πεδίου με τα εξαρτήματα που το απαρτίζουν.

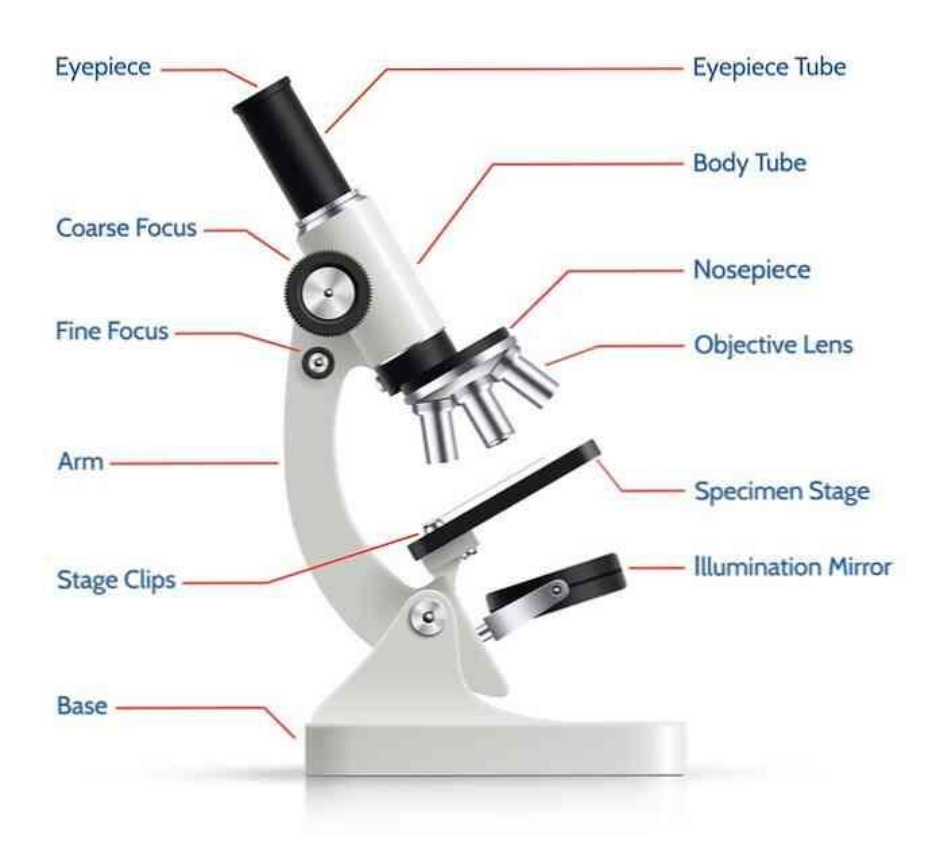

*Εικόνα 7.5: Το κοινό Μικροσκόπιο Φωτεινού Πεδίου και τα συστατικά που το απαρτίζουν [26].*

# **7.3.1 Αρχή Λειτουργίας**

Ο τρόπος με τον οποίο λειτουργεί ένα μικροσκόπιο φωτεινού πεδίου είναι αρκετά απλός, και βασίζεται κατά μεγάλο βαθμό στην επιστήμη της οπτικής. Συγκεκριμένα, το αντικείμενο που πρόκειται να παρατηρηθεί, τοποθετείται στην τράπεζα του οργάνου, όπου και συγκρατείται με τη δυνατότητα μετακίνησης στο πεδίο του χώρου, με ειδικό μηχανισμό. Μια πηγή φωτός, εκπέμπει φωτεινή δέσμη η οποία κατευθύνεται προς έναν φακό που βρίσκεται κάτω από την τράπεζα, ο οποίος ονομάζεται συμπυκνωτής. Ο φακός αυτός συνήθως περιέχει ένα διάφραγμα ανοίγματος μέσω του οποίου μπορεί να ελεγχθεί και να εστιαστεί κατάλληλα το φως που κατευθύνεται προς την περιοχή του δείγματος. Αφού η δέσμη φωτός διαπεράσει το δείγμα, το διαθλώμενο φως συλλέγεται από έναν αντικειμενικό φακό, ο οποίος βρίσκεται τοποθετημένος επάνω από την τράπεζα. Ο αντικειμενικός φακός, μεγεθύνει τη φωτεινή δέσμη και την μεταδίδει κατά μήκος το οπτικού σωλήνα προς τον προσοφθάλμιο φακό, και από εκεί στα μάτια του παρατηρητή. Για την επίτευξη των βέλτιστων αποτελεσμάτων με αυτή τη μέθοδο μικροσκοπίας, είναι απαραίτητη η ύπαρξη μιας φωτεινής πηγής, η οποία να είναι ικανή να παρέχει υψηλή ένταση φωτισμού όταν πρόκειται για υψηλές μεγεθύνσεις, και χαμηλή ένταση για μικρότερες μεγεθύνσεις [48]. Στην εικόνα 7.6 απεικονίζεται ένα σύγχρονο μικροσκόπιο φωτεινού πεδίου.

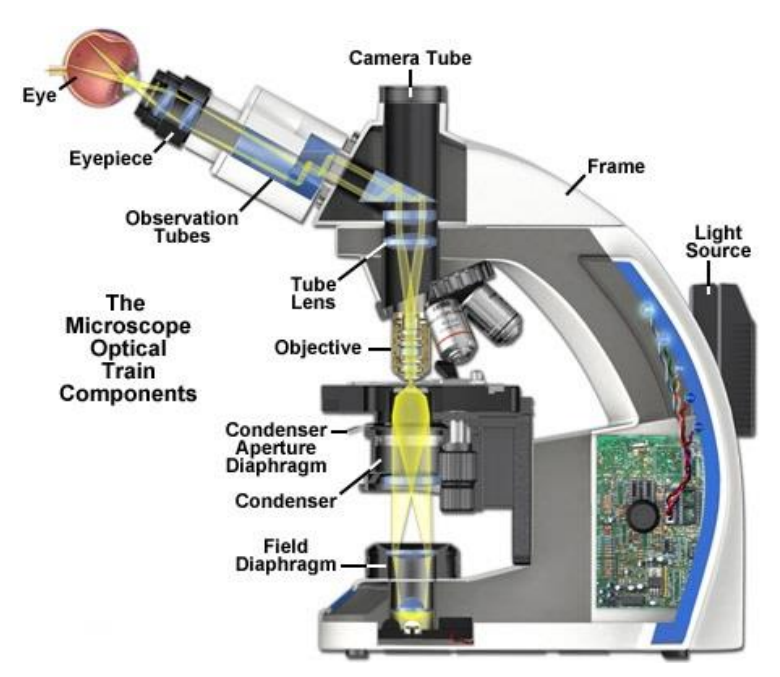

*Εικόνα 7.6: Σχηματικό διάγραμμα που απεικονίζει την τρόπο λειτουργίας ενός σύγχρονου μικροσκοπίου φωτεινού πεδίου, το οποίο διαθέτει και κάμερα για ψηφιακή απεικόνιση. [28]*

# **7.3.2 Οργανολογία**

# **Προσοφθάλμιος φακός**

Ο προσοφθάλμιος φακός διαχωρίζεται κυρίως σε δύο κατηγορίες, ανάλογα με την διάταξη των φακών και του διαφράγματος. Οι κατηγορίες αυτές απεικονίζονται στην εικόνα 7.7 και είναι, οι αρνητικοί προσοφθάλμιοι (ή αλλιώς Huygenian) οι οποίοι έχουν το διάφραγμα στο εσωτερικό τους μέρος και οι θετικοί προσοφθάλμιοι (ή αλλιώς Ramsden) στους οποίους το διάφραγμα είναι τοποθετημένο κάτω από τους φακούς του προσοφθάλμιου. Οι προσοφθάλμιοι φακοί αποτελούνται κυρίως από δύο φακούς. Στην περίπτωση του αρνητικού προσοφθάλμιου, ο φακός που βρίσκεται πιο κοντά στο ανθρώπινο μάτι, ονομάζεται άνω φακός, ενώ ο φακός που βρίσκεται κάτω από το διάφραγμα λέγεται κάτω φακός. Ο προσανατολισμός των δύο φακών είναι επίπεδος και κυρτός. Η κυρτή πλευρά έχει κατεύθυνση προς το δείγμα. Συνήθως το εύρος μεγεθύνσεων που μπορεί να αποκτηθεί με αυτόν τον τύπο προσοφθάλμιου φακού, είναι μεταξύ 5 και 40 φορές. Από την άλλη πλευρά, οι θετικού προσοφθάλμιοι έχουν και αυτοί τον ίδιο προσανατολισμό επίπεδου και κυρτού με τη μόνη διαφορά ότι η κυρτή πλευρά του κάτω φακού αντικρίζει την πλευρά του ματιού [14].

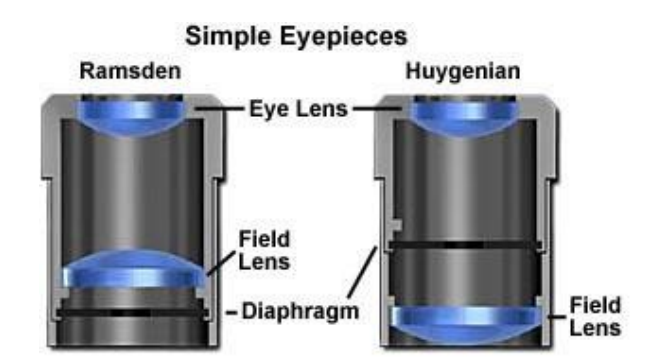

*Εικόνα 7.7: Σύστημα απλών θετικών (αριστερά) και αρνητικών φακών [14].*

Υπάρχει και μια τροποποιημένη μορφή του απλού προσοφθάλμιου φακού, η οποία ονομάζεται προσοφθάλμιος Kellner. Όπως φαίνεται και στην εικόνα 7.8, ο συγκεκριμένος τύπος προσοφθάλμιου αντί για έναν απλό άνω φακό, περιλαμβάνει ένα ζευγάρι φακών, οι οποίοι είναι ενωμένοι και λειτουργούν σαν ένας. Το βασικό πλεονέκτημα αυτού του συστήματος είναι ότι προσφέρει υψηλότερο οπτικό σημείο καθώς και μεγαλύτερο οπτικό πεδίο. Ωστόσο, παρόλο που αυτή η μορφή είναι πιο αποδοτική από την απλή, είναι χρήσιμη μόνο όταν συνδυάζονται με αχρωματικούς αντικειμενικούς φακούς χαμηλής ισχύος [14].

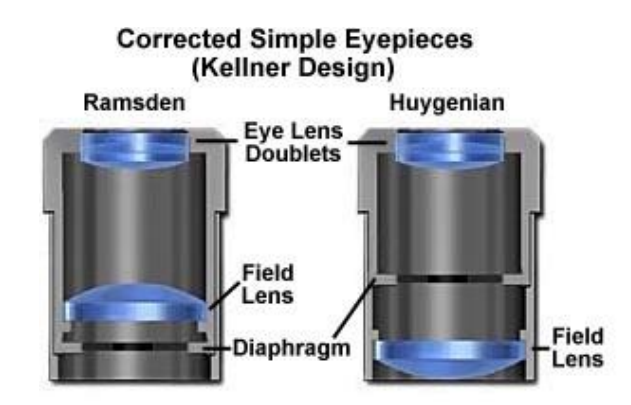

*Εικόνα 7.8: Σύστημα βελτιωμένης μορφής προσοφθάλμιων φακών (Kellner). [14]*

# **Αντικειμενικός φακός**

Οι αντικειμενικοί φακοί είναι αναπόσπαστο κομμάτι των οπτικών μικροσκοπίων και ειδικά των μικροσκοπίων φωτεινού πεδίου. Όπως αναφέρθηκε και προηγουμένως, ο ρόλος του αντικειμενικού φακού είναι να μεγεθύνει το είδωλο του αντικειμένου που πρόκειται να παρατηρηθεί. Ένα κλασικό μικροσκόπιο φωτεινού πεδίου συνιστάται από τρεις έως πέντε αντικειμενικούς φακούς. Ο κάθε φακός έχει διαφορετική μεγεθυντική ισχύ, οι τιμές των οποίων είναι κυρίως 4x, 10x, 40x και 100x [23]. Η σύσταση ενός αντικειμενικού φακού, η οποία μπορεί να περιλαμβάνει έξι ή παραπάνω γυάλινους φακούς διαταγμένους σε σειρά στο εσωτερικό του, καθώς και η σχετική τους θέση, είναι αποτέλεσμα πολύχρονης μελέτης και έρευνας [16]. Με τη βοήθεια των υπολογιστών στη σημερινή εποχή, είναι πολύ εύκολο να υπολογιστούν όλες οι ιδιότητες των φακών καθώς και να πραγματοποιηθεί η κατασκευή τους.

Όπως μπορεί να φανεί και στην εικόνα 7.10, ένας απλός αντικειμενικός φακός περιλαμβάνει στο εξωτερικό του περίβλημα τα βασικά του χαρακτηριστικά, όπως ο τύπος, η μεγεθυντική του ικανότητα, το αριθμητικό άνοιγμα, το πάχος καλυπτρίδας κλπ. [15].

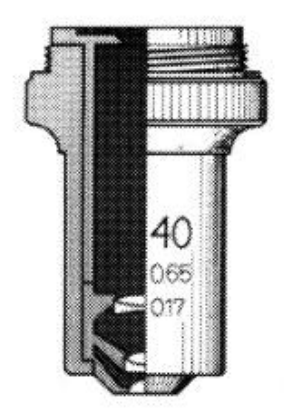

*Εικόνα 7.9: Απλός αντικειμενικός φακός [15]*

Καθώς ο σχεδιασμός ενός αντικειμενικού φακού μπορεί να ποικίλει ανάλογα με την χρήση, τη μέθοδο μικροσκοπίας, τη διόρθωση εκτροπής και τον κατασκευαστή, η βασική δομή του φακού αυτού περιλαμβάνει 4 κύρια συστατικά τα οποία είναι κοινά σε όλους τους αντικειμενικούς.

1) Το βαρέλι. Είναι στην ουσία το σώμα του φακού, που στεγάζει όλα τα συστατικά του και συγκρατεί ολόκληρο το σύστημα του αντικειμενικού. Το υλικό από το οποίο είναι κατασκευασμένο το βαρέλι, είναι ο ορείχαλκος και η τυπική εστιακή απόσταση είναι 45 mm.

2) Τα σπειρώματα των βιδών. Αυτά χρησιμεύουν για την τοποθέτηση και στερέωση του αντικειμενικού στον δίσκο περιστροφής, ο οποίος μπορεί να εναλλάσσει τους αντικειμενικούς για διαφορετικές μεγεθύνσεις. Οι διαστάσεις και τα μεγέθη των σπειρωμάτων βασίζονται στις προδιαγραφές της Royal Microscope Society (RMS) έτσι ώστε να υπάρχει συμβατότητα με πληθώρα διαφορετικών συστημάτων μικροσκοπίου.

3) Οι φακοί. Το πλήθος των φακών που μπορεί να περιέχει στο εσωτερικό του ένας αντικειμενικός μπορεί να διαφέρει. Μπορεί να περιλαμβάνει μόνο έναν, ο οποίος αποτελείται από γυαλί, είτε ένα περίπλοκο σύστημα διαφορετικών φακών οι οποίοι είναι φτιαγμένοι από διαφορετικά στοιχεία. Όταν πρόκειται για την περίπτωση ενός συστήματος πολλών φακών, τα συστατικά που περιέχονται μπορεί να είναι α) μηνίσκοι και ημισφαιρικοί φακοί, β) τριπλέτες φακών ή διπλούς φακούς, γ) απλός μονός φακός, δ) αποστάτες φακών, ε) εσωτερική στέγαση φακών και στ) οπίσθιο αντικειμενικό διάφραγμα, όπως απεικονίζεται και στην εικόνα 7.10.

α) Ένας μηνίσκος φακός περιλαμβάνει δύο σφαιρικές επιφάνειες με καμπύλη, όπου η μια από αυτές είναι κυρτή και η άλλη πλευρά είναι κοίλη. Η ενσωμάτωση και ενός ημισφαιρικού φακού και ο συνδυασμός των δύο τύπων φακών, συμβάλλει στη σύλληψη των φωτεινών ακτινών καθώς και στη βελτίωση του αριθμητικού ανοίγματος.

β) Αυτό που αποτελεί στην ουσία μια τριπλέτα φακών είναι ένας σύνθετος φακός, ο οποίος απαρτίζεται από τρεις ξεχωριστούς φακούς ενωμένους μεταξύ τους και λειτουργώντας ως ένας. Παρομοίως και στους διπλούς φακούς, υπάρχουν δύο ξεχωριστοί απλοί φακοί ενωμένοι μεταξύ τους.

γ) Ο απλός φακός τοποθετείται ξεχωριστά ως αυτόνομος.

δ) Οι αποστάτες φακών τοποθετούνται με σκοπό την κάλυψη του κενού που υπάρχει στο χώρο μεταξύ των διαφόρων φακών μέσα στο εσωτερικό του βαρελιού.

ε) Η εσωτερική στέγαση αποτελεί τον εσωτερικό χώρο και τη δομή η οποία περιλαμβάνει όλα τα συστατικά που απαρτίζουν τον αντικειμενικό φακό και τα συγκρατεί μεταξύ τους.

στ) Το οπίσθιο αντικειμενικό διάφραγμα είναι μια μικρή τρύπα στο μπροστινό μέρος του φακού, από όπου το φως έχει τη δυνατότητα να εισέλθει και να διαπεράσει το

εσωτερικό του φακού, να μεγεθυνθεί και από εκεί να συνεχίσει την πορεία του στον οπτικό σωλήνα.

4) Οι αναγραφόμενες προδιαγραφές. Στην εξωτερική επιφάνεια του βαρελιού του αντικειμενικού φακού, υπάρχουν χαραγμένα όλα τα απαραίτητα χαρακτηριστικά που χρειάζεται να γνωρίζει κάποιος ώστε να μπορεί χρησιμοποιήσει κατάλληλα τον φακό. Μερικά από αυτά τα κυριότερα χαρακτηριστικά είναι το αριθμητικό άνοιγμα, η μεγέθυνση, και το μέσο απορρόφησης του φακού [24].

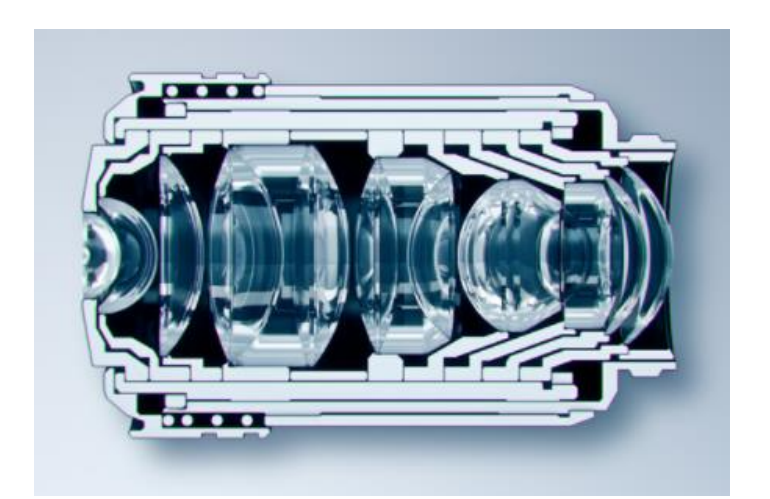

*Εικόνα 7.10: Εσωτερική τομή ενός σύγχρονου αντικειμενικού φακού [24].*

# **Τράπεζα Μικροσκοπίου**

Σε όλα τα μικροσκόπια υπάρχει η τράπεζα πάνω στην οποία τοποθετείται το αντικείμενο που πρόκειται να παρατηρηθεί. Αυτό συνήθως γίνεται με την χρήση μιας γυάλινης διαφανούς πλακέτας πάνω στην οποία βρίσκεται το δείγμα. Με τη βοήθεια ειδικού μηχανικού συστήματος συγκράτησης, η γυάλινη πλακέτα παραμένει σταθερή και έχει τη δυνατότητα να μετακινείται ομαλά σε προς όλες τις κατευθύνσεις, δίνοντας τη δυνατότητα για καλύτερη παρατήρηση οποιουδήποτε σημείου ή περιοχής στο δείγμα. Η κατηγοριοποίηση των τραπεζών γίνεται με βάση το σχεδιασμό και τη λειτουργία που προσφέρει. Στην απλούστερη περίπτωση, η απλή τράπεζα η οποία φαίνεται στην εικόνα 7.11, αποτελείται από ορθογώνιο ή τετραγωνικό σχήμα και περιέχει δύο clips τα οποία συγκρατούν την γυάλινη διαφάνεια, καθώς και ένα άνοιγμα στο κέντρο για την διέλευση του φωτός από τον συμπυκνωτή. Η τράπεζα αποτελείται και από ένα σύστημα το οποίο επιτρέπει την σταθεροποίηση της σε ένα κατ' επιλογή σημείο [17].

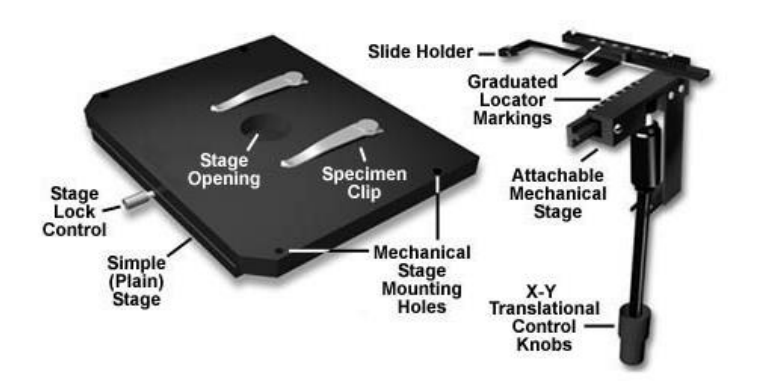

*Εικόνα 7.11: Απλή μορφή μιας τράπεζας οπτικού μικροσκοπίου [17].*

## **Συμπυκνωτής Φακός**

Ο συμπυκνωτής είναι ένας φακός ο οποίος βρίσκεται κάτω από την τράπεζα ενός μικροσκοπίου, και ο ρόλος του είναι να συγκεντρώνει την φωτεινή δέσμη που προέρχεται από την πηγή και να την εστιάζει με κωνικό σχήμα ως προς το σημείο του δείγματος, πετυχαίνοντας τον βέλτιστο και ομοιόμορφο φωτισμό του καλύπτοντας ολόκληρη την περιοχή παρατήρησης. Ο τρόπος με τον οποίο εστιάζεται και καταφθάνει το φως μέσω του συμπυκνωτή είναι πολύ σημαντικός καθώς επηρεάζει άμεσα την ένταση και την γωνία της φωτεινής δέσμης που εισέρχεται στον αντικειμενικό φακό. Πριν φτάσει στον συμπυκνωτή, το φως από την πηγή διέρχεται από το διάφραγμα ανοίγματος του συμπυκνωτή, το οποίο βρίσκεται στη βάση του συμπυκνωτή. Η ρύθμιση του διαφράγματος αυτού, καθορίζει το μέγεθος και το αριθμητικό άνοιγμα της κωνικής δέσμης που εστιάζεται στο δείγμα [18].

Πιο αναλυτικά, ο συμπυκνωτής έχει δύο βασικές λειτουργίες. Η πρώτη και κυριότερη από τις δύο, όπως αναφέρθηκε και προηγουμένως, είναι η παροχή ενός ομοιόμορφου φωτισμού στο πεδίο ορατότητας της περιοχής του δείγματος και ο φωτισμός του διαφράγματος του αντικειμενικού ομοιόμορφα με φωτεινή δέσμη η οποία έχει ελεγχόμενη και επαρκή γωνία. Η δεύτερη λειτουργά του, είναι να παρέχει ένα τρόπο για την ρύθμιση της αντίθεσης η οποία αντικατοπτρίζεται στην εικόνα [29]. Η πιο απλή μορφή συμπυκνωτή φακού είναι ο κοίλος καθρέπτης, ωστόσο αυτός ο τύπος παρουσιάζει έναν περιορισμό όταν το σύστημα περιλαμβάνει αντικειμενικό φακό με αριθμητικό άνοιγμα υψηλότερο του 0.2, καθιστώντας την χρήση του δύσκολη. Συνήθως στους συμπυκνωτές αναγράφεται και η τιμή του αριθμητικού ανοίγματος, οι τιμές των οποίων είναι 0.9 για ξηρούς συμπυκνωτές και έως 1.4 για τους συμπυκνωτές που έχουν ως μέσω διήθησης το λάδι. Ωστόσο, οι τιμές αυτές είναι καθαρά και μόνο για τον συμπυκνωτή και δεν δίνουν κανένα στοιχεία σχετικά με το αριθμητικό άνοιγμα που χρειάζεται η διόρθωση της φωτεινή δέσμη για σφαιρική εκτροπή. Η διόρθωση των συμπυκνωτών για εκτροπές είναι πολύ σημαντική, καθώς συμβάλλει στην επίτευξη πιο αξιόπιστων αποτελεσμάτων και καλύτερης ανάλυσης.

### **Τύποι συμπυκνωτή**

Ο πιο διαδεδομένος τύπος συμπυκνωτή φακού στη μικροσκοπία φωτεινού πεδίου, είναι ο συμπυκνωτής Abbe. Η δομή του φακού αυτού περιλαμβάνει συνήθως δύο ή τρείς φακούς στο εσωτερικό του. Ο άνω φακός ο οποίος είναι και χαμηλής εστίασης, μπορεί συνήθως να αναστραφεί από την οπτική διαδρομή, καθώς και να ξεβιδωθεί, με σκοπό να εμπλουτιστεί το οπτικό πεδίο με αντικειμενικούς φακούς χαμηλής ισχύος. Αυτός ο τύπος συμπυκνωτή μπορεί να χρησιμοποιηθεί στις περισσότερες τεχνικές μικροσκοπίας, πέρα από την μικροσκοπία φωτεινού πεδίου. Ο αρχικός σχεδιασμός του φακού αυτού, είχε πραγματοποιηθεί με σκοπό την παροχή στενής δέσμης λοξού φωτός, το οποίο προερχόταν από ένα διάφραγμα τοποθετημένο εκκεντρικά στο μπροστινό εστιακό πεδίο του συμπυκνωτή.

Πέρα από τον κοινό συμπυκνωτή Abbe, υπάρχουν και άλλοι τύποι όπως, ο συμπυκνωτής χαμηλής ισχύος, ο οποίος είναι σχεδιασμένος να καλύπτει το μεγάλο οπτικό πεδίο των αντικειμενικών με χαμηλή μεγέθυνση. Επίσης, υπάρχει και ο αχρωματικός-αναπλανατικός συμπυκνωτής, ο οποίος επιδέχεται διόρθωση και για σφαιρική και χρωματική εκτροπή και μπορεί να προσφέρει υψηλή ποιότητα λειτουργίας. Οι απλανατικοί συμπυκνωτές διορθώνονται μόνο για σφαιρική εκτροπή. Οι γενικοί συμπυκνωτές μπορούν να επιτελούν πολλές λειτουργίες. Η δομή τους αποτελείται από ένα περιστρεφόμενο δίσκο, πάνω στον οποίο βρίσκεται μια σειρά από διαφορετικά διαφράγματα ανοίγματος, φίλτρα, πλάκες φάσης ή πρίσματα Wollaston τα οποία χρησιμεύουν στην αντίθεση διαφορικής παρεμβολής. Αυτή η διάταξη δίνει τη δυνατότητα επιλογής διαφορετικών μεθόδων αντίθεσης με ευκολία. Ακόμη, υπάρχει και ένας συμπυκνωτής ειδικά σχεδιασμένος για την χρήση σε συνδυασμό με αντικειμενικούς με αριθμητικό άνοιγμα πάνω από 0.5 [30].

# **Πηγή Φωτός**

Στις πρώτες εφαρμογές του μικροσκοπίου, η κύρια μέθοδος για την φωτεινή ακτινοβόληση του δείγματος ήταν η εκμετάλλευση του φωτός της ημέρας είτε με λάμπες λαδιού. Ωστόσο αυτές οι μέθοδοι δεν αποδείχθηκαν επαρκείς ως προς την αξιοπιστία τους, με αποτέλεσμα την αναζήτηση νέων βελτιωμένων τρόπων φωτισμού. Αυτό έγινε με την χρήση της λάμπας αλογόνου, η οποία πλέον αποτελεί την κυριότερη φωτεινή πηγή στα σύγχρονα μικροσκόπια. Η λάμπα αυτή είναι τοποθετημένη στην βάση του μικροσκοπίου, σε μια ανακλώμενη εστία όπου το φως εισέρχεται αρχικά μέσα από έναν συλλέκτη φακό, έπειτα από έναν ανακλαστήρα διάχυσης θερμοσυσσωματωμένου γυαλιού και από εκεί κατευθύνεται προς τον συμπυκνωτή. Η τάση στην οποία λειτουργεί η λάμπα είναι τα 12 V (DC) και μπορεί να παραχθεί ισχύς έως και 100 W. Υπάρχει και η δυνατότητα ρύθμισης της τάσης τα λάμπας μέσω ενός ρεοστάτη ο οποίος βρίσκεται στη βάση. Ένα σημαντικό χαρακτηριστικό που λαμβάνεται υπόψη στην χρήση της φωτεινής πηγής είναι η δημιουργία μεγάλων ποσών θερμότητας, καθιστώντας απαραίτητη τη υλοποίηση πολλαπλών στρωμάτων απορρόφησης θερμότητας, μειώνοντας έτσι σε μεγάλο βαθμό την περιττή θερμότητα στο σύστημα [19].

Παρόλο που οι λάμπες αλογόνου, έχουν τον πιο εξειδικευμένο σχεδιασμό σε αυτή την κλάση και παράγουν μια συνεχόμενη κατανομή φωτεινών ακτινών κατά μήκος ολόκληρου του φάσματος του ορατού φωτός, αναπόφευκτα το περισσότερο μέρος της

ενέργειας που εκπέμπεται από αυτές, διασκορπίζεται ως θερμότητα στα υπέρυθρα μήκη κύματος. Αυτό μπορεί να φανεί καλύτερα και στην εικόνα 7.12. Το κόστος των λαμπών αλογόνου είναι αρκετά χαμηλό σε σχέση με άλλα είδη πηγών φωτός. Επίσης, η αντικατάστασή τους είναι πολύ εύκολη, όταν φτάσουν στο τέλος του κύκλου ζωής τους.

Όλα αυτά τα χαρακτηριστικά των λαμπών αλογόνου, την καθιστούν ως την πιο δημοφιλή επιλογή στα μικροσκόπια φωτεινού πεδίου. Ωστόσο, η αδύναμη εκπομπή που παρουσιάζεται στο υπεριώδες τμήμα του φάσματος, υποδηλώνει ότι οι λάμπες αλογόνου δεν είναι η ιδανική πηγή για όλες τις χρήσεις. Για παράδειγμα, προκειμένου να φωτιστεί ένα δείγμα σε μήκη κύματος χαμηλότερα από 400 nm, κρίνεται πιο αξιόπιστη η χρήση λαμπτήρων τόξου ή lasers, τα οποία λειτουργούν καλύτερα σε αυτό το μέρος του φάσματος [49]. Στην εικόνα 7.13, μπορούμε να δούμε ένα βασικό σύστημα φωτισμού με λάμπα αλογόνου.

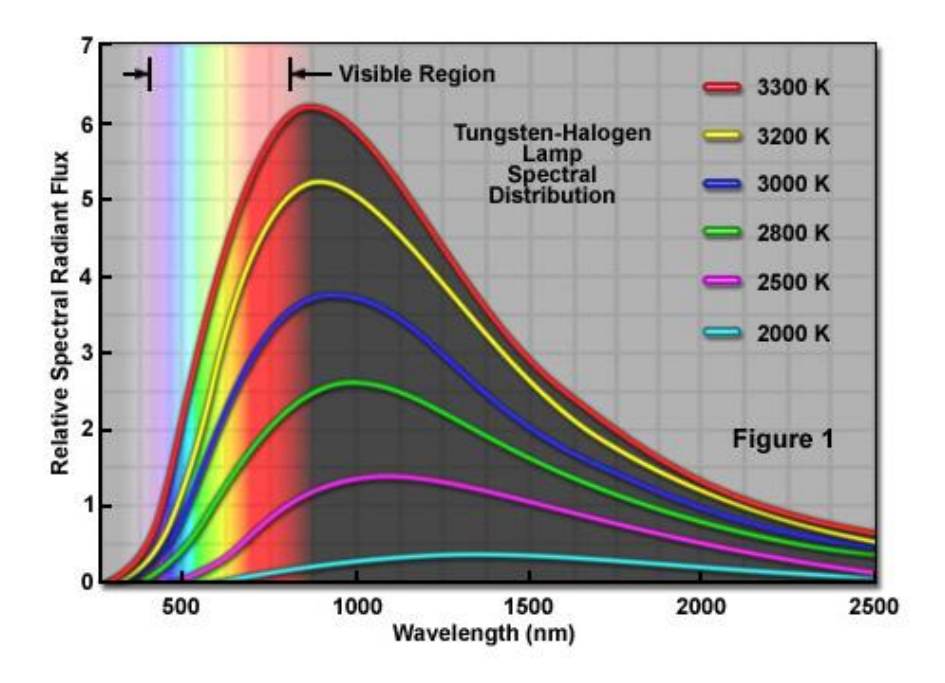

*Εικόνα 7.12: Διάγραμμα όπου απεικονίζεται η κατανομή του φωτός των λαμπών αλογόνου, καθώς και η κατανομή ενέργειας που εκλύεται, συναρτήση των μήκους κύματος. [49]*

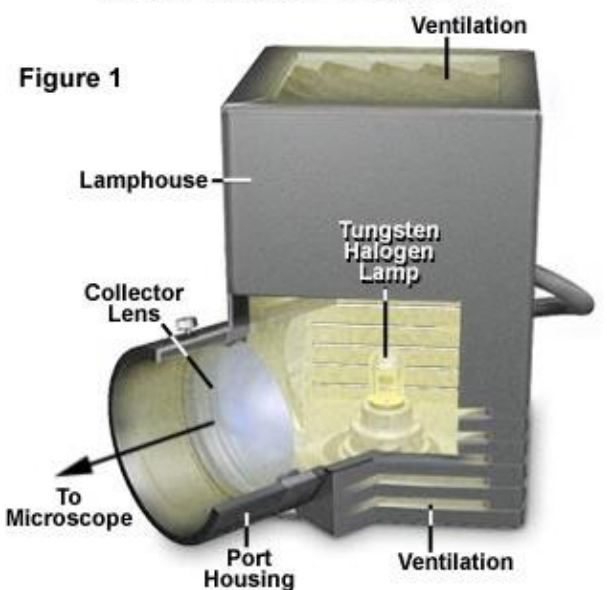

#### **Tungsten Halogen Lamphouse**

*Εικόνα 7.13: Σύστημα φωτισμού με λάμπα αλογόνου [49].*

Οι πρώτες κυκλοφορίες λαμπών αλογόνου, αναφέρεται ότι έγινε στις αρχές του 1900. Η δυνατότητα λειτουργίας τους σε υψηλές θερμοκρασίες, τις ανέδειξε πολύ περισσότερο σε σχέση με τους λαμπτήρες άνθρακα και οσμίου που υπήρχανε ήδη.

Στη σύγχρονη εποχή, η επιστήμη των πηγών φωτισμού έχει εξελιχθεί σημαντικά, με αποτέλεσμα την δημιουργία αρκετών παραλλαγών και βελτιώσεων των λαμπών αλογόνου, οι οποίες αποτελούν και την προκαθορισμένη επιλογή ως πηγή ακτινοβολίας, στα περισσότερα μικροσκόπια που παρέχονται είτε για εκπαιδευτική είτε για ακαδημαϊκή και ερευνητική χρήση, σε όλο τον κόσμο [49].

#### **Διάφραγμα Ανοίγματος**

Η οργάνωση και η μετάδοση των φωτεινών ακτινών σε ένα σύστημα μικροσκοπίας φωτεινού πεδίου είναι από τα σημαντικότερα χαρακτηριστικά που λαμβάνονται υπόψη κατά τον σχεδιασμό και την κατασκευή του. Ένας σημαντικός παράγοντας σχετικά με αυτό, είναι ο τρόπος με τον οποίο φωτίζεται το προς παρακολούθηση αντικείμενο, καθώς συμβάλλει στην επίτευξη εικόνων υψηλής ποιότητας. Συνήθως στην μικροσκοπία φωτεινού πεδίου, η έλλειψη φωτεινότητας δεν αποτελεί μεγάλο πρόβλημα, ωστόσο στην περίπτωση που χρησιμοποιούνται τεχνικές ενίσχυσης της αντίθεσης, μεταξύ των οποίων είναι η αντίθεση φάσης, η αντίθεση πόλωσης ή και ο φθορισμός, τότε υπάρχουν επιπρόσθετα οπτικά στοιχεία τα οποία καταναλώνουν σημαντική ποσότητα του φωτός που μεταδίδεται κατά την διαδρομή του στο εσωτερικό του μικροσκοπίου. Ως αποτέλεσμα, η ποσότητα του φωτός που απομένει για παρατήρηση είναι μικρή, οπότε και η εικόνες παρουσιάζονται λίγο πιο σκοτεινές. Με την κατάλληλη προσαρμογή, η φωτεινή δέσμη που προέρχεται από τον συμπυκνωτή μπορεί να γεμίσει την οπίσθια εστιακή απόσταση του αντικειμενικού φακού. Αυτό πραγματοποιείται με διαμορφωμένες φωτεινές ακτίνες, δηλαδή μέσω του κωνικού
σχηματισμού προκειμένου να καλυφθεί ομοιόμορφα ολόκληρο το πεδίο παρατήρησης. Το διάφραγμα ανοίγματος του συμπυκνωτή είναι υπεύθυνο για αυτήν ακριβώς τη λειτουργία, μέσω της δυνατότητας ελέγχου της γωνίας που αποκτά η κωνική δέσμη φωτός, και ως εκ τούτου το αριθμητικό άνοιγμα (NA) του συμπυκνωτή. Η διαδικασία αυτή μπορεί να φανεί πιο ξεκάθαρα στην εικόνα 7.14 [28].

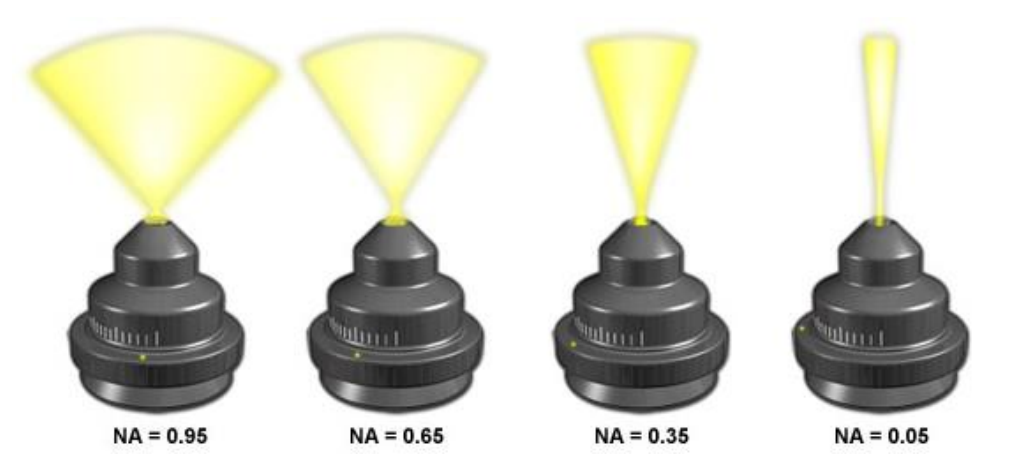

*Εικόνα 7.14: Σχηματικό διάγραμμα όπου απεικονίζεται η κωνική δέσμη φωτός του διαφράγματος ανοίγματος, για διαφορετικές τιμές αριθμητικού ανοίγματος (NA) [28].*

# **7.3.3 Εφαρμογές Μικροσκοπίας Φωτεινού Πεδίου**

Το Μικροσκόπιο Φωτεινού Πεδίου καθώς αποτελεί το πιο συνηθισμένο είδος μικροσκοπίου, βρίσκει μεγάλο εύρος εφαρμογών σε πολλά πεδία, όπως στις βασικές βιολογικές διαδικασίες, στην κατανόηση της λειτουργίας και δομής των ζωντανών οργανισμών στην κυτταρική Βιολογία, στην Μικροβιολογία, στην Βακτηριολογία καθώς και στην Παρασιτολογία μέσω της απεικόνισης παρασιτικών οργανισμών. Η χρήση του μικροσκοπίου αυτού είναι επίσης πολύτιμη και σε εφαρμογές που έχουν να κάνουν με την απεικόνιση και μελέτη των ζωικών, φυτικών κυττάρων καθώς και στη μορφολογία βακτηριακών κυττάρων και την αναγνώριση παρασιτικών πρωτόζωων, όπως είναι το Παραμήκιο [16].

Άλλες εφαρμογές της Μικροσκοπίας Φωτεινού Πεδίου αποτελούν η μέτρηση των κυττάρων του αίματος και η εξέταση και μελέτη μυκήτων. Το μικροσκόπιο αυτό αποτελεί αναπόσπαστο κομμάτι κάθε βιολογικού και εγκληματολογικού εργαστηρίου καθώς και των περισσότερων γεωργικών εργαστηρίων [25].

# **Πλεονεκτήματα**

• H Μικροσκοπία Φωτεινού Πεδίου παρουσιάζει πολλά πλεονεκτήματα σε σχέση με άλλες τεχνικές μικροσκοπίας. Τα κυριότερα από αυτά τα πλεονεκτήματα είναι:

• Η χρήση του είναι πολύ απλή. Με μόνο μερικές προσαρμογές κατά τη διάρκεια της παρατήρησης της εικόνας, το μικροσκόπιο αυτό αποτελεί ένα εύκολο εργαλείο το οποίο μπορεί να χρησιμοποιηθεί σε μεγάλο βαθμό και με προσιτό τρόπο.

• Ένα μεγάλο πλεονέκτημα αποτελεί η δυνατότητα του μικροσκοπίου αυτού να απεικονίζει δείγματα τα οποία είτε έχουν υποστεί επεξεργασία (χρωστικές ουσίες) είτε στην απλούστερη τους μορφή χωρίς να χρωματιστούν. Αυτό παρουσιάζεται αρκετά χρήσιμο ανάλογα με την εφαρμογή που πρόκειται να υλοποιηθεί.

• Λόγω της δομής και του τρόπου λειτουργίας του Μικροσκοπίου Φωτεινού Πεδίου, το χρώμα του δείγματος δεν επηρεάζεται από το οπτικό σύστημα. Η χρήση απλού συστήματος για τον φωτισμό των αντικειμένων, έχει ως αποτέλεσμα την διατήρηση των χημικών ιδιοτήτων τους, και έτσι το χρώμα παραμένει αναλλοίωτο προσφέροντας αξιόπιστα αποτελέσματα στα δεδομένα και διατηρώντας τα δείγματα στην φυσική τους μορφή.

• Ένα ακόμη πλεονέκτημα αποτελεί η δυνατότητα ρύθμισης και προσαρμογής του μικροσκοπίου με σκοπό την βελτίωση του τρόπου απεικόνισης του δείγματος. Αυτό μπορεί να γίνει είτε με την εγκατάστασης μιας κάμερας, η οποία θα μετατρέψει το οπτικό μικροσκόπιο σε ψηφιακό, είτε με τη χρήση φθοροχρωμάτων στο δείγμα αλλάζοντας τον τρόπο φωτισμού, είτε με την προβολή σε σκοτεινό περιβάλλον, δημιουργώντας ένα μικροσκόπιο σκοτεινού πεδίου [16].

• Επίσης, το χαμηλό κόστος κατασκευής, το μικρό βάρος και η συμπαγής δομή του συγκεκριμένου είδους μικροσκοπίου, προσαυξάνουν κατά πολύ την προσιτότητα του και τους λόγους για τους οποίους κάποιος θα το προτιμούσε σε σχέση με άλλα είδη μικροσκοπίου [25].

# **Μειονεκτήματα**

• Το Μικροσκόπιο Φωτεινού Πεδίου παρόλο που αποτελεί ισχυρό εργαλείο σε πολλούς τομείς της επιστήμης της Βιολογίας, παρουσιάζει αρκετά μειονεκτήματα σε σχέση με άλλους τύπους μικροσκοπίων. Τα σημαντικότερα από αυτά τα μειονεκτήματα είναι:

• Το διάφραγμα ανοίγματος έχει το χαρακτηριστικό να δημιουργεί μεγάλο ποσοστό αντίθεσης, κάτι που προσδίδει παραμόρφωση στην εικόνα, επηρεάζοντας σημαντικά το τελικό αποτέλεσμα.

• Ένα μεγάλο μειονέκτημα είναι το γεγονός ότι σε αυτά τα μικροσκόπια δεν μπορούν να παρατηρηθούν ζωντανοί μικροοργανισμοί, όπως τα βακτήρια. Ο μόνος τρόπος είναι μέσω των στερεών και επεξεργασμένων δειγμάτων.

• Υπάρχει ένα συγκεκριμένο όριο ως προς τη μεγεθυντική ικανότητα (έως 100 φορές). Αυτό συμβαίνει διότι η αρχή λειτουργίας του Μικροσκοπίου Φωτεινού Πεδίου βασίζεται στο ορατό φάσμα της ακτινοβολίας. Ωστόσο, με ορισμένες τροποποιήσεις η μεγέθυνση μπορεί να επαναπροσδιοριστεί και να φτάσει έως και τις 1000 φορές, η οποία είναι και η βέλτιστη μεγέθυνση των βακτηρίων.

• Ένα άλλο μειονέκτημα είναι η χαμηλή αντίθεση που επικρατεί λόγω της διάφανης φύσης των κυττάρων. Αυτό οδηγεί στην αναγκαία χρώση των δειγμάτων για καλύτερα και πιο εμφανή αποτελέσματα.

• Η χρήση του λαδιού ως μέσο διήθησης έχει ως αποτέλεσμα την ελαφριά παραμόρφωση της εικόνας που παράγεται.

• Το πλακίδιο που χρησιμοποιείται για την κάλυψη του δείγματος, προκειμένου αυτό να τοποθετηθεί στην τράπεζα, μπορεί πολλές φορές να προκαλέσει ζημιά στη σύσταση του δείγματος.

• Η χρήση χρωστικών ουσιών στα δείγματα μπορεί συχνά να επιφέρει μη επιθυμητές λεπτομέρειες στα δείγματα ή ακόμη και να τα θέσει σε κίνδυνο μόλυνσης.

• Η διαδικασία της προσθήκης χρωστικών ουσιών στα δείγματα πριν από την προβολή τους στο μικροσκόπιο, είναι μια εξαιρετικά κουραστική και χρονοβόρα διαδικασία.

• Ένα ακόμη σημαντικό μειονέκτημα αυτού του είδους μικροσκοπίας είναι ότι το μικροσκόπιο χρειάζεται μια φωτεινή πηγή ακτινοβολίας με έντονη ισχύ προκειμένου να επιτευχθεί η μεγέθυνση. Αυτό πολύ συχνά έχει ως αποτέλεσμα τη δημιουργία υψηλών ποσοστών θερμότητας, κάτι που μπορεί να κάνει σοβαρή ζημιά ή και να καταστρέψει εντελώς το προς παρακολούθηση δείγμα [16].

# *7.4 Ιστοπαθολογία*

# **7.4.1 Ορισμός**

Η ιστοπαθολογία είναι ο κλάδος που μελετά την φύση των κυτταρικών ιστών, με απώτερο σκοπό την εύρεση κάποιας ασθένειας [7]. Αφού γίνει η λήψη ενός δείγματος ιστού, αυτός περνά από μια συγκεκριμένη διαδικασία επεξεργασίας και προετοιμασίας ώστε να μπορεί να μελετηθεί κατάλληλα και πιο εύκολα, με τη χρήση ενός μικροσκοπίου. Αφού τοποθετηθεί στο μικροσκόπιο, το δείγμα μπορεί να μελετηθεί και να γίνει η κατάλληλη ταξινόμηση ή διάγνωση. Η ιστοπαθολογία είναι αρκετά σημαντική, καθώς συνεισφέρει εξαιρετικά στην διάγνωση και πρόληψη μιας ασθένειας. Ειδικά, στην περίπτωση ενός ύποπτου όγκου, μπορεί είτε μέσω της χρήσης ταξινομητών σε εικόνες καλοηθειών και κακοηθειών είτε ο ίδιος ο ιατρός με τη δική του εμπειρία, να συμβάλλουν στην πρόληψη, μελέτη και στην θεραπεία κατά του καρκίνου [50].

# **7.4.2 Επεξεργασία και προετοιμασία δειγμάτων**

Υπάρχουν δύο βασικά είδη δειγμάτων στην Ιστοπαθολογία: τα ιστολογικά δείγματα, τα οποία αποτελούν κομμάτια στερεού ιστού) και τα κυτταρολογικά δείγματα, τα οποία αποτελούν υλικό αναρρόφησης με λεπτή βελόνα. Ο βασικότερος και συνηθέστερος τύπου δείγματος είναι τα ιστολογικά [20]. Προκειμένου να μελετηθεί ένας κυτταρικός ιστός ενός ζωντανού οργανισμού είναι απαραίτητο να ακολουθηθεί μια διαδικασία προετοιμασίας και επεξεργασίας δείγματος που θα βοηθήσει στην καλύτερη παρατήρηση και μελέτη των χαρακτηριστικών. Συγκεκριμένα, τα δείγματα πρέπει να μετατρέπονται σε πολύ λεπτές τομές, οι οποίες τοποθετούνται σε γυάλινες πλάκες. Ακόμη, για την ευκολότερη διάκριση των διαφορετικών συστατικών του ιστού (κύτταρα, πυρήνες) είναι απαραίτητη η χρώση τους με συγκεκριμένες χρωστικές που επιτρέπουν την ύπαρξη μεγαλύτερης αντίθεσης. Αυτό βοηθάει επίσης και στην κατάλληλη διάκριση των φυσιολογικών και μη δομών. Ένα σημαντικό χαρακτηριστικό των ιστών που πρέπει να λαμβάνεται υπόψη, είναι ότι μπορεί εύκολα να παραμορφωθεί, να αλλοιωθεί ή να υποστεί ζημιά. Γι' αυτό το λόγο υπάρχουν δύο συγκεκριμένες μέθοδοι που μπορούν να δώσουν λύση και να επιτρέψουν τη δημιουργία λεπτών τομών, μέσω της χημικής διατήρησης είτε με τη σταθεροποίηση του ιστού κατά τη διάρκεια του κοψίματος. Η μια μέθοδος είναι μέσω της ψύξης και διατήρησης του ιστού. Κατά τη διαδικασία αυτή, ο ιστός παραμένει παγωμένος κατά τη διάρκεια της τομής, κάτι που βοηθά σημαντικά στην διατήρηση της σύστασης του ιστού. Η άλλη μέθοδος είναι με τη χρήση κεριού παραφίνης. Η παραφίνη είναι ένα μείγμα στερεών υδρογονανθράκων, μέσα στον οποίο μπορεί να τοποθετηθεί ο κυτταρικός ιστός, και να αποκτήσει στερεά μορφή, και ως εκ τούτου να μπορεί να κοπεί σε λεπτές τομές πολύ πιο εύκολα.

Η επεξεργασία του ιστού μπορεί να γίνει χειροκίνητα, αλλά σε περιπτώσεις που εμπλέκεται μεγάλος αριθμός δειγμάτων, είναι πιο βολικό η χρήση αυτοματοποιημένων συστημάτων ειδικά σχεδιασμένων για αυτή τη διαδικασία. Η ενσωμάτωση αυτών των συστημάτων στο χώρο της ιστοπαθολογίας ξεκίνησε τη δεκαετία του '40, και από τότε έχουν εξελιχθεί σημαντικά, προσφέροντας καλύτερη ποιότητα, ασφάλεια, ταχύ χρόνο διαδικασίας και υποστήριξη μεγάλου αριθμού δειγμάτων ιστών. Αυτές οι συσκευές ονομάζονται επεξεργαστές ιστού, και διακρίνονται σε δύο βασικούς τύπους, οι μηχανές μεταφοράς-ιστού και οι μηχανές μεταφοράς-ρευστού. Η πρώτη κατηγορία περιλαμβάνει μεταφορά δειγμάτων από δοχείο σε δοχείο με σκοπό την επεξεργασία, ενώ στη δεύτερη κατηγορία, τα δείγματα συντηρούνται κυρίως σε ένα θάλαμο μονής μεταφοράς και η μεταφορά των υγρών εντός και εκτός πραγματοποιείται όποτε είναι απαραίτητο.

Η διαδικασία προετοιμασίας και επεξεργασίας των δειγμάτων στην ιστοπαθολογία είναι αρκετά σημαντική. Σε περίπτωση που γίνει κάποιο λάθος ή δεν δοθεί η απαραίτητη προσοχή στα βήματα, αυτό μπορεί να έχει ως αποτέλεσμα τον αδύνατο διαχωρισμό των δειγμάτων, και ως εκ τούτου την έλλειψη σημαντικής πληροφορίας στα δεδομένα. Λαμβάνοντας υπόψη ότι πρόκειται για ιστό ζωντανών οργανισμών, αν κάτι πάει στραβά δεν υπάρχει εφεδρικός ιστός και άρα η διάγνωση δεν μπορεί να πραγματοποιηθεί. Για αυτούς τους λόγους, πρέπει να δίνεται μεγάλη προσοχή στο συγκεκριμένο κομμάτι, ώστε να διασφαλίζεται η επαρκής ποσότητα χρήσιμης πληροφορίας καθώς και η αξιοπιστία της.

Πιο αναλυτικά, η διαδικασία επεξεργασίας των ιστών με παραφίνη περιλαμβάνει έναν αριθμό συγκεκριμένων βημάτων:

Το πρώτο βήμα είναι η απόκτηση ενός φρέσκου δείγματος. Το κομμάτι αυτό είναι πολύ σημαντικό, διότι οι ιστοί καθώς συλλέγονται από διάφορους οργανισμούς, είτε από ανθρώπινους είτε από πειραματόζωα, μπορούν να υποστούν ζημιά πολύ εύκολα κατά τη διάρκεια της εξαγωγής. Αφού συλλεχθούν οι ιστοί, είναι καλό όσο πιο σύντομα γίνεται να στερεώνονται μέσω μιας ειδικής διαδικασίας, η οποία πρέπει να λαμβάνει μέρος στο σημείο που συλλέγονται ή αλλιώς στο εργαστήριο μετά τη μεταφορά τους.

Η διαδικασία της στερέωσης αποτελεί μια διαδικασία μέσω της οποίας το δείγμα αποκτά μια πιο σταθερή δομή, η οποία συμβάλλει στη συντήρησή και την προστασία του από τα επόμενα βήματα επεξεργασίας. Ο βασικός στόχος σε αυτό το στάδιο, είναι η διατήρηση των μορφολογικών χαρακτηριστικών του κυτταρικού ιστού. Συγκεκριμένα, ο ιστός τοποθετείται μέσα σε έναν υγρό παράγοντα στερέωσης, ο οποίος συνήθως είναι διάλυμα φορμαλδεΰδης και παραμένει για ένα διάστημα ωρών (μεταξύ 6 και 24 ωρών) μέσα σε αυτό, ώστε να διεισδύσει επαρκώς η στερεωτική ουσία σε όλα τα μέρη του δείγματος.

Το επόμενο στάδιο είναι αυτό της αφυδάτωσης, δηλαδή της αφαίρεσης του νερού από τον ιστό. Ο λόγος που γίνεται αυτό είναι διότι το κερί παραφίνης δεν μπορεί να αναμιχθεί με το νερό. Η διαδικασία πραγματοποιείται με τη βοήθεια της αιθανόλης. Τα δείγματα βυθίζονται σε μια σειρά από διαλύματα αιθανόλης, με αυξανόμενη συγκέντρωση. Έτσι, μετά από ένα χρονικό διάστημα παράγεται ένα μίγμα αλκοόλης στο οποίο έχει απορροφηθεί όλο το νερό. Αυτό συμβαίνει διότι η αλκοόλη έχει την ιδιότητα να αντικαθιστά σταδιακά το νερό που βρίσκεται στον ιστό. Η σειρά των διαλυμάτων που χρησιμοποιούνται είναι η ακόλουθη:

- 1. 70% αιθανόλη για 15 λεπτά
- 2. 90% αιθανόλη για 15 λεπτά
- 3. 100% αιθανόλη για 15 λεπτά
- 4. 100% αιθανόλη για 15 λεπτά
- 5. 100% αιθανόλη για 30 λεπτά
- 6. 100% αιθανόλη για 45 λεπτά

Η χρήση πολλών διαλυμάτων γίνεται με σκοπό την μείωση της παραμόρφωσης του ιστού.

Παρόλο που το νερό σε αυτή τη φάση έχει ουσιαστικά αφαιρεθεί από τον ιστό, ακόμα δεν είναι έτοιμο για την προσθήκη του κεριού παραφίνης, διότι η αιθανόλη δεν αναμιγνύεται με αυτό. Έτσι, το επόμενο βήμα είναι η χρήση μιας ουσίας που μπορεί να αναμιχθεί και με την αιθανόλη και με το κερί παραφίνης, και να αφαιρέσει ένα σημαντικό ποσό λίπους από τον ιστό. Η ουσία αυτή ονομάζεται ξυλόλη και δρα ως ενδιάμεσος παράγοντας για την προσθήκη του κεριού παραφίνης. Αρχικά εκτοπίζει την αιθανόλη από τον ιστό, και στη συνέχεια το κερί παραφίνης εκτοπίζει την ξυλόλη. Το στάδιο αυτό ονομάζεται καθαρισμός, καθώς συνήθως οι ουσίες που χρησιμοποιούνται δημιουργούν οπτική διαφάνεια στους ιστούς.

Σε αυτή τη φάση, ο ιστός πλέον μπορεί να αναμιχθεί με κατάλληλο κερί. Παρόλο που υπάρχει μεγάλη ποικιλία στα αντιδραστήρια που χρησιμοποιούνται για τον σκοπό αυτό, η μέθοδος χρήσης του κεριού παραφίνης αποτελεί την πιο δημοφιλή.

Ένα από τα τελικά στάδια στην επεξεργασία των ιστών αποτελεί η προετοιμασία τους για την μικροτόμο. Αυτό γίνεται διαμορφώνοντας το δείγμα σε κομμάτι το οποίο θα μπορεί να τοποθετηθεί στη μικροτόμο για την δημιουργία των τομών. Συγκεκριμένα, ένα εκμαγείο γεμίζει με λιωμένο κερί και το δείγμα το οποίο είναι τοποθετημένο μέσα σε αυτό. Σημαντικό κομμάτι αποτελεί ο τρόπος με τον οποίο είναι προσανατολισμένο το δείγμα στο εκμαγείο, καθώς αυτό θα καθορίσει τον άξονα της τομής. Έπειτα, το εκμαγείο καλύπτεται από πάνω με μια κασέτα και περισσότερο κερί και όλο αυτό τοποθετείται πάνω σε μια παγωμένη πλάκα προκειμένου να στερεοποιηθεί. Αφού ολοκληρωθεί αυτό, το σύστημα με την κασέτα μπορεί να αφαιρεθεί από το εκμαγείο και από εκεί και έπειτα πραγματοποιείται η μικροτομή, και δημιουργούνται οι λεπτές φέτες [8]. Η δομή και η λειτουργία της μικροτόμου φαίνεται στις εικόνες 7.15 και 7.16. Αφού κοπούν οι λεπτές φέτες του δείγματος, αυτές μεταφέρονται από το δοχείο με το νερό, μέσα στο οποίο επιπλέουν και τοποθετούνται στις γυάλινες πλάκες που χρησιμοποιούνται για παρατήρηση. Έπειτα, οι πλάκες με τα δείγματα στεγνώνουν μέσω ενός φούρνου ή σε ένα ζεστό πιάτο για να αφαιρεθεί η υγρασία και να προσκολληθεί ο ιστός στο πλακίδιο. Αφού ολοκληρωθεί αυτή η διαδικασία, το δείγμα είναι έτοιμο για τη χορήγηση της χρωστικής ουσίας [31].

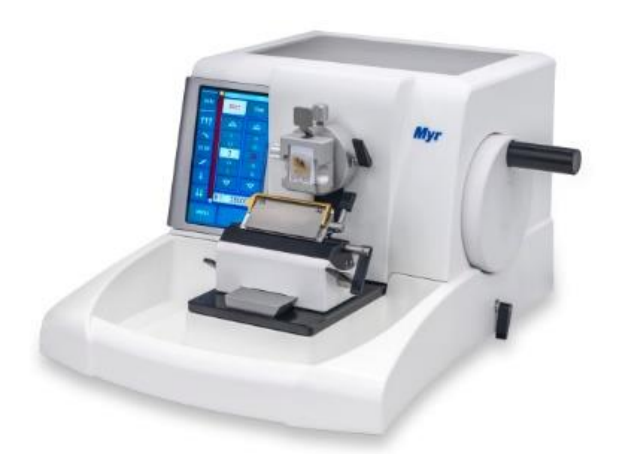

*Εικόνα 7.15: Ημιαυτόματο Σύστημα Περιστρεφόμενης Μικροτόμου [9].*

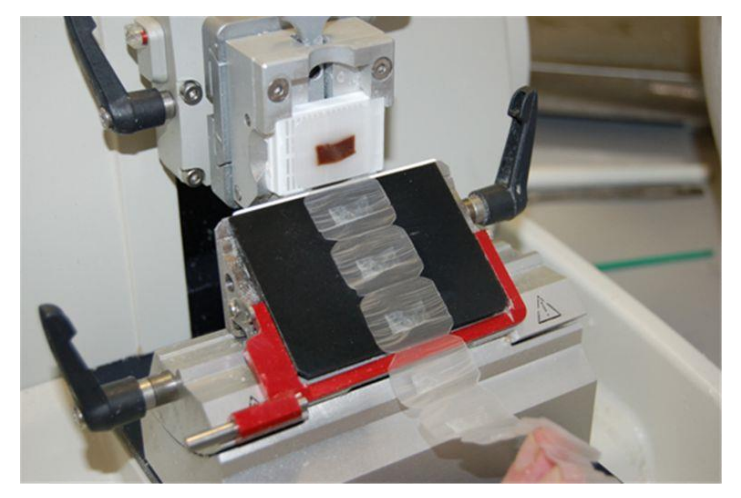

*Εικόνα 7.16: Μικροτόμος που δημιουργεί μια μεγάλη "ταινία" από λεπτές φέτες του δείγματος. [31]*

# **7.4.3 Χρώση των δειγμάτων**

Η διαδικασία της χρώσης των δειγμάτων στην ιστοπαθολογία αποτελεί σημαντικό παράγοντα, καθώς παρέχει μια πιο αναλυτική και ξεκάθαρη εικόνα του ιστού. Το πρώτο βήμα που πρέπει να ακολουθηθεί είναι η αφαίρεση του κεριού, κάτι που γίνεται με τη βοήθεια ενός διαλυτικού μέσου. Αυτό το κομμάτι αποτελεί αναπόσπαστο μέρος της διαδικασίας της χρώσης. Αφού ολοκληρωθεί η χρώση, το κομμάτι με το δείγμα καλύπτεται με ένα γυάλινο πλακίδιο, με σκοπό να μονιμοποιηθεί η προετοιμασία.

Μια από τις σημαντικότερες και δημοφιλέστερες μεθόδους χρώσης που χρησιμοποιείται σε μεγάλο βαθμό στα ιστοπαθολογικά εργαστήρια, αποτελεί η μέθοδος Αιματοξυλίνης και Ηωσίνης (H&E). Η τεχνική αυτή, προσφέρει πολύ καλά αποτελέσματα σχετικά με τη λεπτομερή προβολή του ιστού. Συγκεκριμένα, αυτό πραγματοποιείται μέσω του καθαρού και επιλεκτικού χρωματισμού του κυτταροπλάσματος, του πυρήνα και των διαφόρων οργανιδίων που βρίσκονται στα κύτταρα, μέσω του συνδυασμού των δύο διαφορετικών χρωστικών ουσιών, οι οποίες προσθέτουν χρώμα σε διαφορετικά συστατικά του ιστού. Η αιματοξυλίνη έχει βασικό χαρακτήρα και αντιδρά κυρίως με τους πυρήνες του κυττάρου, εκλύοντας ένα βιολετί χρώμα. Από την άλλη πλευρά, η ηωσίνη έχει χαρακτήρα οξέος και αντιδρά κυρίως με το κυτταρόπλασμα, την κυτταρική μεμβράνη και τη εξωκυτταρικές ίνες. Με τον τρόπο αυτό, προκύπτει επαρκής πληροφορία για την σύσταση του ιστού, καθώς και τη μορφολογία των κυττάρων, υποδεικνύοντας οποιεσδήποτε ανωμαλίες που μπορεί να προκύψουν, όπως για παράδειγμα οι αλλαγές στην μορφολογία των πυρήνων, καθώς συμβαίνουν συχνά στην περίπτωση ενός καρκίνου. Έτσι, η συγκεκριμένη μέθοδος

συμβάλλει σημαντικά στη διάγνωση ασθενειών. Ο όγκος της χρήσης της τεχνικής χρώσης με H&E είναι τόσο μεγάλος, που τα περισσότερα κλινικά εργαστήρια, χρησιμοποιούν αυτοματοποιημένα συστήματα για τη χρώση, παρά τη χειροκίνητη παραδοσιακή διαδικασία.

Η χρήση της τεχνικής H&E δεν είναι πάντα αποδοτική, καθώς υπάρχουν ιστολογικές δομές, στοιχεία και μικροοργανισμοί που δεν μπορούν να αναγνωριστούν από αυτή την μέθοδο χρώσης. Σε αυτό το πρόβλημα δίνουν την λύση άλλες μέθοδοι χρώσης, οι οποίες βασίζονται στην ανοσοϊστοχημεία ή σε in situ υβριδισμό, με σκοπό να εντοπίσουν συγκεκριμένες πρωτεΐνες ή αλληλουχίες DNA και RNA. Αυτές οι τεχνικές ανήκουν στην κατηγορία των πιο εξειδικευμένων μεθόδων χρώσης [31]. Στην εικόνα 7.17 μπορεί να φανεί μια ιστοπαθολογική εικόνα η οποία έχει υποστεί χρώση με Η&Ε.

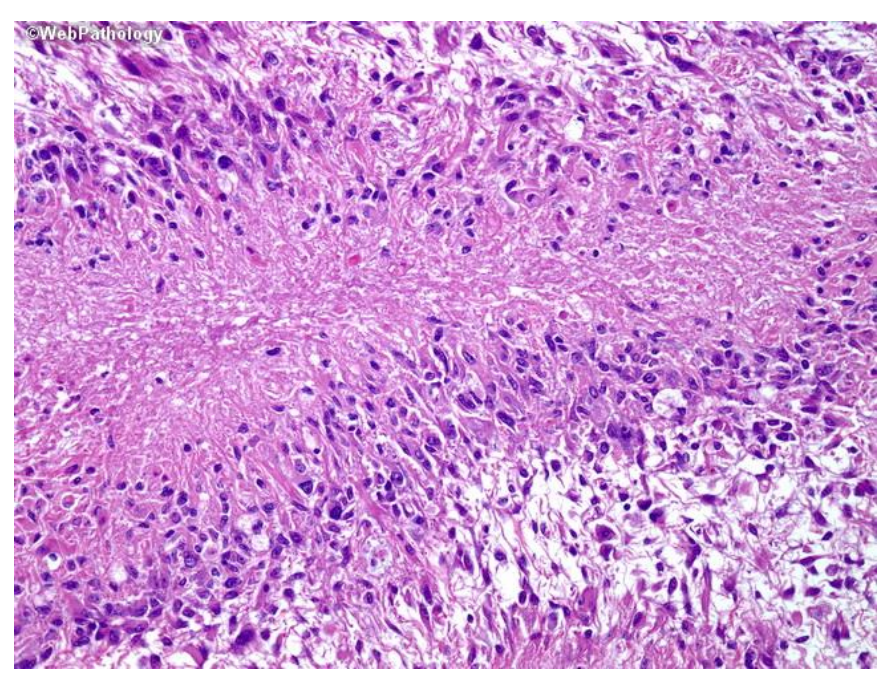

*Εικόνα 7.17: Εικόνα από ιστοπαθολογικό δείγμα γλοιοβλαστώματος, με χρώση Η&Ε [32].*

# *7.5 Θεωρία αλγορίθμων*

# **7.5.1 Διόρθωση Σκίασης (Shading/Illumination Correction)**

Ο αλγόριθμος που χρησιμοποιήθηκε για την μέθοδο αυτή αποτελείται από μια συνάρτηση η οποία υπολογίζει το υπόβαθρο και έπειτα το αφαιρεί από τα δεδομένα για να επιστρέψει μια εικόνα η οποία δεν έχει σκίαση [55].

Για την μετατροπή της εικόνας από RGB σε κλίμακα του γκρι, το MATLAB διαθέτει έτοιμη συνάρτηση (*im2gray*). Ο αλγόριθμος με τον οποίο λειτουργεί βασίζεται σε ένα ποσοστιαίο άθροισμα των R, G και B παραμέτρων το οποίο φαίνεται στην εξίσωση 7.4:

$$
(0.299 \times R) + (0.587 \times G) + (0.114 \times B) \tag{7.4}
$$

όπου R = Κόκκινο, G = Πράσινο και B = Μπλε [58].

# **7.5.2 Tμηματοποίηση**

Η διαδικασία της τμηματοποίησης των πυρήνων υλοποιήθηκε μέσω συναρτήσεων του MATLAB, η θεωρία των οποίων περιγράφεται παρακάτω.

# **Φιλτράρισμα εικόνας με φίλτρο Gauss -** *imgaussfilt*

Η συνάρτηση αυτή χρησιμοποιεί ένα φίλτρο Gaussian για να εξομαλύνει την εικόνα, με βάση μια συγκεκριμένη τιμή τυπικής απόκλισης. H εξίσωση 7.5 αντιπροσωπεύει την κατανομή Gauss στον χώρο των δύο διαστάσεων (εικόνα 7.18), και μπορεί να εφαρμοστεί για κάθε εικονοστοιχείο μιας εικόνας:

$$
G(x, y) = \frac{1}{\sqrt{2\pi\sigma^2}} e^{-\frac{x^2 + y^2}{2\sigma^2}}
$$
\n(7.5)

όπου x είναι οι γραμμές και y οι στήλες που αντιστοιχούν σε κάθε εικονοστοιχείο της εικόνας, και σ είναι η τυπική απόκλιση της κατανομής αυτής.

Εφόσον μια εικόνα αποτελείται από πολλά εικονοστοιχεία τα οποία έχουν μια συγκεκριμένη τιμή φωτεινότητας, αυτό συνιστά έναν πίνακα τιμών, και έτσι μπορούν να γίνουν μαθηματικές πράξεις μεταξύ πινάκων. Ένα φίλτρο αποτελεί έναν πίνακα μικρότερων διαστάσεων από τον πίνακα της αρχικής εικόνας με συγκεκριμένες τιμές. Έτσι, μέσω συνέλιξης της αρχικής εικόνας με ένα φίλτρο Gauss προκύπτει ένας νέος πίνακας εικόνας με τροποποιημένες τιμές [59].

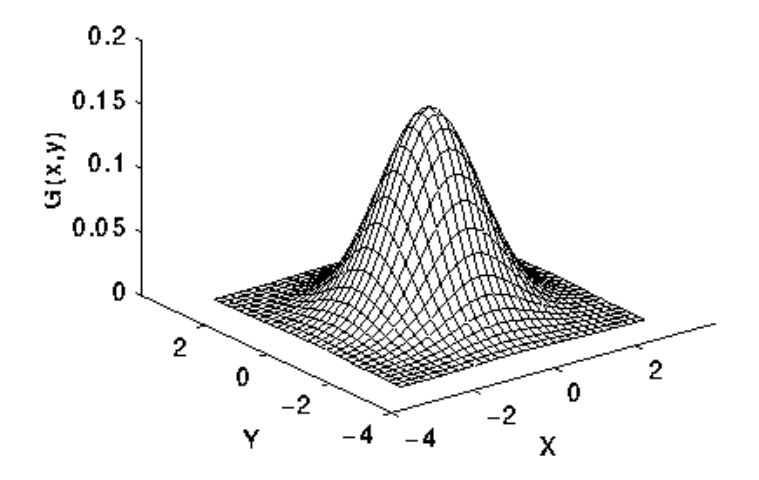

*Εικόνα 7.18: Απεικόνιση της κατανομής Gauss για δύο διαστάσεις, με μέσο όρο mean(0,0) και τυπική απόκλιση σ = 1 [87].*

#### **Ανίχνευση παρυφών -** *edge* **(Canny method)**

H ανίχνευση των παρυφών σε μια εικόνα με τη μέθοδο Canny αποτελεί έναν αρκετά διαδεδομένο αλγόριθμο πολλών επιπέδων, ο οποίος αναπτύχθηκε από τον John F. Canny 1986.

Όπως φαίνεται και από την προηγούμενη ενότητα στην εικόνα 7.18 και την εξίσωση 7.5, η κατανομή Gauss έχει παραγώγους και στους δύο άξονες x και y. Ο βέλτιστος τρόπος λειτουργίας ενός φίλτρου με τη μέθοδο Canny βασίζεται στην συνέλιξη της παραγώγου της εξίσωσης 7.5, η οποία μπορεί να συμβολιστεί ως G', με την αρχική εικόνα. Έτσι, προκύπτει μια νέα εικόνα με ενισχυμένες παρυφές. Παρόλο που η συνέλιξη είναι εύκολη στην υλοποίηση, έχει αρκετά μεγάλο υπολογιστικό κόστος ειδικά στην περίπτωση των δισδιάστατων εικόνων. Ωστόσο η συνέλιξη με τη χρήση ενός δισδιάστατου φίλτρου Gaussian μπορεί να χωριστεί σε δύο ξεχωριστές συνελίξεις με δύο μονοδιάστατα φίλτρα, και η παραγοντοποίηση μπορεί να γίνει μετέπειτα. Με αυτόν τον τρόπο, προκύπτουν δύο συστατικά από τις συνελίξεις στη μια διάσταση, το συστατικό x και το συστατικό y . Η κατανομή Gauss στη μια διάσταση, περιγράφεται στην εξίσωση 7.6:

$$
G(x) = e^{-\frac{x^2}{2\sigma^2}}
$$
 (7.6)

όπου, σ η τυπική απόκλιση και x η απόσταση από την αρχή των αξόνων (0), όπως φαίνεται και στην εικόνα 7.19.

Έτσι, τα βήματα από τα οποία αποτελείται η μέθοδος είναι τα εξής. Έστω Ι η αρχική εικόνα. Αρχικά δημιουργείται μια μονοδιάστατη Γκαουσιανή μάσκα G, με σκοπό την συνέλιξή της με την Ι. Μια σημαντική παράμετρος για την ανίχνευση των παρυφών είναι η τυπική απόκλιση της μάσκας αυτής. Έπειτα, πρέπει να δημιουργηθεί μια μονοδιάστατη μάσκα για την πρώτη παράγωγο της Γκαουσιανής κατανομής για τον άξονα x και τον άξονα y, οι οποίες μπορούν να συμβολιστούν ως  $G_x$  και  $G_y$  αντίστοιχα, χρησιμοποιώντας την ίδια τιμή τυπικής απόκλισης σ. Στη συνέχεια, πραγματοποιείται συνέλιξη της Ι με την G κατά μήκος των γραμμών ώστε να προκύψει το συστατικό εικόνας Ιx, και κατά μήκος των στηλών για να προκύψει το συστατικό εικόνας Ιy. Έπειτα, ξανά γίνεται συνέλιξη του  $I_x$  με το  $G_x$ , όπου προκύπτει το  $I_x$ ' και συνέλιξη του Ι<sup>y</sup> με το G<sup>y</sup> για να προκύψει το Ιy'. Τέλος, μπορεί να υπολογιστεί το πλάτος της απόκρισης των παρυφών μέσω του συνδυασμού των στοιχείων x, y όπως φαίνεται και στην εξίσωση 7.7, για κάθε εικονοστοιχείο (x,y):

$$
M(x, y) = \sqrt{I'_x(x, y)^2 + I'_y(x, y)^2}
$$
\n(7.7)

όπου στην ουσία, ο υπολογισμός του πλάτους αυτού Μ, αποτελεί και τον υπολογισμό της διαβάθμισης των παρυφών, δηλαδή αυτό που χρειάζεται να υπολογιστεί [60].

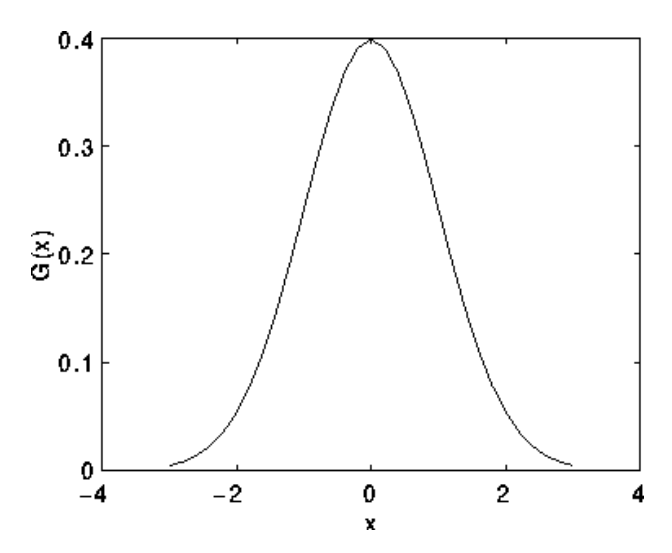

*Εικόνα 7.19: Απεικόνιση της κατανομής για μια διάσταση, με μέση τιμή 0 και τυπική απόκλιση σ = 1 [88].*

### **Μορφολογική ανακατασκευή**

Η μέθοδος αυτή υλοποιείται στην παρούσα εργασία μέσω της συνάρτησης *imfill* και περιλαμβάνει μια σειρά από επαναλαμβανόμενες διαστολές στην εικόνα (marker image) έως ότου τα όρια της εικόνας αυτής να ταιριάζει κάτω από μια άλλη εικόνα (mask image). Στις εικόνες 7.20 και 7.21 μπορεί να αποτυπωθεί καλύτερα ο τρόπος λειτουργίας της συγκεκριμένης τεχνικής [62].

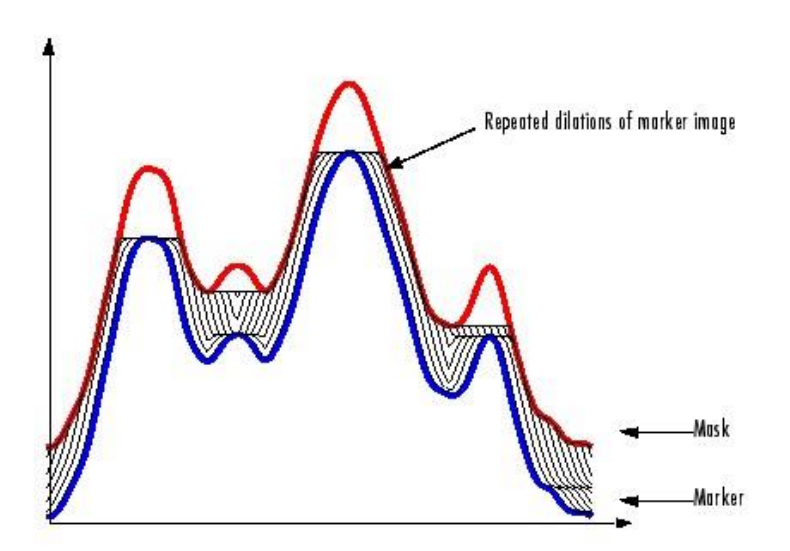

*Εικόνα 7.20: Η εικόνα στην οποία γίνονται οι διαστολές, απεικονίζεται με μπλε χρώμα, ενώ η μάσκα απεικονίζεται με κόκκινο. Η αρχική εικόνα διαστέλλεται έως ότου φτάσει την μάσκα χωρίς να την ξεπεράσει. [61]*

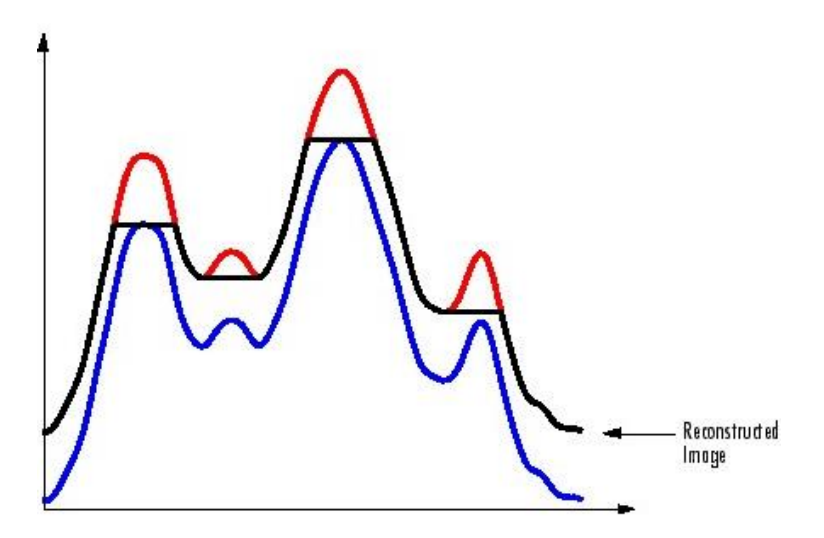

*Εικόνα 7.21: Η ανακατασκευασμένη εικόνα η οποία διαμορφώνεται σύμφωνα με η μάσκα [61].*

### **Μορφολογικό Άνοιγμα**

Το μορφολογικό άνοιγμα αποτελεί μια από τις σημαντικότερες διαδικασίες στην μαθηματική μορφολογία. Το κύριο αποτέλεσμα ενός ανοίγματος είναι όπως και της συστολής όπου αφαιρούνται μερικά φωτεινά εικονοστοιχεία (προσκήνιο) στις άκρες περιοχών που αποτελούνται από εικονοστοιχεία του προσκηνίου. Ωστόσο δεν έχει τόσο μεγάλη επίδραση όσο η συστολή γενικά.

Για την πραγματοποίηση του ανοίγματος χρειάζεται και ένα δομικό στοιχείο, το οποίο μπορεί να έχει διάφορα σχήματα. Η λογική της μεθόδου είναι η διατήρηση των φωτεινών εικονοστοιχείων (προσκήνιο) τα οποία έχουν παρόμοιο σχήμα με το δομικό στοιχείο που χρησιμοποιείται.

Πιο συγκεκριμένα, ο τρόπος με τον οποίο λειτουργεί ένα μορφολογικό άνοιγμα περιλαμβάνει μια συστολή της εικόνας και μετά μια διαστολή. Στην εικόνα 7.22 φαίνεται ένα παράδειγμα εφαρμογής του ανοίγματος σε μια δυαδική εικόνα [62]. Η υλοποίηση του μορφολογικού ανοίγματος στην παρούσα εργασία έγινε με βοήθεια της έτοιμης συνάρτησης του MATLAB, *imopen*.

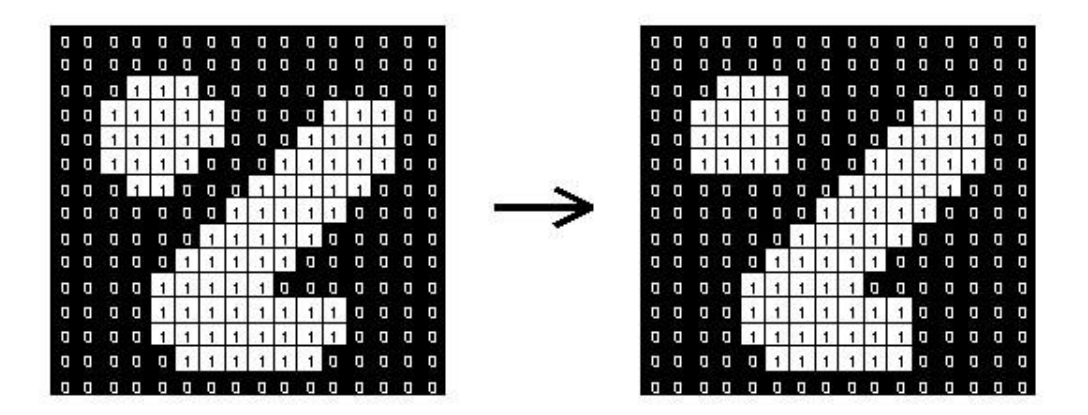

*Εικόνα 7.22: Η επίδραση του ανοίγματος χρησιμοποιώντας ως δομικό στοιχείο ένα τετράγωνο με διαστάσεις 3x3 [62].*

# **Αφαίρεση των μικρών αντικειμένων από την εικόνα (artifacts)**

Για την διαδικασία της αφαίρεσης των μικρών αντικειμένων, το MATLAB διαθέτει την έτοιμη συνάρτηση *bwareaopen,* η οποία αποτελείται από 3 βασικά στάδια:

• Εύρεση των ενωμένων συστατικών μέσω της έτοιμης συνάρτησης *bwconncomp*:

*CC = bwconncomp(BW, conn);*

Όπου, BW η δυαδική εικόνα εισόδου

• Υπολογισμός του εμβαδό του κάθε συστατικού μέσω της έτοιμης συνάρτησης *regionprops*:

```
 S = regionprops(CC, 'Area');
```
• Αφαίρεση των μικρών αντικειμένων με τις συναρτήσεις labelmatrix και *ismember:*

```
 L = labelmatrix(CC);
BW2 = ismember(L, find([S.Area] > P));
```
όπου, P ο μέγιστος αριθμός εικονοστοιχείων σε κάθε αντικείμενο.

# **Ιστόγραμμα Εικόνας**

Το ιστόγραμμα έντασης μιας εικόνας δείχνει τον τρόπο με τον οποίο οι διαφορετικές τιμές φωτεινότητας κατανέμονται σε αυτήν την εικόνα. Η αντίθεση της εικόνας είναι ένας παράγοντας που καθορίζεται με βάση το ιστόγραμμα, ανάλογα με το εύρος των επιπέδων φωτεινότητας. Στο διάγραμμα ενός ιστογράμματος απεικονίζεται ο αριθμός των εικονοστοιχείων με μια συγκεκριμένη φωτεινότητα συναρτήσει του επιπέδου φωτεινότητας, μέσα σε ένα συγκεκριμένο εύρος τιμών. Για παράδειγμα, σε μια σκοτεινή εικόνα, η καμπύλη του ιστογράμματος θα ήταν συγκεντρωμένη προς τις χαμηλότερες τιμές (αριστερά), ενώ εάν ήταν πιο φωτεινή, η καμπύλη θα ήταν συγκεντρωμένη προς τις υψηλότερες τιμές (δεξιά). Επίσης, με βάση το ιστόγραμμα μπορεί να διακριθεί η ύπαρξη θορύβου σε μια εικόνα. Έτσι, η τροποποίηση ενός ιστογράμματος μπορεί να διευκολύνει κατά πολύ την επεξεργασία μιας εικόνας, ανάλογα με την επιθυμητή εφαρμογή [72]. Στην εικόνα 7.23 απεικονίζεται ένα παράδειγμα μιας εικόνας με τις τιμές του ιστογράμματός της.

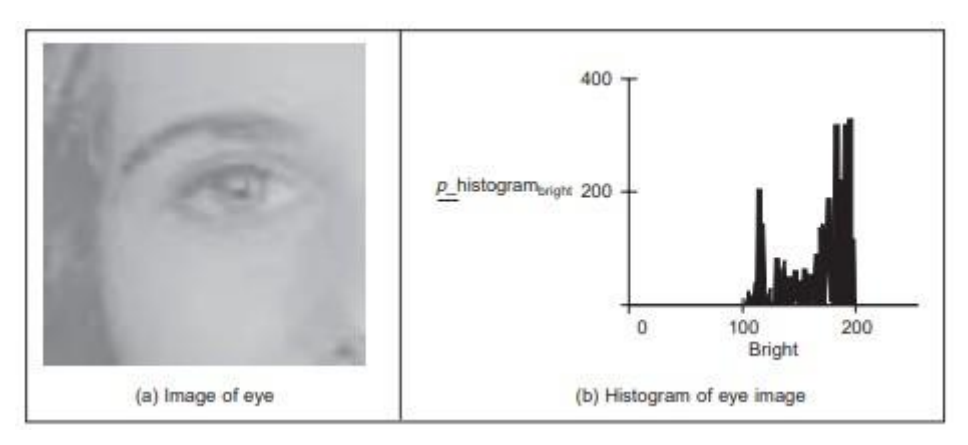

*Εικόνα 7.23: Απεικόνιση μιας εικόνας (αριστερά) και του ιστογράμματός της (δεξιά) [72].*

Στην παρούσα εργασία, ο υπολογισμός του ιστογράμματος πραγματοποιήθηκε μέσω της έτοιμης συνάρτησης *imhist*.

# **7.5.3 Εξαγωγή Χαρακτηριστικών**

### **Σήμανση αντικειμένων στην εικόνα (object labeling)**

Η συνάρτηση *bwlabel* αποσκοπεί στην διαδικασία της επισήμανσης των ενωμένων συστατικών ως ξεχωριστά αντικείμενα. Συγκεκριμένα τα βήματα που ακολουθούνται περιγράφονται συνοπτικά παρακάτω:

Αρχικά, υλοποιείται η μήτρα Run-length για την εικόνα εισόδου για την εξαγωγή κάποιων χαρακτηριστικών. Στη συνέχεια σαρώνονται τα αποτελέσματα της μήτρας, αναθέτοντας ετικέτες και καταγράφοντας ισοδύναμες ετικέτες σε ένα πίνακα ισοδυναμίας. Έπειτα, γίνεται επίλυση των κλάσεων ισοδυναμίας και τέλος, γίνεται εκ νέου σήμανση των αποτελεσμάτων της μήτρας run-length με βάση τις επιλυμένες κλάσεις ισοδυναμίας [63].

### **Μορφολογικά χαρακτηριστικά (***regionprops***)**

Ο υπολογισμός των μορφολογικών χαρακτηριστικών στην παρούσα εργασία, πραγματοποιήθηκε μέσω της συνάρτησης *regionprops*. Η συνάρτηση αυτή δίνει τη δυνατότητα στον χρήστη να υπολογίσει μια πληθώρα χαρακτηριστικών που σχετίζονται με την μορφολογία του κάθε αντικειμένου που υπάρχει σε μια δυαδική εικόνα. Για τον σκοπό αυτό, ως είσοδος στην συνάρτηση πέρα από την εικόνα ενδιαφέροντος, υπάρχει και μια ιδιότητα που αφορά το χαρακτηριστικό που πρόκειται να υπολογιστεί (π.χ. "Circularity"). Παρακάτω, περιγράφεται ο τρόπος υπολογισμού όλων των μορφολογικών χαρακτηριστικών που εξήχθησαν μέσω της συγκεκριμένης συνάρτησης.

### **Επιφάνεια (***Area***)**

Η επιφάνεια αποτελεί τον συνολικό αριθμό των εικονοστοιχείων που υπάρχουν εντός των ορίων ενός αντικειμένου (object) σε μια εικόνα.

# **Στρογγυλότητα (***Cirularity***)**

Η στρογγυλότητα σχετίζεται με το πόσο κοντά στο σχήμα του κύκλου είναι ή όχι ένα αντικείμενο σε μια εικόνα. Όταν η τιμή της είναι 1, τότε πρόκειται για τέλειο κύκλο. Ο υπολογισμός πραγματοποιείται με βάση την εξίσωση 7.8:

$$
Circularity = \frac{4 \cdot Area \cdot \pi}{Perimeter^2}
$$
 (7.8)

όπου, Area η επιφάνεια κάθε αντικειμένου και Perimeter η περίμετρος.

#### **Διάμετρος (***EquivDiameter***)**

Το χαρακτηριστικό αυτό υπολογίζει την διάμετρο ενός κύκλου με επιφάνεια αντίστοιχη της περιοχής του αντικειμένου. Η εξίσωση 7.9 περιγράφει τον τρόπο με τον οποίο εξάγεται το συγκεκριμένο χαρακτηριστικό:

$$
EquivDiameter = \frac{4 \cdot Area}{\pi} \tag{7.9}
$$

όπου, Area η επιφάνεια κάθε αντικειμένου.

### **Περίμετρος (***Perimeter***)**

Η περίμετρος είναι το συνολικό μήκος των ορίων της περιοχής ενός αντικειμένου. Ο υπολογισμός γίνεται μέσω της εύρεσης της απόστασης μεταξύ του κάθε παρακείμενου ξεύγους εικονοστοιχείων γύρω από τα όρια της περιοχής.

#### **Εκκεντρικότητα (***Eccentricity***)**

H εκκεντρικότητα αποτελεί μια ιδιότητα της έλλειψης, η οποία σχετίζεται με τον λόγο της απόστασης μεταξύ των εστιών της έλλειψης και του μήκους του μεγάλου άξονα (major axis length). Η τιμή αυτή κυμαίνεται μεταξύ 0 και 1, όπου στο 0 πρόκειται για κύκλο και στο 1 πρόκειται για ευθύγραμμο τμήμα.

### **Κυρτή Περιοχή (***ConvexArea***)**

Η κυρτή περιοχή αποτελεί τον αριθμό εικονοστοιχείων που υπάρχουν στην ιδιότητα "ConvexImage", η οποία αφορά μια λογική εικόνα που περιγράφει την κυρτότητα του σκελετού, συμπεριλαμβάνοντας όλα τα εικονοστοιχεία που υπάρχουν στον γεμισμένο σκελετό. Το μέγεθος της εικόνας αυτής είναι όσο το μέγεθος και του πλαισίου οριοθέτησης (bounding box) της περιοχής.

### **Μήκος Μεγάλου Άξονα (***MajorAxisLength***)**

Το χαρακτηριστικό αυτό έχει να κάνει με το μήκος (ως προς τον αριθμό εικονοστοιχείων) του μεγάλου άξονα της έλλειψης η οποία αντιστοιχεί στην περιοχή του αντικειμένου.

#### **Μήκος Μικρού Άξονα (***MinorAxisLength***)**

Παρομοίως με το MajorAxisLength, το χαρακτηριστικό αυτό έχει να κάνει με το μήκος του μικρού άξονα της έλλειψης που αντιστοιχεί στην περιοχή του αντικειμένου [89].

### **Μέση τιμή**

Όταν έχουμε ένα δείγμα από δεδομένα, ή ένα σύνολο δεδομένων, ο πιο σημαντικός υπολογισμός που μπορεί να γίνει είναι η μέση τιμή. Ο τρόπος με τον οποίο υπολογίζεται, είναι μέσω της πρόσθεσης όλων των τιμών μιας μεταβλητής στο δείγμα, και έπειτα διαιρώντας με το σύνολο του δείγματος (εξίσωση 7.10). H μέση τιμή εντοπίζει την «μέση» ενός δείγματος, συμβολίζεται με x̄, και η εξίσωση που την περιγράφει είναι η ακόλουθη:

$$
\bar{x} = \frac{x_1 + x_2 + \dots + x_n}{n} = \frac{1}{n} \sum_{i=1}^{n} x_i
$$
\n(7.10)

όπου, n το σύνολο του πληθυσμού (δείγμα) [73].

Για την υλοποίηση της στα δεδομένα της εργασίας αυτής, χρησιμοποιήθηκε η έτοιμη συνάρτηση *mean*.

### **Τυπική Απόκλιση**

Ο υπολογισμός της διασποράς μπορεί να δώσει μια ιδέα για την αξιοπιστία των δεδομένων. Ένας από τους τρόπους αυτούς, αποτελεί η τυπική απόκλιση η οποία δείχνει πόσο μεγάλη είναι η απόκλιση των τιμών από την μέση τιμή. H τυπική απόκλιση συμβολίζεται συνήθως με σ και ορίζεται ως η τετραγωνική ρίζα του αθροίσματος των τετραγώνων των διαφορών μεταξύ κάθε τιμής από την μέση τιμή, στο σύνολο των δεδομένων, το οποίο διαιρείται με το σύνολο του πληθυσμού του δείγματος κατά μια μονάδα λιγότερη (εξίσωση 7.11):

$$
\sigma = \sqrt{\frac{1}{n-1} \sum_{i=1}^{n} (x_i - \bar{x})^2}
$$
\n(7.11)

όπου, n το σύνολο του δείγματος, και  $\bar{x}$  η μέση τιμή [73].

Ο υπολογισμός της τυπικής απόκλισης στην παρούσα μεθοδολογία έγινε μέσω της έτοιμης συνάρτησης *std*.

#### **Λοξότητα (Skewness)**

H λοξότητα αποτελεί ένα μέτρο υπολογισμού της ασσυμετρίας των δεδομένων γύρω από την μέση τιμή του δείγματος. Στην περίπτωση που η τιμή της είναι αρνητική, αυτό σημαίνει ότι τα δεδομένα απλώνονται περισσότερο προς την αριστερή πλευρά της μέσης τιμής. Στην περίπτωση που είναι θετική, τότε τα δεδομένα απλώνονται περισσότερο προς τα δεξιά της μέσης τιμής. Όταν πρόκειται για την κανονική κατανομή, η τιμή της λοξότητας είναι μηδέν. Η συνάρτηση 7.12 περιγράφει την λοξότητα και είναι η ακόλουθη:

Skewness = 
$$
\frac{\sum_{i=1}^{N} (x_i - \mu)^3}{(N-1)\sigma^3}
$$
 (7.12)

όπου, μ είναι η μέση τιμή του x, σ είναι η τυπική απόκλιση του x, και Ν ο αριθμός των παρατηρήσεων σε ένα δείγμα δεδομένων.

#### **Κύρτωση (Kurtosis)**

Η κύρτωση αποτελεί ένα μέτρο υπολογισμού του πόσο εξωστρεφής είναι μια κατανομή. Στην περίπτωση της κανονικής κατανομής η κύρτωση είναι 3. Όταν η κύρτωση έχε τιμή μεγαλύτερη από 3, τότε αυτό σημαίνει ότι η κατανομή είναι πιο εξωστρεφής από την κανονική κατανομή. Όταν η τιμή της κύρτωσης είναι μικρότερη του 3, τότε η κατανομή είναι λιγότερο εξωστρεφής από την κανονική κατανομή. Η εξίσωση που περιγράφει την κύρτωση είναι η εξίσωση 7.13:

$$
Kurtosis = \frac{\sum_{i=1}^{N} (x_i - \mu)^4}{(N-1)\sigma^4}
$$
\n(7.13)

όπου, μ είναι η μέση τιμή του x, σ είναι η τυπική απόκλιση του x, και N ο αριθμός των παρατηρήσεων σε ένα δείγμα δεδομένων [64].

#### **Μήτρα συνεμφάνισης των τόνων του γκρι (Gray Level Co-Occurrence Matrix - GLCM)**

Η μήτρα co-occurrence αποτελεί μια από τις παλαιότερες μεθόδους για την εξαγωγή χαρακτηριστικών υφής σε εικόνες. Ο πίνακας αυτός στην ουσία δείχνει τη συχνότητα εμφάνισης όλων των δυνατών ξεύγων τόνων του γκρι σε γειτονικά εικονοστοιχεία στην εικόνα. Κάθε στοιχείο του πίνακα δείχνει πόσες φορές εμφανίζεται ο συνδυασμός των συγκεκριμένων τόνων του γκρι μεταξύ γειτονικών εικονοστοιχείων. Για κάθε διεύθυνση δημιουργούνται ξεχωριστοί πίνακες: 0°, 45°, 90° και 135° [66]. Υπάρχει και η δυνατότητα ορισμού της απόστασης μεταξύ του εικονοστοιχείου ενδιαφέροντος και των γειτονικών εικονοστοιχείων. Η ιδιότητα αυτή ονομάζεται offset και συνήθως συμβολίζεται με θ. Tο offset αποτελείται από δύο μεταβλητές (Dx, Dy) οι οποίες περιγράφονται στις εξισώσεις χ και χ.

Έστω μια γειτονική εικόνα grayscale I(k,k) ενός κεντρικού εικονοστοιχείου (n<sub>c</sub>, m<sub>c</sub>). Για την εικόνα αυτή, η μήτρα συνεμφάνισης των τόνων του γκρι η οποία μπορεί να συμβολιστεί ως  $C_M = C_{(Dx, Dy)}(k, k)$  ορίζεται σύμφωνα με την εξίσωση 7.14. Στις εξισώσεις 7.15 και 7.16 ορίζονται τα Dx, Dy:

$$
C_M = \sum_{n=1}^k \sum_{m=1}^k \begin{cases} 1 & \text{if } I(n,m) = k \text{ and } I(n + D_x, m + D_y) = k, \\ 0 & \text{otherwise} \end{cases}
$$
 (7.14)

όπου,

$$
D_x = D \cdot \cos(\theta) \tag{7.15}
$$

$$
D_y = D \cdot \sin(\theta) \tag{7.16}
$$

όπου, θ είναι το offset που καθορίζει την κατεύθυνση της μήτρας από το κεντρικό εικονοστοιχείο όπως φαίνεται και στην εικόνα 7.24 και D είναι η απόσταση μεταξύ του εικονοστοιχείου ενδιαφέροντος και των γειτονικών εικονοστοιχείων [76].

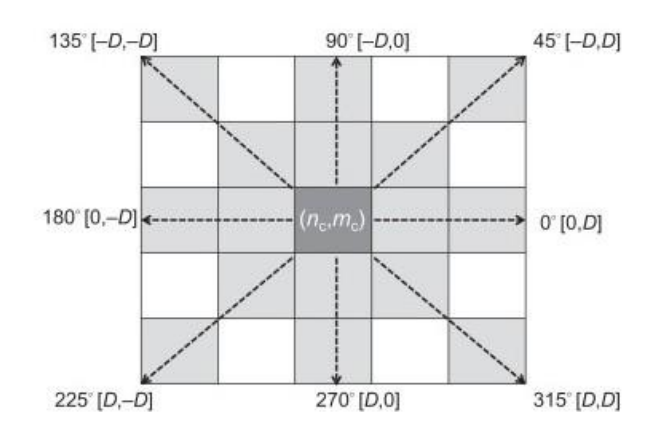

*Εικόνα 7.24: Απεικόνιση της σχέσης μεταξύ του κεντρικού εικονοστοιχείου και των αποστάσεων σε κάθε κατεύθυνση με βάση την co-occurrence matrix [76].*

Έστω μια εικόνα I, με διαστάσεις 4x4 και τυχαίες τιμές εικονοστοιχείων, όπως φαίνεται και στην εικόνα 7.25. Μετά τον υπολογισμό προκύπτουν οι πίνακες που απεικονίζουν την συχνότητα εμφάνισης κάθε ζεύγους εικονοστοιχείου, σε όλες τις διευθύνσεις (0°, 45<sup>o</sup>, 90<sup>o</sup>, 135<sup>o</sup>).

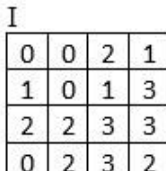

| 0 <sup>o</sup>                  |   | $0 \t1 \t2 \t3$             |              |                | 450            | $\overline{0}$ |   | $1\quad 2\quad 3$ |                      |
|---------------------------------|---|-----------------------------|--------------|----------------|----------------|----------------|---|-------------------|----------------------|
| $\Omega$                        |   | $2 \t1 \t2 \t1$             |              |                | 0              | $\mathbf{0}$   |   | 250               |                      |
| 1                               | 2 | $\overline{2}$              | $\mathbf{1}$ | - 1            | 1              | $\overline{2}$ | 2 | $2\quad0$         |                      |
| $\overline{2}$                  |   | 1 1 2 4                     |              |                | 2 <sup>1</sup> |                |   | 5 2 0 2           |                      |
| $3 \mid 1 \mid 1 \mid 4 \mid 2$ |   |                             |              |                | $\overline{3}$ |                |   | 0 0 2 4           |                      |
|                                 |   |                             |              |                |                |                |   |                   |                      |
|                                 |   |                             |              |                |                |                |   | $0 \t1 \t2 \t3$   |                      |
| $\bf{0}$                        |   | $0 \t1 \t2 \t3$             |              | $\blacksquare$ | $135^{o}$<br>0 |                |   | 2 1 1 3           |                      |
| 1                               | 1 | $2 \t1 \t2$<br>$\mathbf{0}$ | 2 2          |                | 1              | 1              | 0 | 3                 |                      |
| $90^{\rm o}$<br>$\mathbf{2}$    |   | 3 2 4 1                     |              |                | $\mathbf{2}$   | $\overline{2}$ |   | 3 2 3             | $\mathbf{1}^{\circ}$ |

*Εικόνα 7.25: Παράδειγμα εφαρμογής της GLCM. Αριστερά: η αρχική εικόνα I. Δεξιά: οι 4 πίνακες μετά τον υπολογισμό της GLCM (0<sup>ο</sup> , 45<sup>ο</sup> , 90<sup>ο</sup> , 135<sup>ο</sup> d=1), όπου d η απόσταση μεταξύ του ζεύγους εικονοστοιχείων.*

Με αντίστοιχο τρόπο, μπορούν να υπολογιστούν και οι μήτρες για τις υπόλοιπες διευθύνσεις (45°, 90°, 135°) και από εκεί και πέρα μπορεί να γίνει ο υπολογισμός των αντίστοιχων χαρακτηριστικών [65].

Τα χαρακτηριστικά που μπορούν να εξαχθούν από την συγκεκριμένη μήτρα είναι 14 συνολικά και περιγράφονται παρακάτω.

Έστω p(i,j) το κάθε εικονοστοιχείο του πίνακα της εικόνας με το i να αντιπροσωπεύει τις γραμμές και το j τις στήλες.

**Ενέργεια (Energy)**

$$
ENERGY = \sum p(i,j)^2 \tag{7.17}
$$

**Αντίθεση (Contrast)**

$$
CONTRAST = -\sum |i - j|^2 \times p(i, j)^2 \tag{7.18}
$$

**Συσχέτιση (Correlation)**

$$
CORRELATION = \sum \frac{(i - \mu_i)(j - \mu_j)p(i, j)}{\sigma_i \sigma_j} \tag{7.19}
$$

όπου, μi,μ<sup>j</sup> η μέση τιμή και σi,σ<sup>j</sup> η τυπική απόκλιση.

**Ομοιογένεια (Homogeneity)**

$$
HOMOGENEITY = \sum \frac{p(i,j)}{1+|i-j|}
$$
(7.20)

Για το κάθε χαρακτηριστικό μπορεί να υπολογιστεί η μέση τιμή και το εύρος του [66]. Το εύρος ενός συνόλου δεδομένων αποτελεί ένα μέτρο υπολογισμού της διασποράς. Αυτό υπολογίζεται μέσω της αφαίρεσης της ελάχιστης τιμής από την μέγιστη τιμή ενός συνόλου (εξίσωση 7.21) και μπορεί να συμβολιστεί με R. Η εξίσωση που περιγράφει τον υπολογισμό του εύρους είναι η ακόλουθη:

$$
R = x_{(max)} - x_{(min)} \tag{7.21}
$$

όπου, x(max) η μέγιστη τιμή και x(min) η ελάχιστη τιμή ενός δείγματος. Με βάση την εξίσωση υπολογίστηκε και το εύρος στην παρούσα εργασία [73].

Τα παραπάνω χαρακτηριστικά εξήχθησαν και στην παρούσα εργασία, με την βοήθεια των έτοιμων συναρτήσεων *graycomatrix* και *graycoprops* όπως περιγράφεται και στο κεφάλαιο 2 της μεθοδολογίας.

# **Μήτρα μήκους διαδρομής των τόνων του γκρι (Run-Length Matrix - RL)**

Ο πίνακας εμφάνισης του μήκους διαδρομής των τόνων του γκρι σε μια εικόνα, δείχνει τη συχνότητα εμφάνισης όλων των μηκών διαδρομής του κάθε τόνου του γκρι. Το πλήθος των συνεχόμενων διαδοχικών εικονοστοιχείων στα οποία εμφανίζεται ο κάθε τόνος, ορίζεται ως το μήκος διαδρομής του τόνου αυτού. Αυτό γίνεται για κάθε διεύθυνση ξεχωριστά, δηλαδή για 0°, 45°, 90° και 135°. Από τον πίνακα των μηκών διαδρομής μπορούν να υπολογιστούν 7 διαφορετικά χαρακτηριστικά, τα οποία περιγράφονται παρακάτω [67][68].

Έστω I μια εικόνα 4x4, με 4 διαφορετικούς τόνους του γκρι, όπως φαίνεται και στην εικόνα 7.26. Μετά τον υπολογισμό της RL, προκύπτουν οι πίνακες που απεικονίζουν το μήκος διαδρομής του κάθε τόνου του γκρι στην αρχική εικόνα, για όλες τις διευθύνσεις  $(0^{\circ}, 45^{\circ}, 90^{\circ}, 135^{\circ}).$ 

|                |                |   |                |  |  |  |  |  |  |  | 0 <sup>o</sup> | 1.             | 2 3 4        |              |                |   | 450          | 1             | $\mathcal{L}$  |                | 4              |
|----------------|----------------|---|----------------|--|--|--|--|--|--|--|----------------|----------------|--------------|--------------|----------------|---|--------------|---------------|----------------|----------------|----------------|
| 0              | O              | 2 |                |  |  |  |  |  |  |  | $\Omega$       | $\mathfrak{D}$ |              |              |                |   |              | З             | $\Omega$       | 0              | $\Omega$       |
| 1              | 0              |   | 3              |  |  |  |  |  |  |  |                |                |              | 0            | $\Omega$       |   | 0            |               |                |                |                |
|                |                |   |                |  |  |  |  |  |  |  | 1              | 1              | $^{0}$       | 0            | $\theta$       |   | 1            |               |                | 0              | $^{(1)}$       |
| $\overline{2}$ | 2              | 3 | 3              |  |  |  |  |  |  |  | 2              | 3              | 1            | $\mathbf{0}$ | $\Omega$       |   | 2            | 5             | 0              | $\Omega$       | $^{(1)}$       |
| $\mathbf{0}$   | $\overline{2}$ | 3 | $\overline{2}$ |  |  |  |  |  |  |  | $\overline{3}$ | 2              | $\mathbf{1}$ | $0\quad 0$   |                |   | 3            | $\mathbf 0$   | $\overline{2}$ | $\overline{0}$ | $\overline{0}$ |
|                |                |   |                |  |  |  |  |  |  |  |                |                |              |              |                |   |              |               |                |                |                |
|                |                |   |                |  |  |  |  |  |  |  |                |                |              |              |                |   |              |               |                |                |                |
|                |                |   |                |  |  |  |  |  |  |  | $90^{\rm o}$   | -1             |              | 2 3          | $\mathbf{A}$   |   | 1350         | ı             | 2              |                |                |
|                |                |   |                |  |  |  |  |  |  |  | $\bf{0}$       | 2              | ा∍           | $\theta$     | $\theta$       |   | $\bf{0}$     | $\mathcal{D}$ |                | 0              | 0              |
|                |                |   |                |  |  |  |  |  |  |  | 1              | 3              | 0            | 0            |                | 0 | 1            | 3             | $\Omega$       | 0              | 0              |
|                |                |   |                |  |  |  |  |  |  |  | $\mathbf{2}$   | 4              | 0            | $^{(1)}$     | $\overline{0}$ |   | $\mathbf{2}$ | 3             |                | $\theta$       | $\theta$       |

*Εικόνα 7.26: Παράδειγμα εφαρμογής της Run-Length μήτρας στην εικόνα Ι (αριστερά) με τον υπολογισμό των 4 πινάκων (δεξιά) για κάθε κατεύθυνση (0 ο , 45<sup>ο</sup> , 90<sup>ο</sup> , 135<sup>ο</sup> ).*

#### Έστω

• p(i,j) το κάθε εικονοστοιχείο του πίνακα της εικόνας μετά την εφαρμογή της run-length με το i να αντιπροσωπεύει τις γραμμές και το j τις στήλες, για όλες τις κατευθύνσεις θ (0, 45, 90, 135)

- N<sup>g</sup> ο αριθμός των διακριτών τιμών έντασης στην εικόνα,
- Ν<sub>Γ</sub> το συνολικό μήκος της μήτρας
- $\bullet$  N<sub>s</sub> ο συνολικός αριθμός εφαρμογών της μήτρας, όπου  $N_{\scriptscriptstyle S}$  =  $\sum_{i=1}^{N_g}\sum_{j=1}^{N_r}$   $p(i,j)$  $N_g$  $i=1$
- p<sup>r</sup> η κατανομή του αθροίσματος του αριθμού των εφαρμογών της μήτρας με μήκος μήτρας j, όπου  $p_r(j) = \sum_{i=1}^{N_g} p(i,j)$  $\sum_{i=1}^{n} p(i,j),$

- pg η κατανομή του αθροίσματος των εφαρμογών της μήτρας με μήκος μήτρας i, όπου  $p_g(i) = \sum_{j=1}^{N_r} p(i,j)$ ,
- $N_p$  ο αριθμός των voxel της εικόνας, όπου  $N_p = \sum_{j=1}^{N_r} j p_r$ ,
- $\bullet$  μ<sub>g</sub> η μέση τιμή των τόνων του γκρι, όπου μ<sub>g</sub> =  $\sum_{i=1}^{N_g}\sum_{j=1}^{N_r}ip_n(i,j)$  $N_g$  $\sum_{i=1}^{n_g} \sum_{j=1}^{n_r} i p_n(i,j),$
- $\bullet$  μ<sub>r</sub> η μέση τιμή του μήκους της μήτρας, όπου μ $_{g}\ =\sum_{i=1}^{N_{g}}\sum_{j=1}^{N_{r}}jp_{n}(i,j)$  $N_g$  $\sum_{i=1}^{n_g} \sum_{j=1}^{n_r} j p_n(i,j)$  [74]

#### **Short Run Emphasis (SRE)**

$$
SRE = \sum_{j=1}^{N_r} \frac{p_r}{j^2}
$$
 (7.22)

**Long Run Emphasis (LRE)**

$$
LRE = \sum_{j=1}^{N_r} j^2 p_r \tag{7.23}
$$

**Gray level non-uniformity (GLN)**

$$
GLN = \sum_{i=1}^{N_g} p_g^2
$$
 (7.24)

**Run length non-uniformity (RLN)**

$$
RLN = \sum_{j=1}^{N_r} p_r^2
$$
 (7.25)

**Run Percentage (RP)**

$$
RP = \frac{N_s}{N_P} \tag{7.26}
$$

**Low Gray Level Run Emphasis (LGRE)**

$$
LGRE = \sum_{i=1}^{N_g} \frac{p_g}{i^2} \tag{7.27}
$$

### **High Gray Level Run Emphasis (HGLRE)**

$$
HGRE = \sum_{i=1}^{N_g} i^2 p_g \tag{7.28} [74]
$$

Ο υπολογισμός των παραπάνω 7 χαρακτηριστικών υλοποιήθηκε στην παρούσα εργασία με τη βοήθεια της συνάρτησης η οποία αποκτήθηκε από το MATLAB exchange [55].

# **7.5.4 Ταξινόμηση**

Η ταξινόμηση εικόνων αποτελεί ένα μεγάλο μέρος της επεξεργασίας εικόνας. Ενώ για τον ανθρώπινο εγκέφαλο η ταξινόμηση είναι εύκολη, για έναν υπολογιστή δεν είναι τόσο εύκολο όταν ειδικά υπάρχει θόρυβος. Για τον λόγο αυτό έχουν αναπτυχθεί διάφορες τεχνικές για την πραγματοποίηση της ταξινόμησης. Υπάρχουν δύο βασικές κατηγορίες στην ταξινόμηση: η εποπτευόμενη ταξινόμηση ανάλογα με την μέθοδο και η μη εποπτευόμενη ταξινόμηση [70].

Κατά την εποπτευόμενη ταξινόμηση, ο χρήστης ορίζει κλάσεις με ομοιογενείς αναπαραστάσεις πληροφορίας από την εικόνα. Αυτά ονομάζονται περιοχές εκπαίδευσης και η επιλογή τους βασίζεται στην γνώση της ταξινόμησης από τον χρήστη. Η μη εποπτευόμενη ταξινόμηση αντιστρέφει την προηγούμενη μέθοδο, όπου αλγόριθμοι συσταδοποίησης υλοποιούνται από προγράμματα για την εύρεση στατιστικών ομάδων ή δομές στα δεδομένα [71].

Σε όλες τις μεθόδους ταξινόμησης υπάρχει ένα σύνολο δεδομένων τα οποία χαρακτηρίζουν κάθε αντικείμενο που υπάρχει σε μια εικόνα. Στην εποπτευόμενη ταξινόμηση, η δομή του ταξινομητή γίνεται σε δύο στάδια: το στάδιο της εκπαίδευσης (training) και το στάδιο της πρόβλεψης (testing). Έτσι, τα δεδομένα μπορούν να χωριστούν σε ομάδες, έτσι ώστε να χρησιμοποιηθούν για την αντίστοιχη διαδικασία. Κατά την εκπαίδευση, το αντίστοιχο σετ δεδομένων χρησιμοποιείται για να περιγράψει τον τρόπο με τον οποίο τα χαρακτηριστικά συνδυάζονται για να διαχωριστούν οι διάφορες κλάσεις των αντικειμένων. Κατά την διαδικασία της πρόβλεψης, οι υπολογισμοί και οι σχέσεις που δημιουργήθηκαν στην εκπαίδευση, εφαρμόζονται σε ένα αντίστοιχο σετ δεδομένων με σκοπό υπολογισμό του συνολικού σφάλματος ταξινόμησης. Σημαντικό παράγοντα αποτελεί και η διαδικασία της αξιολόγησης ενός μοντέλου ταξινόμησης. Κατά τη διαδικασία αυτή, δημιουργείται και ένα τρίτο σετ δεδομένων, το οποίο ονομάζεται σετ επικύρωσης, το οποίο δεν χρησιμοποιείται με κανένα τρόπο στο στάδιο της εκπαίδευσης. Με αυτόν τον τρόπο αποφεύγεται η δημιουργία ταύτισης μεταξύ της εκπαίδευσης/πρόβλεψης και της επικύρωσης. Αυτό είναι σημαντικό, διότι σε ένα μοντέλο ταξινόμησης δεν μπορεί να γίνεται η επικύρωση με βάση τα δεδομένα που χρησιμοποιήθηκαν για την εκπαίδευσή του, καθώς αυτό δεν μπορεί να δώσει πληροφορία για πραγματικά άγνωστα δεδομένα. Με βάση το σετ επικύρωσης μπορούν να υπολογιστούν και η ακρίβειες τις ταξινόμησης.

Στις περισσότερες διαδικασίες ταξινόμησης, υπάρχουν μόνο δύο κλάσεις σχετικά με το πιθανό αποτέλεσμα. Τα προβλήματα αυτά ονομάζονται προβλήματα δυαδικής ταξινόμησης. Σε μια τέτοια περίπτωση, η αξιολόγηση πραγματοποιείται μέσω της ανάλυσης της σχέσης μεταξύ του συνόλου των προβλέψεων του μοντέλου και των πραγματικών ταξινομήσεων. Έτσι, από εκεί μπορεί να προκύψει και ο πίνακας αληθείας, ο οποίος περιγράφει αυτήν ακριβώς την σχέση που υποδεικνύει την αξιοπιστία ενός μοντέλου ταξινόμησης. Ο πίνακας αληθείας περιέχει τα αποτελέσματα τα οποία διαχωρίζονται σε 4 κατηγορίες, όταν πρόκειται για μοντέλα δυαδικής ταξινόμησης:

- 1. **Αληθώς θετικό**: το αποτέλεσμα είναι αληθές και προβλέπεται ως αληθές
- 2. **Αληθώς αρνητικό**: το αποτέλεσμα είναι ψευδές και προβλέπεται ως ψευδές
- 3. **Ψευδώς θετικό**: το αποτέλεσμα είναι ψευδές και προβλέπεται ως αληθές
- 4. **Ψευδώς αρνητικό**: το αποτέλεσμα είναι αληθές και προβλέπεται ως ψευδές [77]

#### **Κανονικοποίηση δεδομένων**

Το πρώτο και σημαντικότερο βήμα σε μια ταξινόμηση είναι η κανονικοποίηση των δεδομένων. Ένας από τους κυριότερους τρόπους κανονικοποίησης είναι το z-score το οποίο υπολογίζεται αφαιρώντας της μέση τιμή από την κάθε τιμή ενός συνόλου δεδομένων και διαιρώντας με την τυπική απόκλιση. Αυτό μπορεί να φανεί καλύτερα και στην εξίσωση 7.29 που περιγράφεται παρακάτω:

$$
z = \frac{x - \mu}{\sigma} \tag{7.29}
$$

όπου, μ η μέση τιμή του δείγματος, σ η τυπική απόκλιση, και x η κάθε τιμή ενός συνόλου δεδομένων [75].

### **Ταξινομητής k-Πλησιέστερων Γειτόνων (k-Nearest Neighbors - KNN)**

Ο αλγόριθμος k-Nearest Neighbors είναι ένας μη παραμετρικός ταξινομητής ο οποίος είναι και από τους πιο απλούς στην Μηχανική Μάθηση. H μέθοδος αυτή εντοπίζει το αντικείμενο από το σετ εκπαίδευσης που είναι πιο κοντά στο αντικείμενο που πρόκειται να ταξινομηθεί. Ο ταξινομητής αυτός έχει μεγάλο εύρος εφαρμογών καθώς μπορεί να χρησιμοποιηθεί σε θέματα παλινδρόμησης αλλά και ταξινόμησης. Τα κυριότερα πλεονεκτήματα του ταξινομητή αυτού είναι η εύκολη υλοποίηση και η αποτελεσματικότητά του σε μεγάλα set δεδομένων εκπαίδευσης. Ωστόσο, παρουσιάζει και κάποια μειονεκτήματα όπως ο απαραίτητος υπολογισμός της τιμής του k, κάτι που μπορεί να γίνει περίπλοκο πολλές φορές και να αυξήσει το υπολογιστικό κόστος, καθώς χρειάζεται να υπολογιστούν οι αποστάσεις μεταξύ των αγνώστων δεδομένων και όλων των εκπαιδευτικών δειγμάτων [51][77].

Η αποτελεσματικότητα του ταξινομητή αυτού, βασίζεται στο πόσο παρόμοιο είναι ένα αντικείμενο πρόβλεψης σε σχέση με ένα αντικείμενο από την εκπαίδευση. Ένα από τα μέτρα υπολογισμού της εγγύτητας αποτελεί η απόσταση, η οποία μπορεί να υπολογιστεί για δύο σημεία  $X(x_1, x_2)$  και  $Y(y_1, y_2)$  στον χώρο των δύο διαστάσεων, με βάση την εξίσωση 7.30:

$$
d = \sqrt{(x_1 - y_1)^2 + (x_2 - y_2)^2} \tag{7.30}
$$

Ωστόσο η παραπάνω εξίσωση μπορεί να γενικοποιηθεί σύμφωνα με την εξίσωση 7.31 για αόριστο αριθμό σημείων για δεδομένα με n χαρακτηριστικά, όπου  $X(x_1, x_2, ..., x_n)$ και Y(y1, y2, … , yn):

$$
d = \sqrt{(x_1 - y_1)^2 + (x_2 - y_2)^2 + \dots + (x_n - y_n)^2}
$$
(7.31)

Έτσι, αφού υπολογιστεί η απόσταση για κάθε γείτονα, κατατάσσονται με αύξουσα σειρά και επιλέγεται ο k αριθμός γειτόνων με τη μικρότερη απόσταση, δηλαδή οι πιο κοντινοί γείτονες [78].

### **Ταξινομητής Ελάχιστης Απόστασης (Minimum Distance Classifier – MDC)**

Ο ταξινομητής Ελάχιστης Απόστασης (Minimum Distance Classifier) είναι ένας απλός ταξινομητής ο οποίος υπολογίζει τα κέντρα όλων των κλάσεων και ταξινομεί το άγνωστο πρότυπο στην κλάση της οποίας το κέντρο είναι πιο κοντά, όπως φαίνεται και στην εικόνα 7.27 [52].

Μια από τις κυριότερες αποστάσεις που χρησιμοποιείται στον ταξινομητή αυτόν είναι η Ευκλείδεια Απόσταση, η οποία περιγράφεται στην εξίσωση 7.32, για δύο σημεία p,q στο χώρο των δύο διαστάσεων [80]:

$$
d(p,q) = \sqrt{(q_1 - p_1)^2 + (q_2 - p_2)^2} \tag{7.32}
$$

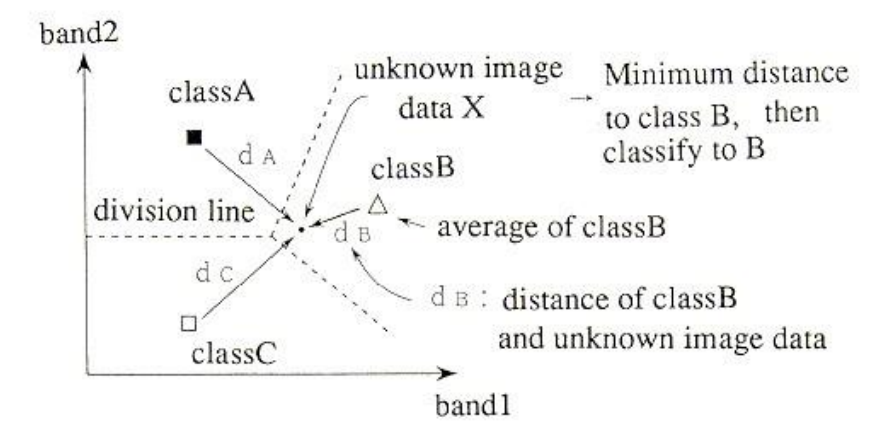

*Εικόνα 7.27: Απεικόνιση της αρχής λειτουργίας του ταξινομητή Ελάχιστης Απόστασης στο χώρο των δύο διαστάσεων [79].*

# **Πιθανοκρατικό Νευρωνικό Δίκτυο (Probabilistic Neural Network - PNN)**

Ο ταξινομητής Probabilistic Neural Network είναι ένας ταξινομητής ο οποίος ανήκει στην κατηγορία των Νευρωνικών Δικτύων. Ο τρόπος με τον οποίο λειτουργεί βασίζεται στην χαρτογράφηση των προτύπων εισόδου σε ένα αριθμό επιπέδων κλάσεων. Τα επίπεδα από τα οποία αποτελείται είναι το επίπεδο εισόδου, το επίπεδο προτύπου (pattern units), το επίπεδο άθροισης(summation units) και το επίπεδο εξόδου (output unit), όπως φαίνεται και στην εικόνα 7.28. Τα πλεονεκτήματα αυτού του ταξινομητή είναι η εξαιρετικά ταχύτατη διαδικασία εκπαίδευσης και η πολύ καλή επίδοση. Αυτό τον καθιστά έναν αρκετά αξιόπιστο ταξινομητή δίνοντας τη δυνατότητα για μεγάλο εύρος εφαρμογών. Ωστόσο, υπολείπεται αρκετά σε κάποια σημεία όπως οι μεγάλες απαιτήσεις σχετικά με την υπολογιστική ισχύ, λόγω των πολλών επιπέδων [53].

Όσον αφορά την εκπαίδευση του PNN, ο ταξινομητής υπολογίζει τους περισσότερους όρους που χρειάζονται για την εκπαίδευση, εκτός από τον παράγοντα εξομάλυνσης, ο οποίος μπορεί να ρυθμιστεί από τον χρήστη. Ο παράγοντας αυτός σχετίζεται με τον έλεγχο των Γκαουσιανών συναρτήσεων [81].

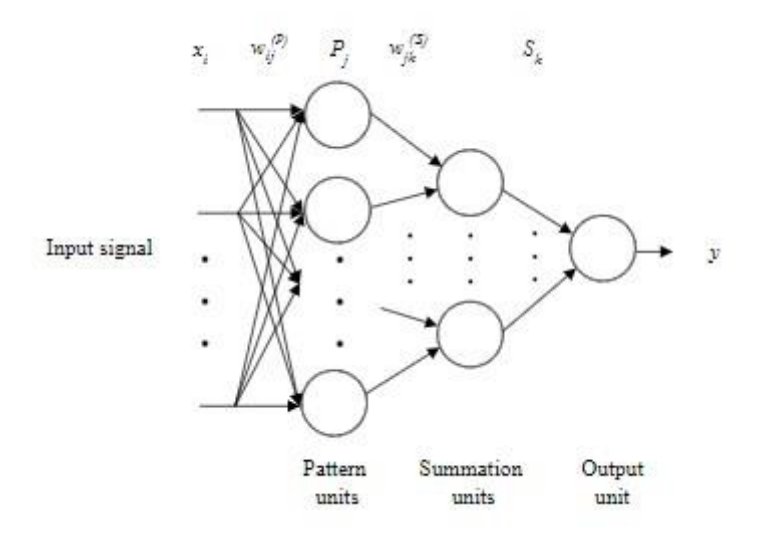

*Εικόνα 7.28: Δομή ενός Πιθανοκρατικού Νευρωνικού Δικτύου [82].*

Η αρχή λειτουργίας του ταξινομητή PNN βασίζεται κυρίως στην ταξινόμηση baesian και τον υπολογισμό της συνάρτησης πυκνότητας πιθανότητας, η οποία είναι σημαντική για την ταξινόμηση των προτύπων εισόδου.

Έστω, ένα πρότυπο x με διαστάσεις m το οποίο ανήκει σε μια από τις δύο κατηγορίες K<sub>1</sub>, K<sub>2</sub> και F<sub>1</sub>(x), F<sub>2</sub>(2) οι αντίστοιχες συναρτήσεις πυκνότητας πιθανότητας τους. Σύμφωνα με τον κανόνα διακριτικής απόφασης, το x ανήκει στην Κ<sub>1</sub> εάν πραγματοποιείται η συνθήκη που περιγράφει η εξίσωση 7.33:

$$
\frac{F_1(x)}{F_2(x)} = \frac{L1}{L2} \cdot \frac{P_2}{P_1}
$$
\n(7.33)

Αντίστοιχα, το x ανήκει στην Κ<sup>2</sup> εάν πραγματοποιείται η συνθήκη που περιγράφεται στην εξίσωση 7.34:

$$
\frac{F_1(x)}{F_2(x)} = \frac{L1}{L2} \cdot \frac{P_2}{P_1}
$$
\n(7.34)

όπου, L<sup>1</sup> είναι το κόστος που σχετίζεται με την ταξινόμηση του προτύπου στην κατηγορία Κ1 όταν στην πραγματικότητα ανήκει στην Κ<sub>2</sub>, και L<sub>2</sub> το κόστος που σχετίζεται με την ταξινόμηση του προτύπου στην κατηγορία Κ2 όταν στην πραγματικότητα ανήκει στην Κ<sup>1</sup> αντίστοιχα. Επίσης, P<sup>1</sup> είναι η προηγούμενη πιθανότητα της εμφάνισης της κατηγορίας Κ<sup>1</sup> και P<sup>2</sup> η προηγούμενη πιθανότητα εμφάνισης της κατηγορίας Κ2.

Στην εξίσωση 7.35 περιγράφεται η εκτίμηση Parzen της συνάρτησης πυκνότητας πιθανότητας για την κατηγορία Κ1:

$$
F(x) = \frac{1}{(2\pi)^{\frac{m}{2}} \sigma^m n} \sum e^{\left[\frac{(x-x_j)^T (x-x_j)}{2\sigma}\right]}
$$
(7.35)

όπου, σ ο παράγοντας εξομάλυνσης,  $x_i$  το πρότυπο εκπαίδευσης για την κατηγορία  $K_1$ , και n ο αριθμός των προτύπων εκπαίδευσης [83].

#### **Bayesian**

O Naive Bayes είναι ένας απλός ταξινομητής που προέρχεται από την Διακριτή Ανάλυση και όσο αφορά την λειτουργία του, βασίζεται στην θεωρία των πιθανοτήτων. Συγκεκριμένα, ο ταξινομητής Bayesian χρησιμοποιεί το θεώρημα του Bayes, το οποίο

υπολογίζει την πιθανότητα του αγνώστου προτύπου να ανήκει σε μια συγκεκριμένη κλάση, σύμφωνα με τα στοιχεία που υπάρχουν και παρατηρούνται στα δεδομένα. Το μεγάλο πλεονέκτημα του είναι ότι είναι ένας αρκετά σταθερός και γρήγορος ταξινομητής, και δεν απαιτεί μεγάλο αριθμό δεδομένων για τον υπολογισμό των παραμέτρων [54].

Έστω η ταξινόμηση με τον ταξινομητή Naive Bayes, για ένα σύνολο προτύπων από τα οποία το κάθε ένα έχει 3 χαρακτηριστικά (X1, X2, X3) μια ετικέτα κλάσης (yi), όπου i = 1 ή 2. Έτσι, πρόκειται για μια ταξινόμηση μεταξύ δύο κλάσεων. Το πρώτο βήμα είναι η επεξεργασία των δεδομένων εκπαίδευσης για την εκτίμηση της πιθανότητας μιας κλάσης yi για το κάθε πρότυπο με τα 3 χαρακτηριστικά. Αυτό εκφράζεται μέσω της εξίσωσης 7.36 όπως φαίνεται και παρακάτω [84]:

$$
P(y_i|X_1, X_2, X_3) = \frac{P(X_1|y_i)P(X_2|y_i)P(X_3|y_i)P(y_i)}{P(X_1)P(X_2)P(X_3)}
$$
(7.36)

Όταν πρόκειται για ένα συγκεκριμένο σετ δεδομένων, ο παρονομαστής είναι σταθερός, οπότε η παραπάνω εξίσωση 7.36, μπορεί να απλοποιηθεί και να γραφτεί όπως φαίνεται στην εξίσωση 7.37:

$$
P(y_i|X_1, X_2, X_3) \propto P(X_1|y_i)P(X_2|y_i)P(X_3|y_i)P(y_i)
$$
\n(7.37)

Στην εξίσωση 7.37, τα ξεχωριστά  $P(X_i|y_i)$  για j=1, 2, 3 μπορούν να υπολογιστούν σύμφωνα με την υπόθεση των κατανομών των χαρακτηριστικών [84].

Οι παραπάνω εξισώσεις βασίζονται στην απλή θεωρία των πιθανοτήτων η οποία απεικονίζεται στην εξίσωση 7.38:

$$
P(A|B) = \frac{P(A \cap B)}{P(B)}\tag{7.38}
$$

Όπου, Α ένα σύνολο ενδιαφέροντος και Β ένα γνωστό σύνολο, P(A|B) η πιθανότητα του Α υπό την συνθήκη του Β, P(A∩B) η τομή μεταξύ Α και Β, και P(B) η πιθανότητα του Β [85].

Όσον αφορά τα διακριτά χαρακτηριστικά, η κατανομή των χαρακτηριστικών εκτιμάται ότι ακολουθεί πολυπαραγοντική κατανομή, ενώ για τα χαρακτηριστικά που έχουν

συνεχόμενες τιμές, η κατανομή χαρακτηριστικών εκτιμάται ότι ακολουθεί την κατανομή Gauss. O υπολογισμός των στατιστικών παραμέτρων, έχει ως απαραίτητη προϋπόθεση την τμηματοποίηση των δεδομένων με βάση την τάξη, και έπειτα οι παράμετροι υπολογίζονται για κάθε κλάση. Με αυτόν τον τρόπο, μπορεί να υπολογιστεί και το P(Xj|yi). Στο τελικό στάδιο, ο ταξινομητής υπολογίζει την πιθανότητα ενός συγκεκριμένου δείγματος δεδομένων με γνωστές τιμές χαρακτηριστικών ως προς την τάξη στην οποία ανήκουν, επιλέγοντας το y<sup>i</sup> που οδηγεί στην μεγαλύτερη τιμή του P(X1|yi)P(X2|yi)P(X3|yi)P(yi), κάτι που εκφράζεται στην εξίσωση 7.39:

$$
y = argmax_{y_i} P(X_1|y_i) P(X_2|y_i) P(X_3|y_i) P(y_i)
$$
\n(7.39)

Η παραπάνω εξίσωση Χ, στην ουσία περιγράφει την επιλογή της υπόθεσης η οποία έχει την μεγαλύτερη πιθανότητα να συμβεί [84].

### **Εξαντλητική Αναζήτηση (Exhaustive Search)**

Η μέθοδος της εξαντλητικής αναζήτησης αποτελεί μια γενική μέθοδο επίλυσης προβλημάτων βασιζόμενη στην αναζήτηση όλων των πιθανών ενδεχομένων για την εύρεση μιας λύσης που να ικανοποιεί ένα πρόβλημα [57].

Ο βασικός αλγόριθμος που περιγράφει την εξαντλητική αναζήτηση είναι ο ακόλουθος:

Έστω,

- (P, c): γίνεται έλεγχος εάν το c αποτελεί λύση για το P,
- Έξοδος (P, c): χρήση της λύσης c του P ως κατάλληλη για την εφαρμογή

Το επόμενο βήμα είναι η εύρεση άλλων στοιχείων για το P, μετά από το c. Ένας τρόπος για να γίνει αυτό είναι μέσω της επιστροφής ενός «μηδενικού στοιχείου» , μια τιμή κοινών δεδομένων Λ η οποία είναι διακριτή από οποιοδήποτε πραγματικό στοιχείο. Παρομοίως η πρώτη διαδικασία οφείλει να επιστρέψει το Λ στη περίπτωση που δεν υπάρχουν άλλες υποψήφιες λύσεις για το Ρ. Η συνολική διαδικασία που περιγράφεται παραπάνω εξηγείται με τον ακόλουθο τρόπο [86]:

```
c \leftarrow \text{first}(P)while c ≠ Λ do
         if valid(P, c) then
                 output(P, c)
         c \leftarrow next(P, c)end while
```
ΤΜΗΜΑ ΜΗΧΑΝΙΚΩΝ ΒΙΟΪΑΤΡΙΚΗΣ – ΠΑΝΕΠΙΣΤΗΜΙΟ ΔΥΤΙΚΗΣ ΑΤΤΙΚΗΣ 103

# **Leave-One-Out**

Η Leave-One-Out αποτελεί μια μέθοδο διασταυρούμενης επικύρωσης η οποία χρησιμοποιείται κυρίως σε θέματα ταξινόμησης. Συγκεκριμένα, όταν έχουμε ένα σετ δεδομένων, η Leave-One-Out χρησιμοποιεί όλα τα πρότυπα για την εκπαίδευση εκτός από ένα. Το πρότυπο που παραμένει χρησιμοποιείται για την ταξινόμηση. Η διαδικασία αυτή επαναλαμβάνεται έως ότου όλα τα πρότυπα που υπάρχουν στα δεδομένα, χρησιμοποιηθούν ως άγνωστα πρότυπα για την ταξινόμηση.

Έστω, Χ και Y δύο χώροι Hilbert και Ζ = Χ×Υ. Το Χ ορίζεται ως η είσοδος και το Υ ως η έξοδος. Για έναν αλγόριθμο A, με f<sub>D</sub> την λύση του αλγορίθμου για ένα σετ δεδομένων το οποίο συμβολίζεται με D, τότε D = {z<sup>i</sup> = (xi, yi), i=1,…,m} ∈ Zm. Επομένως ο αλγόριθμος Α αποτελεί μια συνάρτηση από το Ζ™ ως προς το  ${\rm Y}^{\rm X}$ , και έτσι μπορεί να συμβολιστεί ως  $A(D) = f_D$ . Όταν από το σύνολο των δεδομένων D αφαιρείται ένα σημείο (x<sub>i</sub>, y<sub>i</sub>), τότε το σετ εκπαίδευσης συμβολίζεται ως D<sup>i</sup>. Το f<sub>D</sub>, κάποιες φορές μπορεί να συμβολιστεί και ως f και το f $_{D}$ <sup>i</sup> ως f<sup>i</sup>. Επίσης, για οποιοδήποτε σημείο (x, y) και συνάρτηση f, το σφάλμα που προκύπτει όταν προβλέπεται η f(x) αντί για το y, μπορεί να συμβολιστεί ως l(f(x), y), ή ως l(f, z) με z = (x, y).

Σύμφωνα με όσα περιγράφτηκαν παραπάνω, η μέθοδος της Leave-One-Out για έναν αλγόριθμο Α που παράγει ένα αποτέλεσμα f<sub>D</sub> ορίζεται με την παρακάτω εξίσωση 7.40 [57]:

$$
R_{loo}(f_D) = \frac{1}{m} \sum_{i=1}^{m} l(f^i, z_i)
$$
 (7.40)